*République Algérienne Démocratique et Populaire Ministère de l'Enseignement Supérieur et de la Recherche Scientifique*  **Université El-Hadj Lakhdar-Batna** 

**Faculté de Technologie Département de Génie Electrique** 

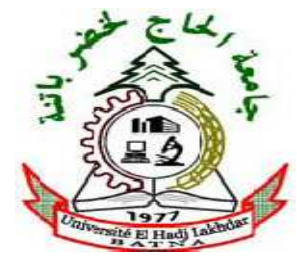

## **Mémoire**

Présenté en vue de l'obtention du diplôme de Magister

En Electrotechnique

Option : *Machines Electriques*

Présenté par :

## **HADJOUDJ Rabie**

Thème

# **Contribution à la conception, l'étude des Performances et à l'optimisation d'une MRV excitée au rotor**

### Soutenu le 25 / 10/2010

Devant le jury composé de :

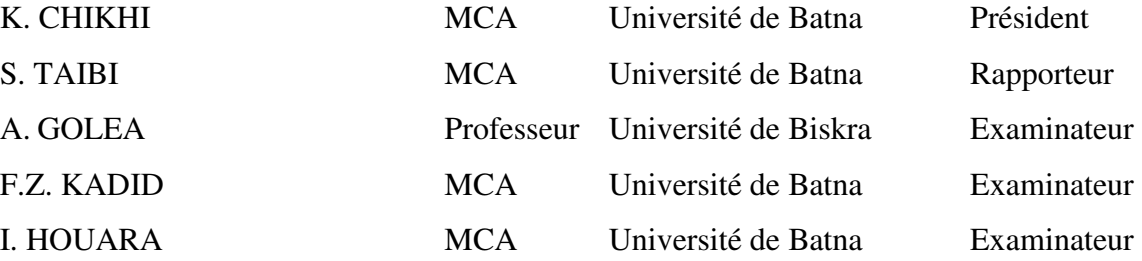

Université de Batna 2010

# **DEDICACES**

اإلى روح أمي الغالبة

الى أبي عبد القادر

*A mon cher père, pour son soutien inconditionnel, ses encouragements, et bien sur pour m'avoir permis de réaliser mes études dans les meilleures conditions ;* 

*A la mémoire de ma chère mère ;* 

*A mon épouse, pour m'avoir soutenu, accompagné et surtout supporté tout au long de ce travail ;* 

*A mes enfants Raouane, Sabrine, Mohamed, Ikrame, Meryame et Rahma, qui auront compris par ce travail que faire les études est toujours un privilège quelque soit son âge ;* 

*A toute ma famille ;* 

*A tous mes amis ;* 

*A ceux qui m'ont soutenu pendant toute la durée de mes études.* 

*…je dédie ce modeste travail.* 

**Rabie Hadjoudj** 

# **REMERCIEMENTS**

 *Mes remerciements vont tout premièrement, à Dieu le tout puissant qui m'a donné la foi, le courage et la patience de parvenir à finir ce modeste travail.* 

*J'adresse tout d'abord ma profonde reconnaissance à mon encadreur, Dr Soufiane TAIBI, Maître de Conférences à l'Université de Batna pour l'honneur qu'il m'a fait en acceptant de diriger cette thèse, et pour ses conseils et encouragements réguliers, ses qualités scientifiques et humaines ont toujours été une source de motivation.* 

*Je remercie sincèrement Monsieur Abdelkamel DEKHINET, Maître Assistant Classe A à l'Université de Batna, pour avoir co-dirigé ce travail ainsi que pour ses nombreux conseils et son soutien tout au long de cette thèse.* 

 *Je tiens à remercier très profondément les membres de jury qui ont accepté de juger ce travail :* 

*Dr K. CHIKHI, Maître de Conférences à l'Université de Batna pour m'avoir honoré par sa présence en qualité de président de jury.* 

*Dr A. GOLEA, Professeur à l'Université de Biskra de m'avoir honoré de faire partie du jury en qualité d'examinateur.* 

*Dr I. HOUARA, Maître de Conférences à l'Université de Batna pour m'avoir honoré en qualité d'examinatrice.* 

*Dr F. Z. KADID, Maître de Conférences à l'Université de Batna pour m'avoir honoré en qualité d'examinatrice.* 

*Je remercie aussi tous les enseignants et les responsables du Département d'Electrotechnique de l'Université de Batna pour leur aide et leurs encouragements. Sans oublier mes collègues d'étude et de domaine de recherche.* 

*Je tiens enfin à remercier vivement toutes les personnes qui ont contribué de près ou de loin à l'aboutissement de ce travail.* 

# **Introduction générale**

Avant d'aborder l'étude d'une machine à réluctance variable (MRV), il nous est apparu nécessaire de présenter l'histoire et l'évolution dans le temps de ce genre de structure.

En 1842, DAVIDSON utilise un des premiers moteurs tournants à réluctance variable pour entraîner à 6 km/h un véhicule ferroviaire de 6 tonnes. Il s'agit sans doute de la première locomotive électrique.

En 1845, Gustave FROMENT réalise un moteur tournant performant, ancêtre des moteurs à réluctance variable à double saillance. Ce moteur servait à entraîner des machines à tracer des divisions sur des règles [1].

Dans les années 1930, les "moteurs synchrones à pôles saillants non excités" (synchrones à réluctance variable) [1] ont commencé à être étudiés. On avait besoin, pour certaines applications, d'une vitesse précise et constante mais aussi d'un démarrage autonome. Ainsi, le moteur synchrone à pôles saillants, dépourvu d'excitation et soit muni d'une cage d'écureuil de démarrage, pouvait satisfaire ces exigences.

Dans les années 1960, en Angleterre, on s'intéressa de nouveau à ces moteurs ; ce fut probablement le point de départ des travaux des équipes de plusieurs universités anglaises, notamment celles de Leeds (J. LAWRENSON) et Nottingham. Ensuite, sont apparus les moteurs synchrones à réluctance variable à rotor segmenté, à barrières de flux et à rotor axialement laminé. Ces techniques avaient pour but d'augmenter le rapport de saillance et, par là, le facteur de puissance et les performances. À la même époque, naissait en France, avec les frères JARRET, un nouvel engouement pour les moteurs à réluctance variable Vernier à grand nombre de dents et fort couple massique. Ces moteurs semblaient particulièrement adaptés à la réalisation d'entraînements directs à basse vitesse. Quant au moteur à réluctance variable à double saillance autocommuté, il semble être apparu en 1969 [1]. En 1994, plusieurs industriels en commercialisent. Le terme équivalent anglo-saxon est "Switched Reluctance Motor", c'est aujourd'hui le terme employé dans la littérature scientifique internationale pour l'appellation de ces machines.

De manière générale, les machines électriques à courant alternatif classiques (synchrones où asynchrones) sont utilisées pour des vitesses standard, relativement élevées, entre 750 et 3000 tr/min. Pour des utilisations à faibles vitesse, ces structures sont généralement couplées à un réducteur mécanique de vitesse. Ce dernier diminue la fiabilité de l'ensemble de l'installation car il représente une source de pannes fréquentes [2] qui nécessite une maintenance régulière. En plus de cela, ces réducteurs de vitesse augmentent la puissance massique de l'installation et provoquent un bruit parfois nuisible.

De par leur simplicité structurelle, leur faible prix de revient, leur capacité à développer un fort couple à basse vitesse, les machines à réluctance variable « Vernier » semblent avoir la possibilité de satisfaire les exigences à une application en fort couple et basse vitesse. Ces structures vont permettre l'élimination du réducteur mécanique de vitesse.

Le présent travail est une contribution à la conception et à l'étude d'une machine à réluctance variable de type « Vernier » excitée par des aimants permanents au rotor.

Dans la première partie (chapitre I), nous présentons à travers une structure de base le principe de fonctionnement de la MRV. Nous présentons également l'explication du sens physique de l'effet Vernier et son intérêt pour produire un couple. Cette partie est suivie par la représentation de quelques types de ces machines qui différent selon la géométrie du stator et du rotor. Nous abordons également au cours de cette partie le modèle énergétique pour exprimer l'énergie magnétique dans l'entrefer.

Dans la deuxième partie (chapitre II), Nous présenterons la modélisation analytique de la MRV. Pour cela nous exprimerons la perméance et la f.m.m. dans l'entrefer. A partir de ces deux grandeurs, on développera l'énergie magnétique pour ressortir la combinaison entre polarité des bobinages et dentures qui permettent de réaliser un fonctionnement synchrone de la machine. Dans la deuxième partie de ce chapitre nous présenterons la procédure de pré-dimensionnement de la structure choisie, en l'occurrence MRV de type vernier excitée par des aimants permanents au rotor. Ce pré-dimensionnement consiste à calculer toutes les grandeurs géométriques et électriques de la machine retenue pour répondre aux contraintes imposées par le cahier des charges.

Dans la troisième partie (chapitre III), Nous allons étudier les performances de la structure retenue. Pour cela nous présenterons les allures du flux à vide, du couple électromagnétique, des inductances propres et inductances mutuelles obtenues analytiquement. Nous avons également à ce niveau utilisé la méthode des éléments finis avec prise en compte du mouvement pour comparer les résultats obtenus analytiquement, et valider la procédure de pré-dimensionnement.

L'utilisation du modèle des éléments finis a permis de supprimer une forte hypothèse, introduite dans l'approche analytique, à savoir la linéarité au niveau du comportement du circuit magnétique. Le modèle éléments finis va permettre, en effet, l'introduction de la saturation du circuit magnétique dans l'évaluation des performances de la structure, ce qui permettra d'établir un jugement plus réaliste par rapport aux résultats obtenus.

L'objectif du dernier chapitre et d'optimiser la structure retenue, pour ressortir une structure plus performante qui répond mieux aux exigences du cahier des charges. Pour ce faire, nous avons adopté la méthode d'optimisation basée sur les plans d'expériences. Cette méthode d'optimisation permet de varier plusieurs paramètres en même temps, et prendre l'effet de leurs interactions. Enfin, dans le même chapitre, une étude en fonctionnement génératrice est abordée.

# **I.1. Introduction**

L'objectif de ce chapitre consiste à expliquer le principe de fonctionnement d'une machine à réluctance variable à partir d'une structure de base très simpliste. On expliquera également le sens physique de l'effet Vernier et son intérêt pour produire un couple électromagnétique. Nous présentons à ce niveau quelque types de machines à réluctance variable (MRV) qui différent selon la géométrie du stator et du rotor.

Dans une seconde étape nous présentons les éléments de base du modèle appliqué au fonctionnement des MRV à double denture à action hétéropolaire.

# **I.2. Principe de fonctionnement des machines à réluctance variable**

Pour illustrer le principe de fonctionnement des machines à réluctance variable nous allons nous baser sur une structure électromagnétique élémentaire, dite structure de base d'une MRV.

## **I.2.1. Structure de base d'une M R V**

Le principe de fonctionnement d'une machine à réluctance variable peut être décrit à partir d'une structure monophasée élémentaire identique à celle présentée ci-dessous figure (1.1) [2].

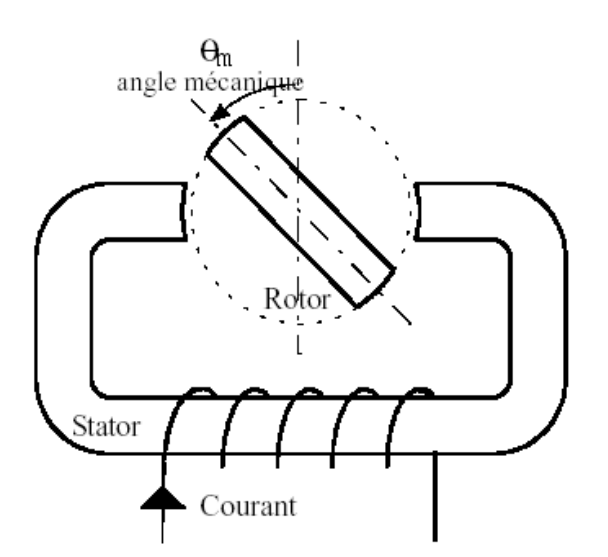

**Figure (1.1) :** Machine à réluctance variable; structure élémentaire

Le mouvement de la machine est obtenu par la tendance du rotor à s'aligner avec l'axe magnétique de la phase statorique.

Cette structure possède deux positions rotoriques remarquables :

Une position d'opposition pour laquelle le circuit magnétique présente une réluctance maximale ou inductance minimale, figure (1.2.a).

Une position de conjonction où la réluctance est minimale donc inductance maximale, figure  $(1.2.b).$ 

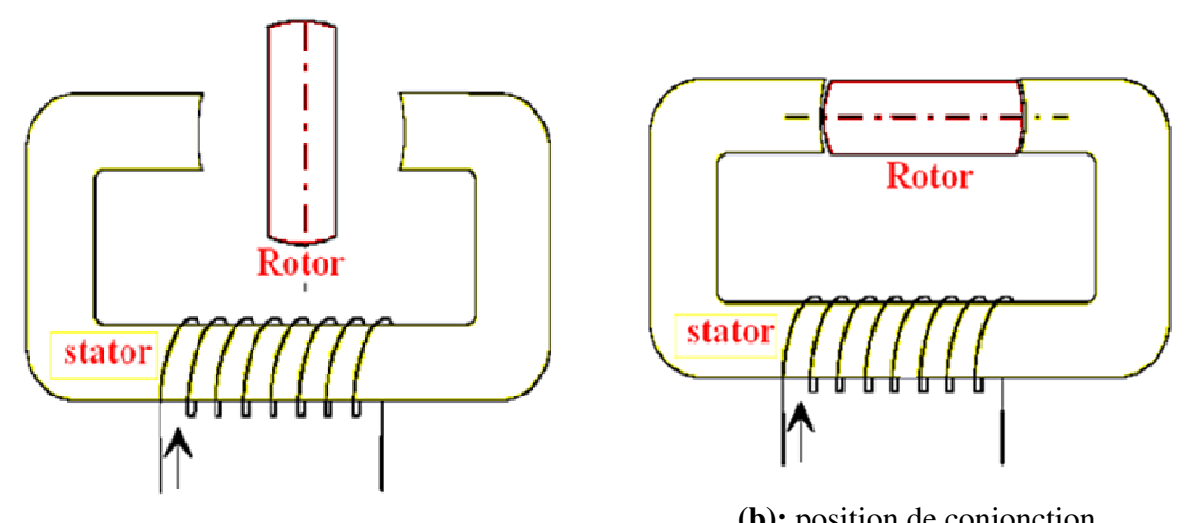

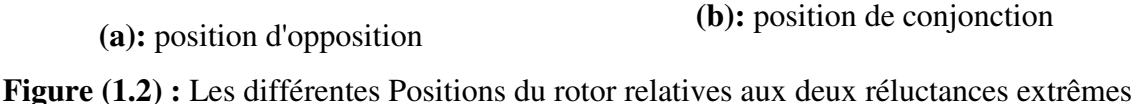

Si le rotor se trouve dans une position intermédiaire entre l'opposition et la conjonction et si on injecte un courant dans l'armature fixe, ce dernier modifie l'état du système qui tend alors à présenter une réluctance minimale, c'est-à-dire le passage du flux maximal entre les armatures.

Lorsque le courant est supprimé, si l'énergie cinétique emmagasinée durant la rotation est suffisante pour l'amener jusqu'à l'opposition, alors on pourra répéter le cycle et obtenir un mouvement continu de rotation.

## **I.2.2. MRV et effet Vernier**

Le principe de fonctionnement des machines à réluctance variable de type Vernier, est basé sur la saillance due à la présence de denture.

Pour déterminer les conditions nécessaires à leur fonctionnement et afin d'assurer une conversion électromécanique de l'énergie électromagnétique, l'effet de la denture ne peut être négligé.

Dans le but de comprendre l'effet Vernier et son intérêt, on utilise les structures simplistes : figure (1.3.a) et figure (1.3.b) qui suivent.

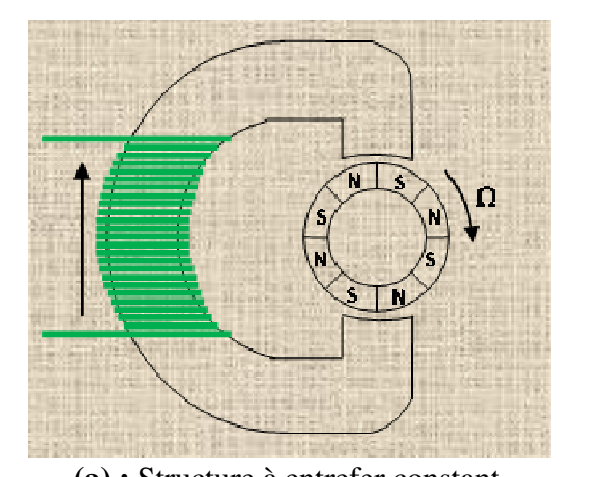

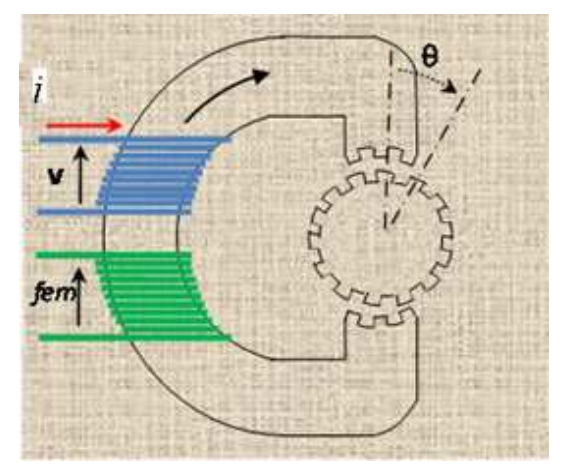

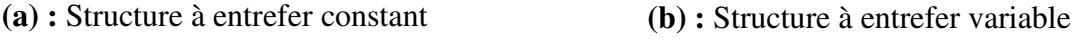

**Figure (1.3) :** Structures et effet Vernier

Lorsque la roue dans la figure (1.3.a) est entrainée à une vitesse de rotation constante  $\Omega$ , une f.e.m de pulsation  $\omega$  qui est proportionnelle au produit  $p.\Omega$ , est induite dans le bobinage entourant la culasse. Alors, pour une vitesse faible, l'obtention d'une fréquence significative voulue nécessite d'augmenter le nombre de paires de pôles.

Pour la figure (1.3.b), les dents de la culasse ferromagnétique et les dents de la roue peuvent prendre des formes géométriques différentes, on les suppose droites afin de simplifier le raisonnement ; En définissant  $\theta$  comme étant la position de l'axe de référence du rotor (la roue) par rapport à celui du stator (culasse). La réluctance de l'entrefer  $R(\theta)$  peut être constante ou variable. Pour l'obtenir variable, il faut s'assurer que la surface totale radiale par rapport aux lignes de champs, qui correspond à l'entrefer minimal, soit variable par rapport à la position du rotor  $\theta$ .

On considère le fonctionnement de la structure présentée par la figure  $(1.3.b)$ . Si le courant *i* est continu dans le circuit d'excitation (noté1), pour la même vitesse de rotation  $\Omega$ , la f.e.m induite dans le bobinage d'induit (notée 2) aura une fréquence qui peut être beaucoup plus élevée. Elle sera essentiellement fonction de la périodicité de la réluctance d'entrefer. Si par contre, i est sinusoïdal de fréquence f1, alors la fréquence f2 de la f.e.m sera fonction de  $\Omega$ , de la périodicité de la réluctance d'entrefer et de f1. Donc il est possible, pour une vitesse donnée et une fréquence f2 désirée, de faire circuler un courant i avec la fréquence  $f1$  adéquate [2].

Dans le tableau qui suit on présente les différentes possibilités qui peuvent exister, pour la structure de la figure (1.3.b), du point de vue nature du courant d'alimentation et réluctance totale dans l'entrefer R(θ).

| $\mathbf{R}(\mathbf{\theta})$<br>Courant $i$ | Constante                               | Variable                                   |
|----------------------------------------------|-----------------------------------------|--------------------------------------------|
| Continu (DC)                                 | f e m = $0$                             | f e m $\neq$ 0 avec une fréquence $f_2$    |
| Alternatif à fréquence $f_1$                 | f e m $\neq$ 0 avec une fréquence $f_1$ | f e m $\neq$ 0 avec une fréquence $f'_{2}$ |

**Tableau (1.1) :** Différentes possibilités de la f.e.m pour la structure à effet vernier

On peut transformer la structure de la figure (1.3.b), pour construire une structure cylindrique « classique » plus réaliste. On aboutit alors à la structure présentée par la figure (1.4) qui suit :

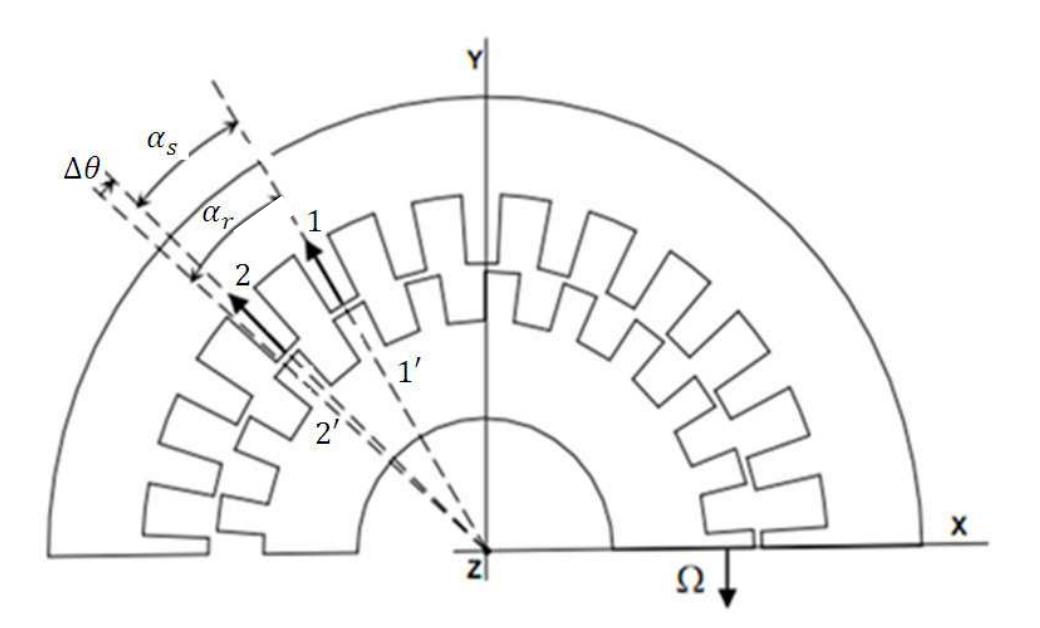

**Figure (1.4) :** MRV à double denture

 $\lambda_r$ : le pas dentaire rotorique

$$
\lambda_r = \frac{2\pi}{N_r} \tag{1.1}
$$

λ : le pas dentaire statorique

$$
\lambda_s = \frac{2\pi}{N_s} \tag{1.2}
$$

A l'instant t, les deux dents 1 et 1' sont en position de conjonction. Dans cette position, la perméance d'entrefer est plus élevée, par rapport aux autres positions entre les dents des deux armatures. A l'instant t +  $\Delta t$ , le rotor s'est déplacé d'un angle  $\Delta \theta = (\lambda_r - \lambda_s)$ , la position de conjonction s'est déplacée alors entre les dents, 2 et 2' (ce qui correspond à l'angle  $\lambda_s$ ), donc le maximum de perméance est entre ces dents.

On peut comptabiliser ici deux angles de déplacement. Le premier angle correspond au déplacement maximum de la perméance d'entrefer, et le second angle correspond au déplacement mécanique. On peut alors introduire la notion du rapport vernier [27]. Ce rapport s'exprime par :

$$
k_v = \frac{\alpha_s}{\alpha_s - \alpha_r} = \frac{N_r}{N_r - N_s} \tag{1.3}
$$

Le type de structure utilisant ce principe est appelé machine à réluctance variable vernier. Sa grande particularité réside dans la possibilité de fonctionner à basse vitesse et fort couple, avec une alimentation à des fréquences classiques [2]. Ce résultat nous permet de produire une vitesse de rotation faible sans avoir recours aux réducteurs mécaniques.

## **I.3. Différents types de MRV**

Dans ce paragraphe, nous allons présenter une classification des structures des machines à réluctance variable. Ces structures se divisent en deux groupes selon la nature de l'entrefer, qui peut être à simple ou à double denture.

L'ensemble de ces structures peut porter un bobinage d'excitation. Dans ce cas , ce dernier peut être logé au stator avec le bobinage de l'induit [2], ou bien logé seul au rotor [3].

Dans le cas où la machine est excitée, le courant d'excitation peut être de nature continue ou alternative.

Dans ce qui suit, nous allons traiter tous les cas possibles par rapport à la géométrie de l'entrefer et la position des circuits d'excitation pour ressortir à chaque fois :

Les conditions qui permettent une conversion électromécanique convenable.

L'expression de la vitesse de rotation qui permet un fonctionnement synchrone de la machine.

Cette classification va nous permettre également de localiser la structure qui s'avère être la mieux adaptée pour l'application envisagée à savoir la conversion d'énergie éolienne à basse vitesse [4].

Pour faciliter la lecture des paragraphes à venir nous définissons les symboles suivants :

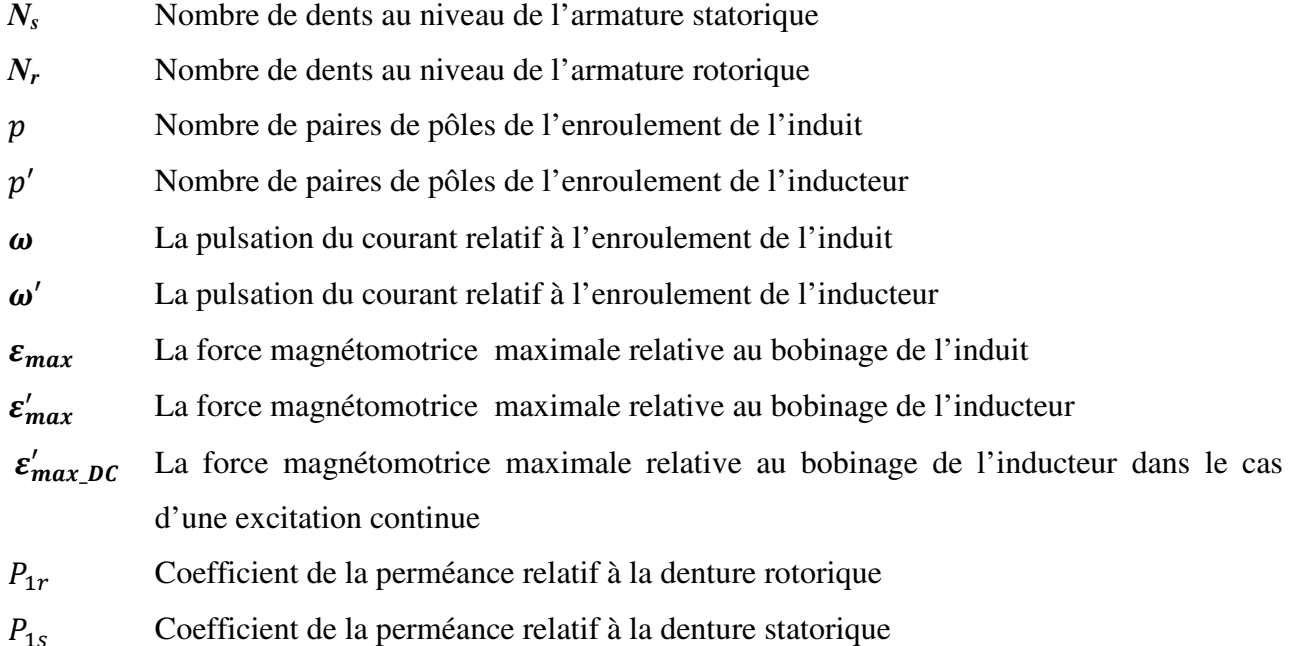

#### **I.3.1. Les machines à simple denture ou à stator lisse**

Pour ces machines, l'effet de la denture statorique est alors négligeable devant la saillance rotorique. Dans ce cas, on considère  $N_s$ =0.

Les MRV à stator lisse peuvent se décomposer en deux classes :

Les machines fonctionnant par interaction d'un champ avec une géométrie d'entrefer variable ; ces machines sont appelées MRV non excitées. [20] [30]

Les machines fonctionnant par interaction de deux champs ou plus, et d'une géométrie d'entrefer variable ; ces machines sont appelées MRV excitées. [2] [3]

#### **I.3.1.1. Machines non excitées**

Ces machines fonctionnent avec un seul bobinage de polarité  $p$  logé au stator figure (1.5) qui est identique à celui d'une machine à courant alternatif classique. Le fonctionnement synchrone de ces structures est assuré par la condition suivante :

$$
N_r = 2p \tag{1.4}
$$

La vitesse de synchronisme  $\Omega$ , liée à la pulsation des courants d'alimentation du circuit d'induit  $\omega$ , est donnée par :

$$
\Omega = \frac{2\omega}{N_r} = \frac{\omega}{p} \tag{1.5}
$$

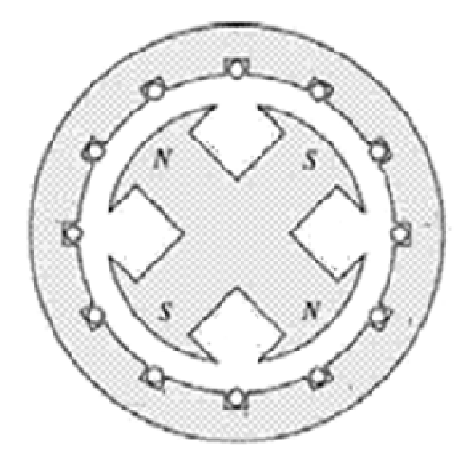

**Figure (1.5) :** MRV à stator lisse non excitée

Pour la vitesse de synchronisme, le couple électromagnétique maximal s'exprime par :

$$
C_e = \frac{\pi}{4} N_r \varepsilon_{max}^2 P_{1r} \tag{1.6}
$$

## **I.3.1.2. Machines excitées**

En plus du circuit induit réalisé par un bobinage polyphasé au stator, ces machines sont dotées d'un circuit d'excitation, qui peut être alimenté en courant alternatif, en courant continu ou bien à aimant permanent.

Ce circuit d'excitation peut être logé indifféremment au stator ou bien au rotor. Dans ce qui suit, nous allons traiter ces deux cas possibles.

#### **I. 3.1.2.1. Cas d'une excitation logée au rotor**

Le fonctionnement de la MRV à stator lisse excitée au rotor est basé sur l'interaction entre champs induit et inducteur à celui dû à la modulation du champ résultant par la denture rotorique.

Le champ inducteur est obtenu par un bobinage polyphasé excité en alternatif à la pulsation  $\omega'$ .

Pour que la structure tourne au synchronisme, il faut satisfaire les conditions suivantes :

$$
N_r \neq 2p' \neq 2p
$$
  
\n
$$
N_r = \pm p' \pm p
$$
  
\n
$$
p' \neq p
$$
\n(1.7)

Et la vitesse de rotation :

$$
\Omega = \frac{\omega \pm \omega'}{N_r \pm p'}\tag{1.8}
$$

Le couple électromagnétique maximal s'exprime pour la vitesse du synchronisme par :

$$
C_e = \frac{\pi}{2} (\pm p' \pm N_r) \varepsilon_{max} \varepsilon'_{max} P_{1r}
$$
 (1.9)

Dans le cas d'une excitation continue l'expression de la vitesse et du couple devient :

$$
\Omega = \frac{\omega}{N_r \pm p'}\tag{1.10}
$$

$$
C_e = \frac{\pi}{3} (N_r + p') \varepsilon_{max} \varepsilon'_{max-DC} P_{1r}
$$
\n(1.11)

La figure (1.6) présente une MRV à stator lisse excitée appelée machine synchrone à pôles saillants excitée.

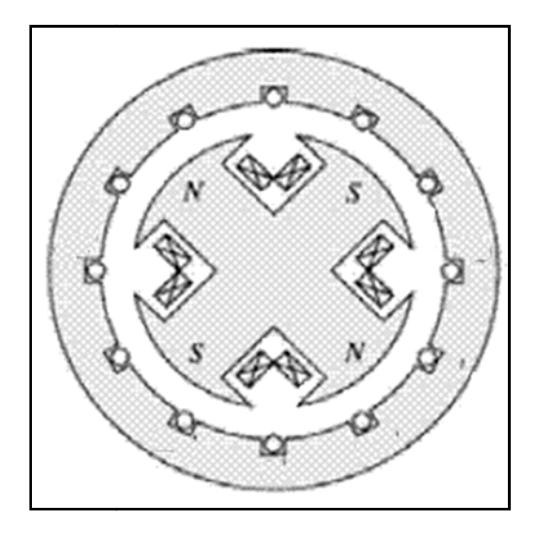

**Figure (1.6) :** Structure à pôles saillants excitée [14]

#### **I.3.1.2.2. Cas d'une excitation logée au stator**

Pour ce type de MRV, le rotor doit être impérativement denté  $(N_r \neq 0)$  [2]. Sinon, il n'y aurait pas possibilité d'assurer une conversion électromécanique de l'énergie.

Il est possible de concevoir plusieurs structures à stator lisse excitées en continu ou en alternatif au stator. Il suffit de vérifier les conditions de fonctionnement données par les relations [23]:

$$
N_r = \pm (p \pm p')
$$
  
\n
$$
N_r \neq 2p
$$
  
\n
$$
N_r \neq 2p'
$$
  
\n
$$
p \neq p'
$$
  
\n(1.12)

A la vitesse du synchronisme donnée par la relation

$$
\Omega = -\frac{\omega \pm \omega'}{p \pm p'}\tag{1.13}
$$

Le couple électromagnétique maximal pour ces machines s'exprime par :

$$
C_e = -\frac{\pi}{2} N_r \varepsilon_{max} \varepsilon'_{max} P_{1s}
$$
 (1.14)

L'avantage d'une excitation statorique réside dans l'absence de tout contact mécanique pour l'alimentation de l'inducteur figure (1.7). Par ailleurs, de par l'alimentation alternative du circuit d'excitation, ce type de machines offre deux degrés de liberté supplémentaires, à savoir l'amplitude et la fréquence du courant d'excitation, qui peuvent être utilisés dans l'élaboration de la commande pour assurer une fréquence constante des courants dans le bobinage de l'induit quelque soit la vitesse de rotation.

Depuis quelques décennies, ces machines ont fait l'objet d'un grand nombre d'études concernant leur utilisation tant en moteur qu'en génératrice à vitesse variable [2] [28] [20]

Dans le cas d'une excitation continue les expressions de la vitesse et du couple pour ces machines, deviennent :

$$
\Omega = -\frac{\omega}{p \pm p'}\tag{1.15}
$$

$$
C_e = -\frac{\pi}{3} N_r \varepsilon_{max} \varepsilon'_{max-DC} P_{1s}
$$
 (1.16)

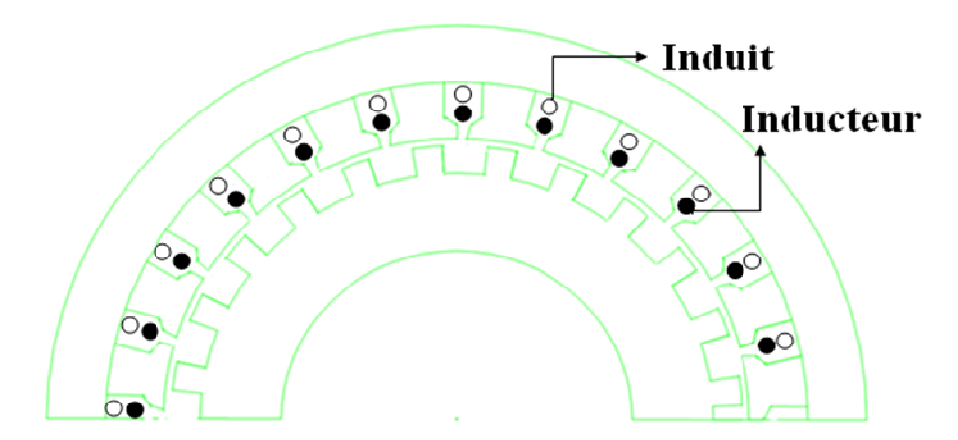

**Figure (1.7) :** MRV à stator lisse excitée au stator

## **I.3.2. Les machines à simple denture à rotor lisse**

Ces structures doivent impérativement porter un système d'excitation au rotor. Ce dernier peut être réalisé par un bobinage polyphasé excité en alternatif ou bien monophasé excité en continu ou bien tout simplement par des aimants permanents.

La MRV Vernier excitée par un système d'aimant permanant est représentée sur la figure (1.8). Le circuit magnétique statorique est réalisé à partir de tôles encochées, les encoches étant ouvertes afin de créer les dents.

L'enroulement d'induit est un enroulement classique à champ tournant, réparti dans toutes les encoches statoriques. Les aimants alternés de l'inducteur sont disposés sur la périphérie du rotor. Afin d'obtenir l'effet vernier, le nombre de paires d'aimants alternés est différent du nombre de dents ou d'encoches  $N_s$ . Nous obtenons donc dans l'entrefer, pour une position du rotor, une répartition continûment variable de l'induction créée par les aimants [4][21][29] [13].

L'onde d'induction issue de cet arrangement a une périodicité égale à  $2\pi/N_s$ . Une condition de bon fonctionnement est d'avoir une périodicité des pôles de bobinage identique [27].

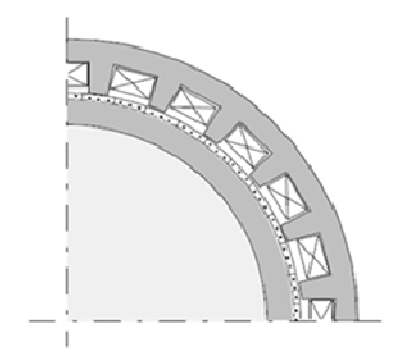

**Figure** (**1.8) :** MRV à rotor lisse excitée par des **Figure** (**1.9) :** MRV Vernier à rotor lisse excitée aimants [12]

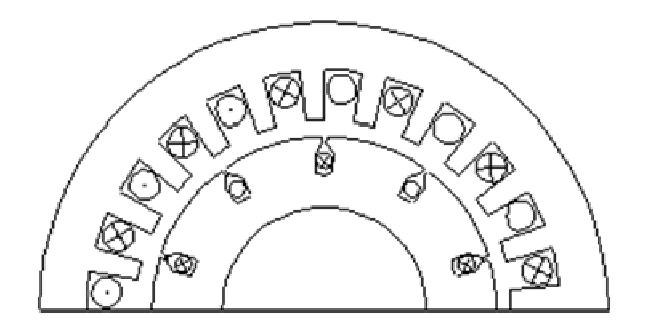

par un bobinage au rotor[13]

Pour assurer un fonctionnement synchrone à couple maximal, ces structures doivent vérifier les conditions entre polarité  $p$  et  $p'$  et denture  $N_s$  qui suivent :

$$
\begin{aligned}\n\pm N_s &= \pm p \pm p' \\
N_s &\neq \pm 2p \\
N_s &\neq 2p' \\
p \neq p'\n\end{aligned} \n\tag{1.17}
$$

La vitesse de synchronisme s'exprime par :

$$
\Omega = \frac{\pm \omega \frac{1}{\omega}}{p'} \tag{1.18}
$$

Le couple électromagnétique maximal pour cette vitesse de synchronisme s'exprime par :

$$
C_e = \frac{\pi p'}{9} \varepsilon_{max} \varepsilon'_{max} P_{1S}
$$
 (1.19)

Dans le cas d'une excitation continue, les expressions de vitesse et du couple deviennent respectivement :

$$
\Omega = \frac{\omega}{p \pm p'}\tag{1.20}
$$

$$
C_e = \frac{\pi p'}{3} \varepsilon_{max} \varepsilon'_{max-DC} P_{1S}
$$
 (1.21)

### **I.3.3. Les MRV à double denture**

La double denture signifie que les deux armatures statorique et rotorique présentent une saillance. Ces structures possèdent un enroulement d'induit polyphasé logé généralement au stator. Elles peuvent disposer d'un circuit ou d'un système d'excitation qui peut être logé avec le bobinage de l'induit au stator [2] ou bien logé seul au rotor [3].

Cette excitation peut être réalisée par un enroulement polyphasé alimenté en alternatif ou par un enroulement monophasé alimenté en continu ou tout simplement par des aimants permanents.

Les conditions sur  $N_s$ ,  $N_r$ ,  $p$  et  $p'$ , qui assurent un fonctionnement synchrone, diffèrent suivant que ces machines soient excitées ou pas. Par ailleurs, l'emplacement de l'éventuel circuit d'excitation joue un rôle important dans l'établissement de ces conditions.

Dans ce qui suit chaque cas sera traité à part pour ressortir les conditions de fonctionnement et l'expression de la vitesse et du couple électromagnétique.

### **I.3.3.1. MRV non excitées**

Dans ces structures le bobinage de l'induit est polyphasé et logé au stator.

Pour assurer une conversion électromécanique de l'énergie,  $N_s$ ,  $N_r$  et  $p$  doivent correspondre aux conditions [23][24]:

$$
N_r \pm N_s = 2p
$$
  
\n
$$
N_r \neq 2p
$$
  
\n
$$
N_s \neq 2p
$$
  
\n
$$
N_s \neq N_r
$$
  
\n(1.22)

Le couple électromagnétique produit par ces machines est proportionnel au produit entre le nombre de dents du rotor et le coefficient de la perméance d'entrefer.

$$
C_e = N_r \frac{\pi}{8} \varepsilon_{max}^2 P_{1s\_1r}
$$
 (1.23)

Ce couple est obtenu pour une vitesse de synchronisme qui s'exprime par :

$$
\Omega = \frac{2\omega}{N_r} \tag{1.24}
$$

15

On remarque que, la vitesse est fonction de la fréquence d'alimentation et inversement proportionnelle au nombre de dents rotoriques. Cela nous permet d'avoir un fonctionnement synchrone à basse vitesse sans une augmentation excessive de la polarité du bobinage.

Ces machines ont fait l'objet des premières études consacrées aux MRV à double saillance. Ces études ont permis de démontrer les conditions de fonctionnement de ces structures et de quantifier leurs performances en utilisant différentes approches analytiques.

Il en ressort que ces machines présentent des fonctionnements synchrones mais avec l'inconvénient d'un facteur de puissance très faible (0.3) [2] [24] [25].

Sur la figure (1.10) nous présentons une structure qui remplit les conditions d'une MRV à double denture non excitée. On distingue deux types de machines :

Les machines à denture répartie figure (1.10.a)

Les machines dentées à plots figure (1.10.b)

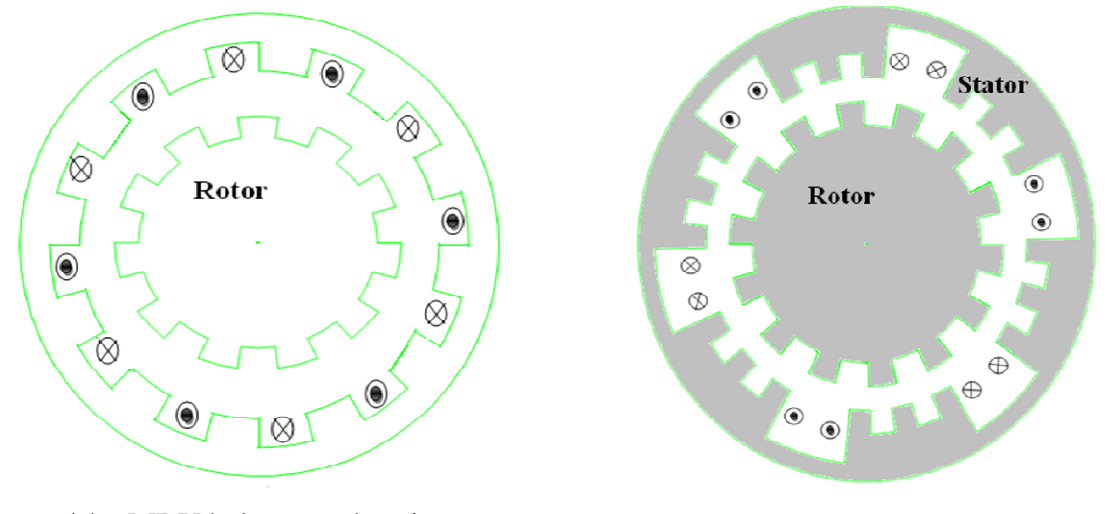

**(a) :** MRV à denture répartie **(b) :** MRV dentée à plots

**Figure (1.10) :** MRV à denture répartie et à plots

#### **I.3.3.2. Machines excitées**

L'inconvénient des MRV à double denture non excitée, est qu'elles présentent un facteur de puissance faible [2] [24] [25].

L'excitation permet d'améliorer ce paramètre, on insère un deuxième circuit d'excitation au stator ou au rotor, alimenté par des courants continus ou alternatifs. On peut également utiliser des aimants permanents.

## **I.3.3.2.1. Cas de l'excitation au rotor**

Plusieurs études ont été réalisées sur les structures excitées au rotor [3] [29]. Lorsque le système d'excitation est réalisé par des aimants permanents, il permettrait d'éviter l'utilisation d'un système bagues-balais.

Sur la figure (1.11), nous montrons une MRV Vernier excitée par des aimants permanents rotoriques disposés en position tangentielle [3].

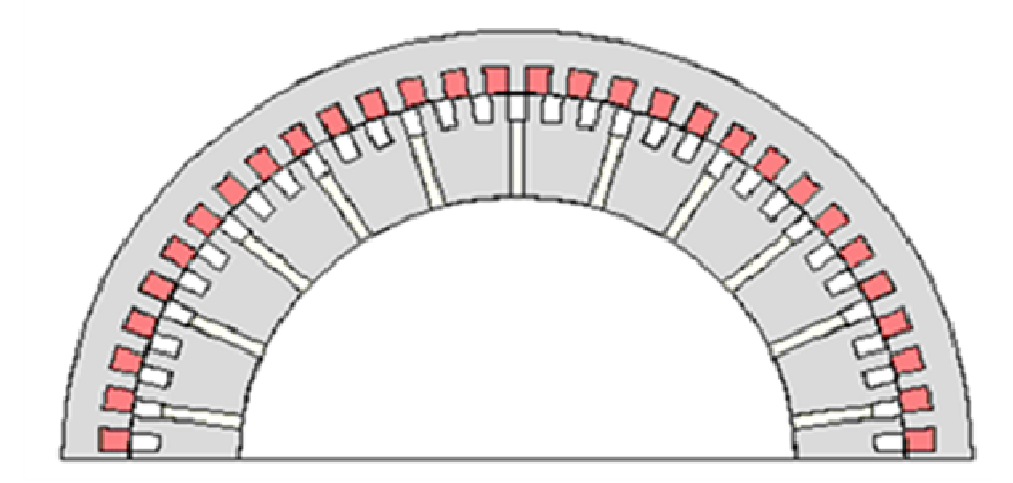

Figure (1.11) : MRV Vernier à double denture excitée par des aimants permanents au rotor, disposition tangentielle des aimants [3]

Les conditions de fonctionnent pour une MRV excitée au rotor par un bobinage polyphasé se résument en :

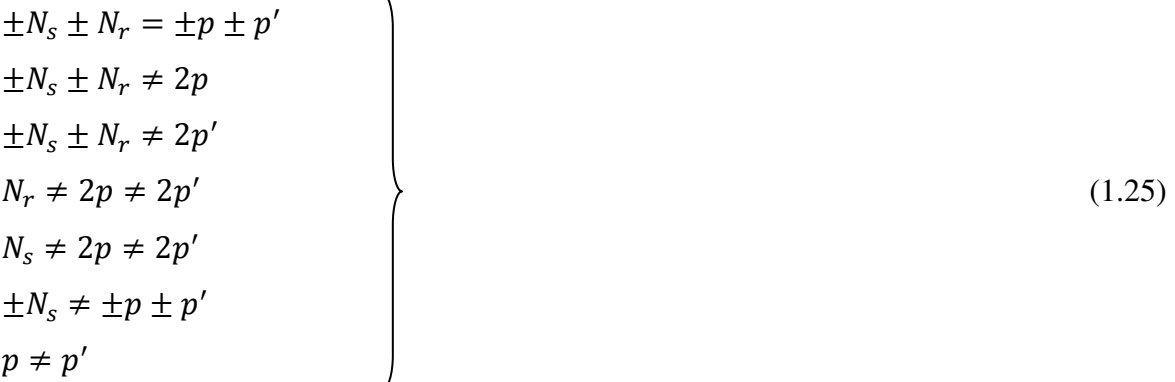

La vitesse de synchronisme est donnée par :

 $\boldsymbol{\varOmega}=\frac{\pm\boldsymbol{\omega}\pm\boldsymbol{\omega}'}{N_{r}\pm\boldsymbol{p}'}$ 

$$
(1.26)
$$

Le couple électromagnétique maximal sous la vitesse de synchronisme s'exprime par :

$$
C_e = (N_r + p')\frac{\pi}{4}\varepsilon_{max}\varepsilon'_{max}P_{1s-1r}
$$
\n(1.27)

Lorsque l'excitation est assurée des aimants permanents ou bien par un courant continu, l'expression de la vitesse de synchronisme et du couple électromagnétique devient :

$$
\Omega = \frac{\pm \omega}{N_r \pm p'}\tag{1.28}
$$

$$
C_e = \frac{\pi (N_r + p')}{6} \varepsilon_{max} \varepsilon'_{max-DC} P_{1s-1r}
$$
\n(1.29)

## **I.3.3.2.2. Cas de l'excitation au stator**

L'excitation logée au stator permet d'éliminer tout contact bagues- balais. Cela permettrait sans doute de faciliter la fabrication de ces machines. De plus la possibilité de l'utilisation d'un système d'excitation à courant alternatif donnerait un grand avantage quant à la commande de la machine.

Plusieurs structures de MRV à double denture excitées ont été conçues [2] [3] [25] [30]. Nous montrons, sur la figure (1.12.a) le cas d'une machine excitée par des aimants statoriques en position tangentielle [25]. La figure (1.12.b) représente une MRV à double denture excitée par un bobinage au stator [2].

Les conditions de fonctionnent pour une MRV excitée au stator par un bobinage polyphasé sont regroupées dans les combinaisons qui suivent :

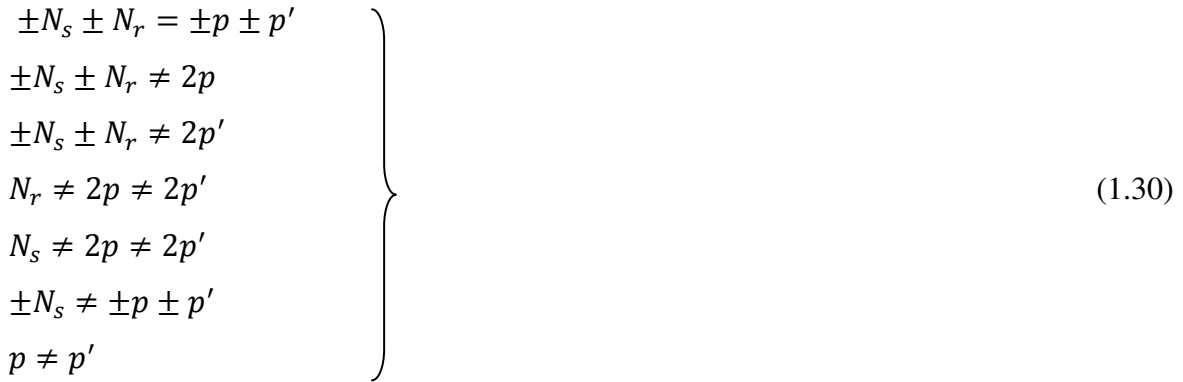

La vitesse de synchronisme est donnée par :

$$
\Omega = \frac{\omega \pm \omega'}{N_r}
$$

$$
(1.31)
$$

Le couple électromagnétique maximal sous la vitesse de synchronisme s'exprime par :

$$
C_e = \frac{\pi N_r}{4} \varepsilon_{max} \varepsilon'_{max} P_{1s-1r}
$$
\n(1.32)

Lorsque l'excitation est assurée par des aimants permanents ou bien par un courant continu, l'expression de la vitesse de synchronisme et du couple électromagnétique devient :

$$
\Omega = \frac{\omega}{N_r}
$$
\n
$$
C_e = \frac{\pi N_r}{6} \varepsilon_{max} \varepsilon'_{max-DC} P_{1s-1r}
$$
\n(1.33)\n(1.34)

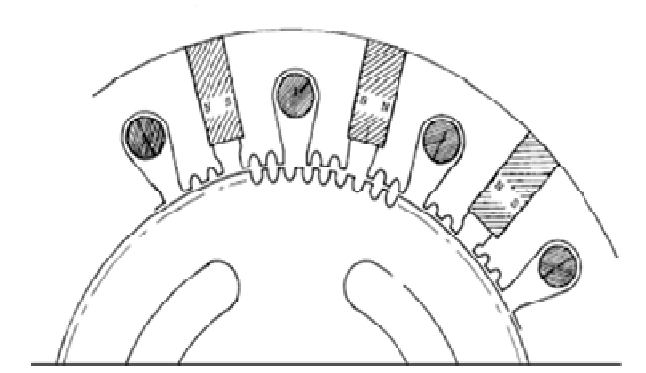

6

**Figure (1.12.a) :** MRV pas à pas à excitation tangentielle [16]

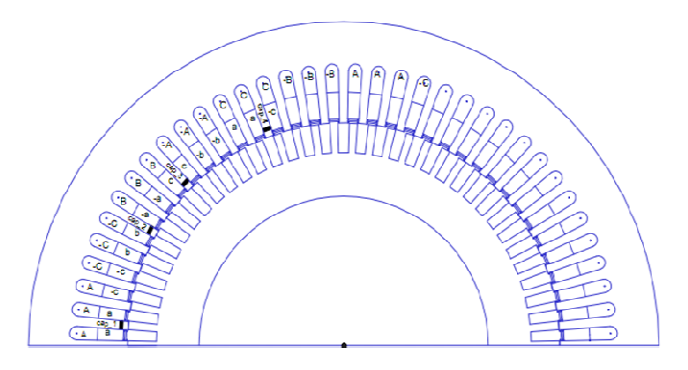

**Figure (1.12.b) :** MRV à double denture excitée par un bobinage au stator [2]

# **I.4. Modèle énergétique appliqué aux MRV Vernier hétéropolaires**

L'énergie magnétique dans l'entrefer est calculée en se basant sur la structure représentée dans la figure (1.13). Cette structure est caractérisée par  $N_s$  dents au stator et  $N_r$  dents au rotor.

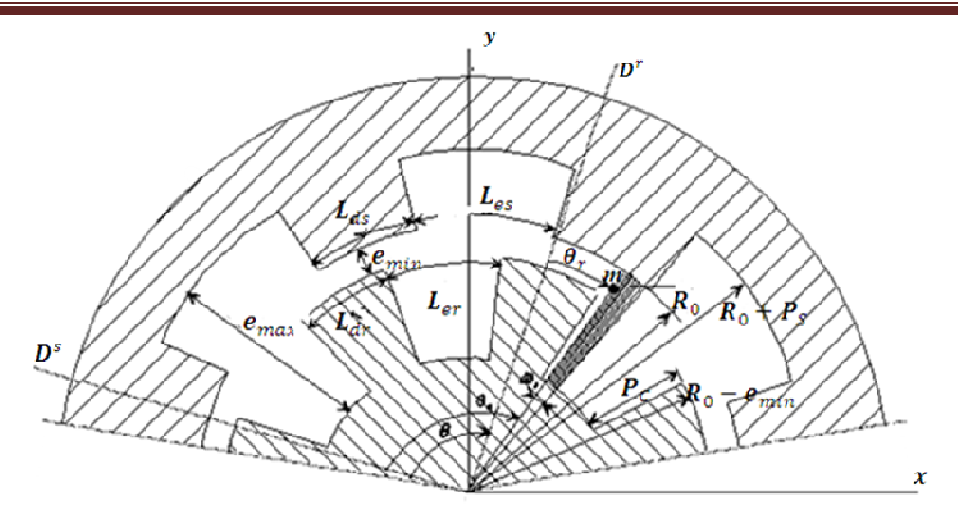

**Figure (1.13) :** Structure à double denture

## **I.4.1. Expression de l'énergie magnétique**

Dans un milieu magnétique de volume  $\tau$ , caractérisé par un champ magnétique H et une inductionB, on définit deux grandeurs duales figure (1.14) [5].

L'énergie magnétique W<sub>m</sub> donnée par :

$$
W_m = \int_{\tau} w_m d\tau \text{ avec } w_m = \int_0^B H(B) \partial B \tag{1.35}
$$

La co-énergie magnétique W'm donnée par :

$$
W'_{m} = \int_{\tau} w'_{m} d\tau \quad \text{avec} \quad w'_{m} = \int_{0}^{H} B(H) \partial H \tag{1.36}
$$

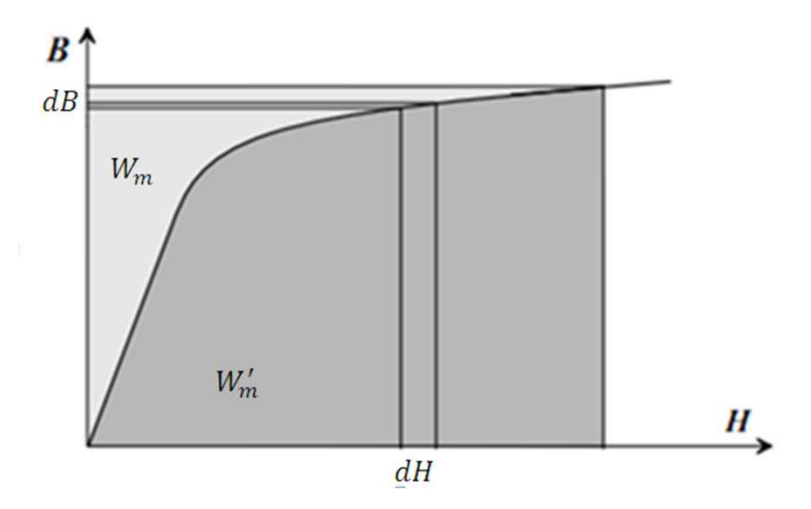

**Figure (1.14):** Energie et co-énergie magnétique

Ces deux grandeurs sont liées par la relation suivante :

$$
W_m + W'_m = B.H \tag{1.37}
$$

20

Dans le cas linéaire, l'énergie magnétique  $W_m$  et la co-énergie magnétique  $W'_m$  sont égales.

Dans une machine électrique, le volume τ représente la globalité de la structure. En calculant l'énergie où la co-énergie à partir des expressions (1.35) ou (1.36), on peut déterminer le couple moteur développé qui s'exprime par [26] [5] :

$$
C_e = -\frac{dW_m}{d\theta} \qquad \text{à flux constant} \tag{1.38}
$$

Ou encore :

$$
C_e = -\frac{dW'_m}{d\theta} \qquad \text{à courant constant} \tag{1.39}
$$

Où  $\theta$  correspond à la position angulaire du rotor par rapport à un référentiel solidaire au stator.

Du fait que la perméabilité des matériaux ferromagnétiques est très élevée au niveau des culasses rotorique et statorique, le champ magnétique est nul à l'intérieur de ces derniers. Par conséquent, la totalité de l'énergie du système est concentrée dans l'entrefer. Donc les deux expressions (1.35) et (1.36) sont identiques et s'expriment par :

$$
W_m = \frac{1}{2} \int_{\tau} B_e H_e \partial \tau \tag{1.40}
$$

où :

 $\partial \tau$  représente un élément de volume

 $\tau$  représente le volume total de l'entrefer

H<sub>e</sub> représente le champ magnétique de l'entrefer

 $B_e$  représente l'induction magnétique dans l'entrefer

On utilise les cordonnées cylindriques, l'élément de volume d'entrefer figure (1.13) s'exprime par:

$$
\partial \tau = R_s L \, e(\theta_s, \theta_r) d\theta_s
$$

(1.41)

Avec :

$$
\theta = \theta_s - \theta_r \tag{1.42}
$$

Avec :

 $\theta_s$ : la position d'un point *m* de l'entrefer par rapport à l'axe du stator.

 $\theta_r$ : la position d'un point *m* de l'entrefer par rapport à l'axe du rotor.

 $\theta$  : la position du rotor axe  $D_r$  par rapport à un repère lié au stator axe  $D_s$ 

emin ≤ e (θs,θr) ≤ emax représente la largeur d'entrefer au point *m* considéré. Voir figure (1.13)

En regroupant les deux formules (1.40) et (1.41) dans l'expression (1.40), en tenant en compte de la loi de comportement du milieu, $B_e = \mu_0 H_e$  l'énergie électromagnétique est donnée alors par :

$$
W_m = \frac{1}{2} \int_0^{2\pi} \mu_0 H_e^2(\theta_s, \theta) e(\theta_s, \theta) R_s L d\theta_s
$$
 (1.43)

A partir de la relation (1.43), il est possible d'introduire la différence de potentiel magnétique autrement dit, la force magnétomotrice (f.m.m) ainsi que la perméance d'entrefer par unité d'angle  $P(\theta_s, \theta)$ . Ces deux dernier s'expriment respectivement par :

$$
\varepsilon_{mm} = H_e(\theta_s, \theta) e(\theta_s, \theta) \tag{1.44}
$$

$$
P(\theta_{s}, \theta) = \frac{\mu_{0} R_{s} L}{e(\theta_{s}, \theta)}
$$
(1.45)

En substituant (1.44) et (1.45) dans l'expression (1.43) on obtient :

$$
W_m = \frac{1}{2} \int_0^{2\pi} \varepsilon_{mm}^2(\theta_s, \theta) P(\theta_s, \theta) d\theta_s
$$
 (1.46)

Pour le calcul de l'énergie, Il faut exprimer la perméance par unité d'angle ainsi que la force magnétomotrice dans l'entrefer. C'est ce que allons voir au cours du chapitre suivant.

## **I.5. Conclusion**

Dans ce premier chapitre, nous avons présenté le principe de fonctionnement des machines à réluctance variable, nous avons également approfondi l'explication de l'effet Vernier et présenté aussi les différentes structures des machines à reluctance variable avec leurs conditions de fonctionnement. Ces machines sont caractérisées comme étant des structures qui peuvent développer un fort couple à basse vitesse.

Nous avons terminé cette première partie par le développement de l'expression de l'énergie dans l'entrefer que nous comptons utiliser dans la suite pour développer notre approche analytique.

Dans le chapitre suivant, nous allons présenter la structure choisie. Ainsi que son modèle analytique. Nous allons également à ce niveau présenter la procédure de pré-dimensionnement qui permet d'aboutir, à partir d'un cahier des charges, à une structure réelle de MRV Vernier.

# **II.1. Introduction**

La classification des MRV présentée au paragraphe précédent a été effectuée dans le but de déterminer les structures de machines qui permettent d'assurer la conversion de l'énergie éolienne. En effet, les MRV Vernier sont réputées pour un fonctionnement assurant un fort couple à basse vitesse.

Comme les pales de l'éolienne tournent à basse vitesse cela fait des MRV Vernier excitées une solution très intéressante, dans le cas où l'on cherche à réaliser un couplage direct de la génératrice aux pales pour supprimer le multiplicateur de vitesse.

Dans la première partie de ce chapitre nous allons présenter la structure retenue pour l'application envisagée à savoir la conversion de l'énergie éolienne à attaque directe.

La deuxième partie du présent chapitre sera consacrée à la modélisation analytique de la machine et au dimensionnement de la structure retenue.

# **II.2. Choix d'une structure**

La classification présentée au paragraphe précédent a été effectuée dans le but de déterminer les structures de MRV qui permettent d'assurer la conversion de l'énergie éolienne. La nécessité d'un couplage direct pour assurer un fonctionnement à basse vitesse, et fort couple conduit à utiliser une structure Vernier [2].

Il est connu que les MRV Vernier non excitées ont un facteur de puissance faible. A cet effet, la solution qui envisage un apport en énergie réactive par un banc de capacités risque d'une part, de conduire à un encombrement excessif du dispositif et de présenter des performances médiocres du point de vue couple massique, d'autre part. Par conséquent, nous nous sommes orientés vers une structure de MRV Vernier excitée par des aimants permanents. La structure de la machine retenue pour l'application envisagée à savoir la conversion d'énergie éolienne ressemble à la forme donnée par la figure (2.1) ci-dessous.

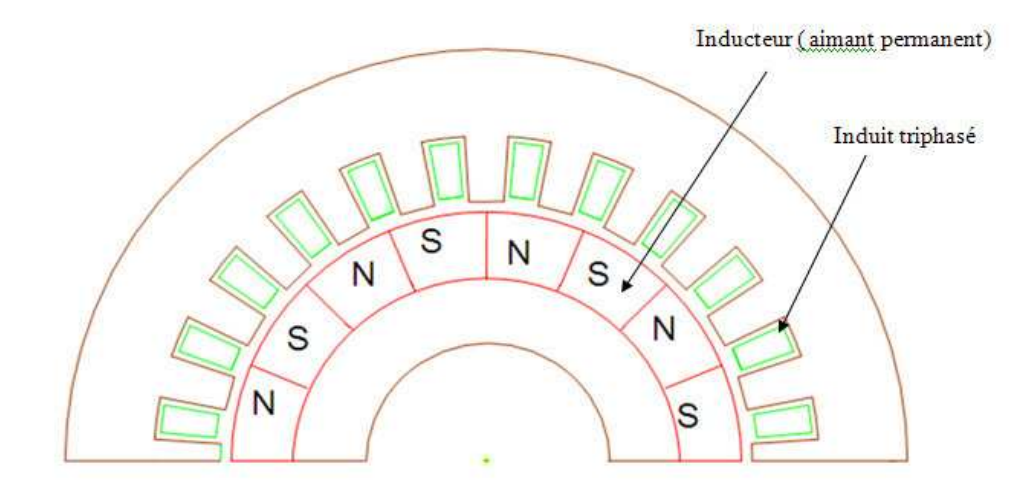

**Figure (2.1) :** Forme de la MRV Vernier à rotor lisse retenue

La structure étant choisie, nous allons, après avoir déterminé les conditions entre les paramètres  $N_s$ ,  $p$  et  $p'$  au chapitre précédent, effectuer dans la suite de ce chapitre, le pré-dimensionnement d'un prototype suivant les exigences du cahier des charges.

# **II.3. Modélisation analytique de la MRV Vernier à rotor lisse excitée**

Le modèle analytique des machines à réluctance variable repose sur le développement de l'expression de l'énergie magnétique dans l'entrefer. L'application du modèle énergétique s'impose du fait que les conditions de fonctionnement, qui permettent d'assurer une conversion convenable de la puissance électromécanique, découlent à partir du développement de l'expression de l'énergie dans l'entrefer.

Nous avons démontré au chapitre précédent l'expression de l'énergie électromagnétique pour les machines cylindriques à action héteropolaire, formule (1.46). L'exploitation de cette formule permet de déduire les conditions du bon fonctionnement liant les différents paramètres de la machine.

Pour pouvoir exploiter cette expression, nous devons exprimer les différents composants qui la constituent à savoir la perméance d'entrefer et les forces magnétomotrices de la structure retenue.

## **II.3.1. Expression de la perméance d'entrefer**

Rare sont les études qui donnent l'expression détaillée de la perméance d'entrefer, surtout lorsque le rotor est en mouvement.

On note :

- $\theta$ : la position du rotor axe  $D_r$  par rapport à un repère lié au stator axe  $D_s$  figure (2.2).
- $\theta_s$ : la position d'un point quelconque dans l'entrefer, par rapport au repère lié au stator  $D_s$ .

D'après la relation (1.45), on remarque que la perméance est inversement proportionnelle à la largeur de l'entrefer, cette dernière est repérée par la position du rotor par rapport au stator quelque soit le point considéré.

Le calcul de la perméance d'entrefer sera effectué en négligeant la saturation des circuits magnétiques (perméabilité du fer supposée infinie). Par conséquent, les lignes de champ sont radiales et ne passent qu'à travers les dents rotoriques et statoriques comme le montre la figure (2.2).

La perméance d'entrefer par unité d'angle dépend essentiellement des paramètres géométriques (*emm, Ps, Pr , Les, Lds* ) relatifs à la structure, comme les montre la figure (2.2) ci-dessous.

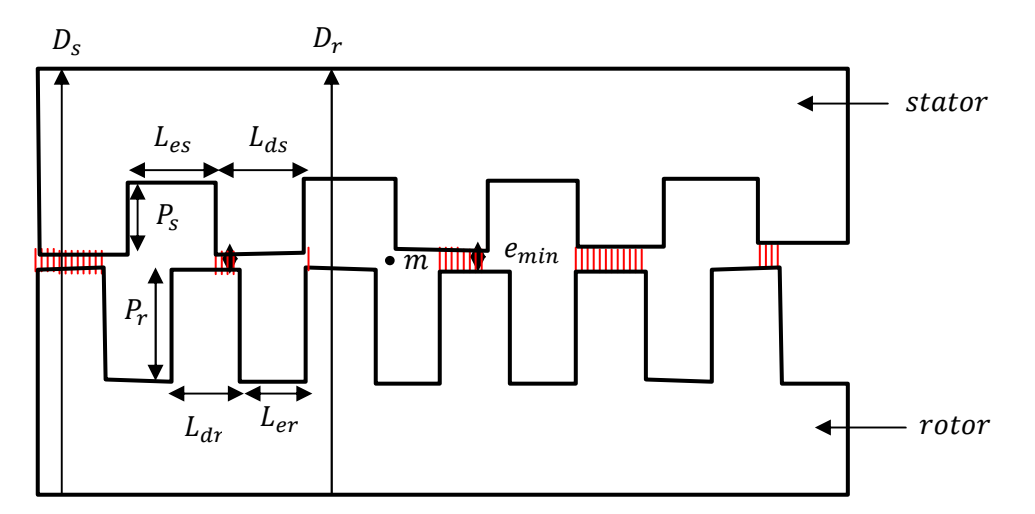

**Figure (2.2) :** Forme de l'entrefer et paramètres géométriques

L'expression détaillée de la perméance d'entrefer en fonction des angles  $\theta$  et  $\theta_s$  est donnée par  $[10] [2]$ :

$$
P(\theta_s, \theta) =
$$
  
\n
$$
P_0 + \sum_{j=1}^{\infty} P_{js} \cos(jN_s \theta_s) + \sum_{m=1}^{\infty} P_{mr} \cos(mN_r (\theta_s - \theta)) +
$$
  
\n
$$
\frac{1}{2} \sum_{j=1}^{\infty} \sum_{m=1}^{\infty} P_{js-mr} \cos[(jN_s + mN_r)\theta_s - mN_r \theta_s] +
$$
  
\n
$$
\frac{1}{2} \sum_{j=1}^{\infty} \sum_{m=1}^{\infty} P_{js-mr} \cos[(jN_s - mN_r)\theta_s + mN_r \theta_s]
$$
\n(2.1)

On peut l'écrire d'une autre façon comme suit :

$$
P(\theta_{s}, \theta) = P_{0} + P_{s}(\theta_{s}) + P_{r}(\theta_{s}, \theta) + P_{s-r}^{1}(\theta_{s}, \theta) + P_{s-r}^{2}(\theta_{s}, \theta)
$$
\n(2.2)

On constate que cette expression de perméance est constituée de cinq termes.

 représente une perméance constante indépendante de la position du rotor et de la position de l'entrefer.

 $P_S(\theta_S)$ ) est due à la saillance statorique  $P_r(\theta_s, \theta)$  : est due à la saillance rotorique.  $P_{s-r}^1(\theta_s, \theta)$  $P_{s-r}^2(\theta_s, \theta)$  sont dues à la double saillance des deux armatures.

Les différents termes constituant cette expression s'expriment par :

$$
P_0 = \mu_0 L R_s E_0
$$
  
\n
$$
P_{js} = \mu_0 L R_s E_s e_j
$$
  
\n
$$
P_{mr} = \mu_0 L R_s E_r e_m
$$
  
\n
$$
P_{js\_mr} = \mu_0 L R_s E_{s-r} e_j e_m
$$
\n(2.3)

Avec :

$$
E_0 = \frac{1}{e_{min} + P_r + P_s} \left[ 1 + \frac{P_s}{e_{min} + P_r} r_{ds} + \frac{P_s}{e_{min} + P_s} r_{dr} + \frac{P_s P_r (P_s + P_r + 2e_{min})}{(e_{min} + P_r)(e_{min} + P_s)} r_{dr} r_{ds} \right]
$$
  
\n
$$
E_s = \frac{P_s}{(e_{min} + P_r + P_s)(e_{min} + P_r)} \frac{2}{\pi} \left[ 1 + \frac{P_r (P_s + P_r + 2e_{min})}{(e_{min} + P_s)e_{min}} r_{dr} \right]
$$
  
\n
$$
E_r = \frac{P_s}{(e_{min} + P_r + P_s)(e_{min} + P_s)} \frac{2}{\pi} \left[ 1 + \frac{P_s (P_s + P_r + 2e_{min})}{(e_{min} + P_r)e_{min}} r_{ds} \right]
$$
  
\n
$$
E_{s-r} = \frac{P_r P_s (P_s + P_r + 2e_{min})}{(e_{min} + P_r)(e_{min} + P_s)e_{min}} \frac{4}{\pi^2}
$$
  
\n
$$
e_j = \frac{1}{j} sin(j, r_{ds}, \pi) \qquad ; \qquad r_{ds} = \frac{l_{ds}}{l_{ds} + l_{es}} = \frac{l_{ds}}{\lambda_s}
$$
  
\n
$$
e_m = \frac{1}{m} sin(m, r_{dr}, \pi) \qquad ; \qquad r_{dr} = \frac{l_{dr}}{l_{dr} + l_{er}} = \frac{l_{dr}}{\lambda_r}
$$

 $\Delta$ 

La structure retenue présente une denture uniquement au niveau de l'armature statorique  $(N_s \neq 0)$ et  $(N_r = 0)$  figure (2.1).

L'expression de la perméance d'entrefer se limite alors uniquement à la perméance constante  $P_0$  et ou terme relatife à la saillance statorique  $P_s(\theta_s)$ 

En effet, pour la suite de notre étude nous allons considérer pour la perméance d'entrefer l'expression suivante :

$$
P(\theta_s) = P_0 + \sum_{j=1}^{\infty} P_{js} \cos(jN_s \theta_s) \tag{2.4}
$$

Avec :

$$
P_0 = \mu_0 L R_s E_0
$$
  
\n
$$
P_{js} = \mu_0 L R_s E_s e_j
$$
\n(2.5)

## **II.3.2. Expression de la force magnétomotrice (f.m.m.) d'entrefer**

#### **II.3.2.1. F.m.m. relative à l'enroulement de l'induit**

En choisissant l'axe d'un pôle d'une phase comme axe de référence, un bobinage monophasé  $k$ , à  $p_k$ paires de pôles, et alimenté par un courant  $i_k$  crée une f.m.m. dont l'expression est donnée, sous une forme d'une série, par [31]:

$$
\varepsilon_k(\theta_s) = \sum_{i=0}^{\infty} \frac{2}{\pi} \frac{n_k i_k}{(2i+1)} \sin((2i+1) \frac{\pi}{2} k_{Bk}^i ((2i+1) p_k \theta_s)
$$
 (2.6)

Où :

 $i$  représente le rang de l'harmonique de la f.m.m.

 $n_k$  le nombre de spires par pôles et par phase

 $k_{Bk}^{i}$  le coefficient de bobinage selon le rang de l'harmonique *i*.

 Pour un circuit polyphasé à *q* phases, porté par la même armature, la force magnétomotrice (f.m.m.) résultante s'obtient en effectuant la somme algébrique de toutes les f.m.m. relatives à chaque phase.

L'enroulement de l'induit de la machine à réluctance variable retenue est triphasé et logé au stator, ce qui fait que le terme *q* est égal à trois. La f.m.m. totale relative à l'enroulement de l'induit s'obtient alors par l'expression :

$$
\varepsilon_T(\theta_s) = \sum_{k=1}^3 \varepsilon_k(\theta_s) \tag{2.7}
$$

D'autre part, pour obtenir un champ tournant, chaque phase *k* du circuit de l'induit doit être alimentée par un courant  $i_k$  dont l'expression est :

$$
i_k = I_{max} \cos(\omega t - (k-1)\frac{2\pi}{3})
$$
\n<sup>(2.8)</sup>

Avec *k* représente l'ordre de la phase considérée, qui peut prendre pour un enroulement triphasé la valeur 1, 2 ou 3.

Dans ce cas, la f.m.m. totale tournante générée par l'enroulement de l'induit s'écrit sous la forme suivante :

$$
\varepsilon_{T-ind} = \sum_{i=0}^{\infty} \frac{q}{2} \frac{2}{\pi} \frac{n_{max}}{(2i+1)} \sin((2i+1)\frac{\pi}{2} k_{Bk}^i \cos(\omega t - (2i+1)p\theta_s)
$$
(2.9)

Le fondamental de cette f.m.m. résultante s'écrit par :

$$
\varepsilon_{T-ind} = \frac{q}{\pi} n I_{max} k_B \cos(\omega t - p \theta_s)
$$
\n(2.10)

On pose :

$$
\varepsilon_{max} = \frac{q}{\pi} n I_{max} k_B \tag{2.11}
$$

La f.m.m. totale relative à l'enroulement de l'induit s'écrit alors par :

$$
\varepsilon_{T-ind} = \varepsilon_{max} \cos(\omega t - p\theta_s) \tag{2.12}
$$

#### **II.3.2.2. F.m.m. relative au circuit d'excitation**

L'expression de la f.m.m. créée par une phase de l'induit est donnée par la relation (2.6). Par analogie avec la f.m.m de l'induit, la f.m.m. de l'inducteur que l'on note  $\varepsilon_{T-induc}$ est donnée par la relation (2.13) qui suit.

$$
\varepsilon_{T-induc} = \frac{2}{\pi} n' I'_{max} K'_{b} \cos(p'(\theta_{s} - \theta))
$$
\n(2.13)

On pose :

$$
\varepsilon_{max}' = \frac{2}{\pi} n' I'_{max} K'_b \tag{2.14}
$$

Ce qui permet d'écrire :

$$
\varepsilon_{T-induc} = \varepsilon'_{max} \cos(p'(\theta_s - \theta)) \tag{2.15}
$$

# **II.4. Energie magnétique et conditions de conversion**

Pour qu'une structure développe un couple, il faut que l'énergie magnétique dans l'entrefer soit une fonction de la position rotorique  $\theta$ . Si, pour une vitesse de rotation donnée, la dérivée de l'énergie magnétique en fonction de la position rotorique est constante, cela signifie qui la machine assure une conversion électromécanique d'une façon continue.

Dans ce qui suit, nous allons développer l'expression de l'énergie magnétique dans l'entrefer pour le cas de la machine retenue à savoir MRV Vernier à rotor lisse. Ce développement va nous conduire à la détermination des conditions à satisfaire qui permettent d'assurer la conversion continue de l'énergie magnétique dans l'entrefer en couple électromagnétique.

Afin d'alléger les équations, nous n'utiliserons pour exprimer l'énergie électromagnétique d'entrefer, que les premières harmoniques des f.m.m. et de la perméance d'entrefer. Nous considérons uniquement les termes qui sont relatifs à la structure retenue. Nous rappelons cidessous l'expression de l'énergie magnétique développée au précédent chapitre ainsi que les termes fondamentaux des différents éléments qui la constituent relatifs à la structure retenue.

Expression de l'énergie magnétique dans l'entrefer :

$$
W_m = \frac{1}{2} \int_0^{2\pi} (\varepsilon_{T-induc} + \varepsilon_{T-induc})^2 P(\theta_s, \theta) d\theta_s
$$
 (2.16)

Avec :

Pour la perméance d'entrefer :

$$
P(\theta_S) = P_0 + P_{1S} \cos(N_S \theta_S) \tag{2.17}
$$

Pour la f.m.m. totale relative à l'enroulement de l'induit :

 $\varepsilon_{T-ind} = \varepsilon_{max} \cos(\omega t - p\theta_s)$  $(2.18)$ 

30

Pour la f.m.m. totale relative au système d'excitation :

$$
\varepsilon_{T-induc} = \varepsilon'_{max} \cos(p'(\theta_s - \theta)) \tag{2.19}
$$

En substituant (2.4), (2.8) et (2.9) dans (2.16), l'expression de l'énergie magnétique après développement donne :

$$
W_m = \frac{1}{2} \int_0^{2\pi} \left[ \varepsilon_{max} \cos(\omega t - p\theta_s) + \varepsilon'_{max} \cos(-p'(\theta_s - \theta)) \right]^2 \left[ P_0 + P_{1s} \cos(N_s \theta_s) \right] \partial \theta_s \tag{2.20}
$$

$$
W_{m} = \frac{1}{2} \int_{0}^{2\pi} [P_{0} \frac{1}{2} (\varepsilon_{max}^{2} + \varepsilon_{max}^{\prime 2}) + \frac{1}{2} (\varepsilon_{max}^{2} + \varepsilon_{max}^{\prime 2}) [P_{1s} \cos N_{s} \theta_{s}] +
$$
  
\n
$$
P_{0} \varepsilon_{max}^{2} \frac{1}{2} \cos(2\omega t - 2p\theta_{s}) + P_{0} \varepsilon_{max}^{2} \frac{1}{2} \cos(-2 p^{\prime} \theta_{s} + 2p^{\prime} \theta) +
$$
  
\n
$$
P_{0} \varepsilon_{max} \varepsilon_{max}^{\prime} \cos[(\omega)t + \theta_{s} (p + p^{\prime}) + p^{\prime} \theta] +
$$
  
\n
$$
P_{0} \varepsilon_{max} \varepsilon_{max}^{\prime} \cos[(\omega)t + \theta_{s} (p - p^{\prime}) - p^{\prime} \theta] +
$$
  
\n
$$
\varepsilon_{max}^{2} \frac{1}{4} P_{1s} [\cos(2\omega t + \theta_{s}(-2p + N_{s})) + \cos(2\omega t - \theta_{s}(2p + N_{s}))] +
$$
  
\n
$$
\varepsilon_{max}^{\prime 2} \frac{1}{4} P_{1s} [\cos(\theta_{s}(-2p^{\prime} + N_{s}) + 2p^{\prime} \theta) + \cos(\theta_{s}(2p^{\prime} + N_{s}) + 2p^{\prime} \theta)] +
$$
  
\n
$$
\frac{1}{2} \varepsilon_{max} \varepsilon_{max}^{\prime} P_{1s} [\cos[(\omega)t - \theta_{s} (p + p^{\prime} - N_{s}) + p^{\prime} \theta] + [\cos[(\omega)t -
$$
  
\n
$$
\frac{1}{2} \varepsilon_{max} \varepsilon_{max}^{\prime} P_{1s} [\cos[(\omega)t - \theta_{s} (p - p^{\prime} - N_{s}) - p^{\prime} \theta] + [\cos[(\omega)t -
$$
  
\n
$$
\theta_{s} p - p^{\prime} + Ns - p^{\prime} \theta]]d\theta_{s}
$$
\n(2.21)

D'après ce dernier développement, on constate que l'énergie dans l'entrefer se décompose en trois parties qu'on note  $W_{m0}$ ,  $W_{m11}$ ,  $W_{m12}$  tels que :

$$
W_m = W_{m0} + W_{m11} + W_{m12} \tag{2.22}
$$

Avec :

$$
W_{m0} = \frac{1}{2} \int_0^{2\pi} \frac{1}{2} P_0(\varepsilon_{max}^2 + \varepsilon_{max}^{\prime 2}) d\theta_s
$$
 (2.23)

$$
W_{m11} = \frac{1}{2} \int_0^{2\pi} F(\theta_s) d\theta_s \tag{2.24}
$$

$$
W_{m12} = \frac{1}{2} \int_0^{2\pi} G_j(\theta_s, \theta) d\theta_s
$$
 (2.25)

.

Le premier terme  $W_{me0}$  est issu de l'interaction entre les valeurs moyennes de la perméance  $P_0$  et la composante continue de la fmm. Cette énergie est indépendante de la position du rotor  $\theta$ , elle ne participe pas à la création du couple. Ce terme représente l'énergie de magnétisation.

Le deuxième terme  $W_{m11}$  représente un ensemble de fonctions circulaires indépendantes de  $\theta$ , elles ne participent pas à la conversion de l'énergie électromagnétique. Par conséquent, le terme  $W_{m11}$ doit être annulé par le choix de combinaisons sur *Ns, p'* et *p* 

Les conditions qui permettent d'annuler les termes d'énergie non convertibles en couple sont :

$$
\begin{cases}\n p - p' \neq 0 \\
 2p - Ns \neq 0 \\
 -2p' + Ns \neq 0\n\end{cases}
$$
\n(2.26)

Le troisième terme  $W_{m12}$  représente l'intégrale, sur  $\theta_s$  d'un ensemble de fonctions circulaires qui dépendent de *θs* et de *θ*. Chacune de ces fonctions G<sup>j</sup> est donc potentiellement créatrice de couple. Pour que cela puise être le cas, il faut que la variable *θs* soit éliminée d'au moins une où plusieurs de ces fonctions circulaires Gi afin que son intégrale soit nulle. Un choix adéquat de la combinaison de *N*<sub>s</sub>*, p'* et *p* permet d'y aboutir.  $W_{m11}$  sera alors d'une où plusieurs fonctions dépendant de *θ*. La combinaison entre polarités et denture qui permet d'assurer une conversion électromécanique de l'énergie doit vérifier :

$$
p + p' - Ns = 0
$$
  
ou  
ou  
ou  
ou  

$$
p - p' - Ns = 0
$$

$$
p - p' + Ns = 0
$$
 (2.27)

En résumé, une structure de MRV Vernier à rotor lisse excitée par des aimants permanents au rotor doit, pour un fonctionnement correct, vérifier l'ensemble des conditions suivantes :

$$
N_s = \pm p \mp p'
$$
  
\n
$$
N_s \neq 2p
$$
  
\n
$$
p - p' \neq 0
$$
\n(2.28)

### **II.4.1. Expression du couple et de la vitesse selon les différents cas de combinaison**

Dans ce qui suit nous allons développer les différents cas possibles, du point de vue conditions de fonctionnement, pour ressortir à chaque fois l'expression exacte de l'énergie, du couple et de la vitesse de synchronisme.

# **1 er cas possible**

Pour la combinaison  $p + p' = N_s$  l'énergie emmagasinée dans l'entrefer se résume à :

$$
W_m = \frac{\pi}{2} \varepsilon_{max} \varepsilon'_{max} P_{1s} [\cos[(\omega) t + p'\theta] + \frac{\pi}{2} P_0 (\varepsilon_{max}^2 + \varepsilon_{max}'^2)] \tag{2.29}
$$

Le couple électromagnétique donne une valeur maximale qui s'exprime par :

$$
\mathcal{C}_e = -\frac{\pi p'}{2} \varepsilon_{\text{max}} \varepsilon_{\text{max}}' P_{1S} \tag{2.30}
$$

La vitesse de synchronisme dans ce cas s'écrit :

$$
\Omega = -\frac{\omega}{p'}\tag{2.31}
$$

# **2 ème cas possible**

Pour les deux combinaisons :

 $p - p' = - N_s$  ou  $p - p' = N_s$ 

l'énergie emmagasinée dans l'entrefer est :

$$
W_m = \frac{\pi}{2} \varepsilon_{max} \varepsilon'_{max} P_{1s} [\cos[(\omega) t - p'\theta] + \frac{\pi}{2} P_0 (\varepsilon_{max}^2 + \varepsilon_{max}'^2)] \tag{2.32}
$$

Le couple électromagnétique développé donne une valeur maximale qui s'exprime par :

$$
C_e = \frac{\pi p'}{2} \varepsilon_{max} \varepsilon_{max}' P_{1S}
$$
 (2.33)

La vitesse de synchronisme  $\Omega$  pour le couple maximal doit vérifier :

$$
\Omega = \frac{\omega}{p'}\tag{2.34}
$$
### **II.5. Pré-dimensionnement de la MRV**

### **II.5.1. Cahier des charges**

Une machine électrique est dimensionnée pour un cahier de charges bien spécifique. Ce cahier des charges donne principalement la puissance, les tensions, les courants, la vitesse, la fréquence et le facteur de puissance.

D'autres considérations peuvent éventuellement être prises en compte, telles que les contraintes de l'environnement d'utilisation de la machine ou encore, les contraintes relatives à l'encombrement exigé et au prix de revient.

Dans notre cas et pour l'application envisagée pour la machine retenue, à savoir la conversion de l'énergie éolienne à basse vitesse, nous nous sommes fixés pour le cahier des charges : P=5kw ;  $V=220v$  ;  $F=50Hz$  ; I=9A et N=150tr/min.

Dans ce qui suit, nous allons présenter la procédure de pré-dimensionnement que nous avons adoptée. Cette procédure consiste à déterminer les paramètres géométriques et électriques de la structure retenue. Ces paramètres sont imbriqués et interdépendants ; de ce fait, il est très délicat de les dissocier totalement.

### **II.5.2. Pré-dimensionnement géométrique**

Le dimensionnement géométrique consiste en premier lieu à faire un choix sur le nombre de dents statoriques  $N_s$ , le nombre de paires de pôles de l'enroulement de l'induit  $p$ , et le nombre de paires de pôles des aimants permanents  $p'$  [2].

Ces paramètres représentent les conditions du fonctionnement à satisfaire pour assurer un fonctionnement synchrone à couple constant et au minimum de consommation de l'énergie non convertible en couple.

Ce choix de combinaison sera suivi par le calcul du volume de la machine et du dimensionnement des dents et des culasses.

#### *Chapitre II Pré-dimensionnement et étude analytique de la MRV Vernier à rotor lisse*

### **II.5.2.1. Choix du nombre de dents et du nombre de paires de pôles**

La structure retenue est une machine à réluctance variable à rotor lisse excitée par des aimants permanents au rotor. Toutes les combinaisons possibles donnant  $(N_s, p$  et  $p')$  permettant d'avoir un nombre d'encoches par pôle et par phase  $q_e = \frac{N_s}{2m}$  $\frac{N_s}{2pq}$  entier, pour une vitesse et une fréquence voulue, doivent respecter les conditions de fonctionnement, citées précédemment. Sur l'ensemble des combinaisons possibles nous avons retenu la combinaison suivante.

| $N_{\rm c}$<br>$\overline{\phantom{0}}$ | $\sim$<br>$\overline{\phantom{m}}$<br>- | M<br>$\overline{\phantom{0}}$ |
|-----------------------------------------|-----------------------------------------|-------------------------------|

**Tableau (2.1) :** Combinaison retenue

Ce choix de la combinaison a été basé sur le principe de maximiser le nombre des aimants permanents donc  $p'$  car le couple maximal, pour cette structure lui est directement proportionnel, formule (2.30). Par ailleurs, on est conditionné par un certain périmètre de la machine, donc un nombre qui doit être réalisable pour les aimants permanents.

Pour la combinaison de denture  $N_s$  et de polarité choisie (p et p'), la vitesse de rotation de la structure s'exprime précisément par :

$$
\Omega = -\frac{\omega}{p'}\tag{2.35}
$$

Le couple électromagnétique dans ce cas de figure s'exprime par :

$$
C_e = \frac{\pi p'}{2} \varepsilon_{max} \varepsilon_{max}' P_{1S} = C_{max}
$$
 (2.36)

# **II.5.2.2.** Calcul du volume de la machine  $D_a^2L$

A partir de la puissance apparente [24], On peut déterminer le volume de la machine. Ce dernier représente la grandeur  $D_a^2 L$  où  $D_a$  est le diamètre d'alésage de la machine et L la longueur utile de la machine. La structure proposée est assimilable, de point de vue caractéristiques, à celle de la machine synchrone classique. Nous avons donc adopté, pour le calcul de  $D_a^2 L$ , la même relation utilisée pour les machines synchrones qui s'exprime par [33]:

$$
S = \frac{\pi}{2} \frac{\omega}{\sqrt{2}} \frac{K_b}{K_f} \left(\frac{D_a^2 L}{p}\right) B_e A_c K_s \tag{2.37}
$$

### avec :

- *ω* : pulsation correspondante à la vitesse de rotation de la machine
- $K_b$ : coefficient de bobinage
- $K_f$ : facteur de forme d'onde des flux
- *K<sup>S</sup>* : coefficient de surface actif dans l'entrefer
- *Da* : diamètre d'alésage
- *L* : longueur de la machine
- *Be* : induction au niveau de l'entrefer
- *Ac* : densité linéique du courant

La pulsation de cette structure n'est pas calculée à partir de la fréquence des courants de l'induit, mais elle est équivalente à la pulsation d'une machine synchrone ayant :  $p$  paires de pôles, et tourne  $\lambda$  la vitesse N.

$$
\omega = 2\pi f_r \tag{2.38}
$$

 $f_r$  est une fréquence correspondante à la vitesse de rotation de la machine considérée, on peut écrire donc :

$$
N = \frac{60f_r}{p} \tag{2.39}
$$

 $N$ : vitesse de rotation de la machine (tr/mn)

Le coefficient de forme d'onde des flux  $K_f$  est proche de l'unité ce qui est le cas de notre machine. Pour anticiper le problème de saturation du circuit magnétique, lors d'une excitation importante on prendra une induction moyenne d'entrefer proche de  $0.9 \le B_e \le 1$  Tesla.

La densité linéique du courant  $A_c$  peut atteindre 600.10<sup>2</sup>A/m<sup>2</sup> pour le cuivre, avec refroidissement à air, c'est ce qu'on prendra pour notre cas.

Le  $D_a^2 L$  de la machine vaudra donc :

$$
D_a^2 L = \frac{2\sqrt{2}K_f pS}{\pi \omega K_S K_b B_e A_c} \tag{2.40}
$$

Le coefficient de bobinage s'exprime par la relation :

$$
K_b = K_i K_r K_e \tag{2.41}
$$

 $K_i$ : le coefficient d'inclinaison.  $K_i = 1$  (les encoches statoriques ne sont pas inclinées).  $K_r$ : le coefficient de raccourcissement.  $K_r = 1$  (les enroulements sont à pas diamétral).  $K_e$ : le coefficient d'étalement.

$$
K_e = \frac{\sin \frac{qp\beta}{2}}{q \sin \frac{p\beta}{2}}\tag{2.42}
$$

Le terme  $\beta$  représente le pas dentaire statorique. Il est donné par la relation :

$$
\beta = \frac{2\pi}{N_S} \tag{2.43}
$$

Le coefficient d'étalement  $K_e$  corrige la f.m.m. avec un bobinage diamétral, par rapport à ce qu'on aurait obtenu avec un enroulement concentrique n'occupant que deux encoches.

Le coefficient de bobinage relatif à l'enroulement de l'induit s'exprime alors par :

$$
K_b = \frac{\sin\frac{qp\beta_S}{2}}{q\sin\frac{p\beta_S}{2}}\tag{2.44}
$$

Le coefficient de bobinage  $K_b$  permet d'adapter la f.m.m. réelle à la forme approchée exprimée par la forme sinusoïdale obtenue par l'harmonique fondamental. Il permet donc de réaliser une correction entre la forme sinusoïdale du premier harmonique et la forme réelle.

#### **II.5.2.3. Calcul du diamètre et de la largeur de la machine**

Pour calculer séparément  $D_a$  et L, il est nécessaire de fixer l'une des deux dimensions. On utilise pour cela le critère du rapport qui donne la longueur L sur le pas polaire  $(\pi D_a / 2p)$  [2] [6], défini par la relation :

$$
\frac{L}{\pi D_a/2p} \ge C \tag{2.45}
$$

Dans le cas général, le rapport  $C$  est compris entre 0.75 et 1.1 mais, pour les machines ayant une faible vitesse, la valeur de  $C$  peut être choisie supérieure à 1.1 [35]. Dans notre cas, nous avons pris pour le paramètre C la valeur 1.5

# **II.5.2.4. Dimensionnement des dents et encoches**

Les paramètres géométriques à déterminer sont ( $L_{es}$ ,  $L_{ds}$ ,  $D_a$ , L,  $P_{cs}$ ,  $P_{cr}$ ,  $P_s$ ,  $P_a$ ,  $h_a$ ). Avec :

- $L_{es}$ : ouverture de l'encoche statorique
- $L_{ds}$ : largeur de la dent statorique
- $P_{cs}$ : épaisseur de la culasse statorique
- $P_{cr}$  : épaisseur de la culasse rotorique
- $P_{S}$ : profondeur de l'encoche statorique
- $P_a$ : largeur de l'aimant
- $h_a$ : hauteur de l'aimant

L'ensemble des ces paramètres géométriques, liés à la structure, sont représentés sur la figure (2.3).

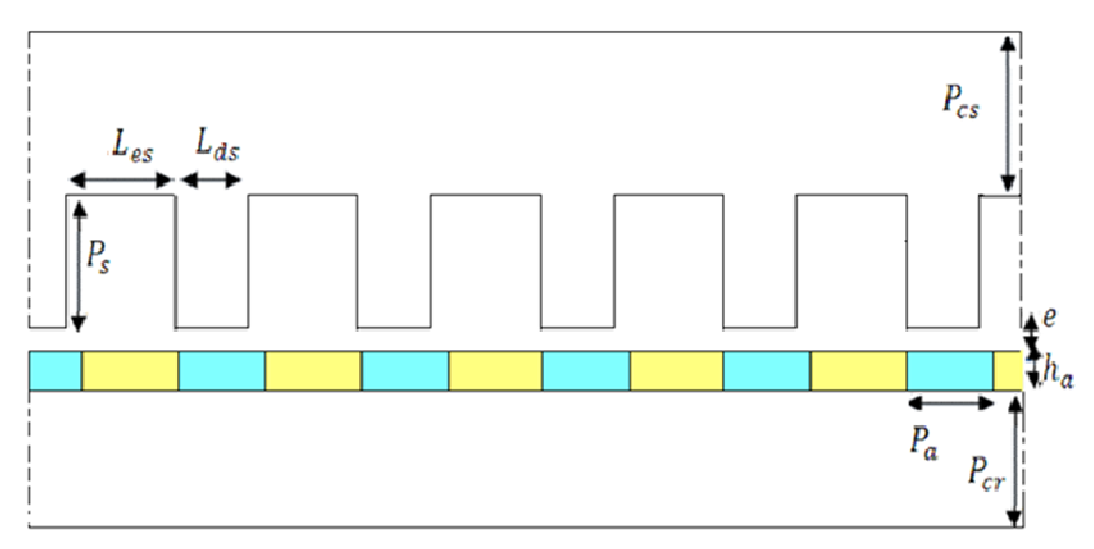

**Figure (2.3) :** Paramètres géométriques à dimensionner

Le rapport entre la largeur de la dent statorique  $L_{ds}$  sur le pas denture statorrique  $L_{es} + L_{ds}$  est préconisé [34] égal à :

$$
r_{ds} = \frac{L_{ds}}{L_{es} + L_{ds}} = 0.45
$$
\n(2.46)

avec :

$$
\lambda_s = L_{ds} + L_{es} = \frac{\pi D_a}{N_s} \tag{2.47}
$$

La profondeur de l'encoche statorique  $P_s$  est liée aux Ampère tours maximaux dans l'encoche par la relation :

$$
P_s = \frac{S_{encs}}{L_{es}}\tag{2.48}
$$

avec :

$$
S_{encs} = \frac{AT_{\text{max }ind/enc}}{D_c \cdot K_{rem}} \tag{2.49}
$$

où :

 $S_{encs}$ : section de l'encoche statorique  $K_{rem}$ : coefficient de remplissage des conducteurs

 $AT_{max/encs}$ : ampère tours maximaux par encoche

 $D_c$ : densité de courant surfacique

#### **II.5.2.5. L'épaisseur de la culasse statorique**

Pour éviter le risque de saturation de la culasse, on considère le cas le plus défavorable où toutes les lignes de champ par pôle induit et pôle inducteur passent dans un seul sens dans la culasse du stator. Dans ce cas on peut adopter la relation suivante [2] [4] :

$$
P_{cs} \ge q_1 \cdot l_{ds} + p_a \tag{2.50}
$$

où  $P_{cs}$  représente l'épaisseur de la culasse statorique

Pour le dimensionnement de l'épaisseur la culasse rotorique nous avons pris :

$$
P_{cr} = P_{cs} \tag{2.51}
$$

#### **II.5.3. Dimensionnement électrique**

A partir de la f.e.m. désirée à vide et à partir de la puissance de fonctionnement de la machine donnée par le cahier des charges, nous calculerons les ampères-tours relatifs à l'enroulement de l'induit pour déduire ensuite le nombre de conducteurs par encoche. A partir de ces données, nous déduirons les nombres de spires (n) à installer au niveau de l'induit.

#### **II.5.3.1. Calcul de flux par phase**

On calcul le flux embrassé par une phase dans le but de déterminer les ampères tours nécessaires à installer dans l'induit et l'inducteur.

$$
\phi = \int_0^{2\pi} \varepsilon'_{T_{-induc}} \cdot F \cdot P(\theta_s, \theta) d\theta_s \tag{2.52}
$$

39

où f est la fonction filtre, qui permet d'isoler la phase considérée

$$
F = \frac{2}{\pi} K_b n \cos p \theta_s \tag{2.53}
$$

 $\varepsilon_{T_{-induc}}$  est la f.m.m. totale obtenue par l'inducteur. Son expression est donnée par la relation  $(2.13).$ 

 $P(\theta_{s}, \theta)$  est la perméance d'entrefer. Elle est donnée, pour les termes fondamentaux, par la relation  $(2.17).$ 

Pour le calcul de la relation (2.52), on prendra seulement les termes fondamentaux de ces grandeurs  $(\varepsilon_{T_{-induc}} , F, P)$  et la combinaison entre  $N_s$ , p, p'choisie.

A partir de la relation (2.31) qui donne la vitesse de synchronisme, Le flux par phase se réduit à l'expression:

$$
\phi = \frac{3\sqrt{2}}{\pi} \frac{2}{\pi} K_b n P_{1s} \varepsilon'_{max} \cos(\omega t)
$$
\n(2.54)

### **II.5.3.2. Calcul du nombre de spires**

Il est préférable de satisfaire la condition d'égalité des ampères-tours entre les circuits, induit et inducteur. Cette égalité conduit à un fonctionnement optimal de la machine [35]. On peut écrire donc :

$$
p\varepsilon_{max} = p'\varepsilon'_{max} \tag{2.55}
$$

$$
\varepsilon_{max} = \frac{p'}{p} \varepsilon_{max}' \tag{2.56}
$$

En substituant (2.36) dans (2.56) on obtient :

$$
\varepsilon_{max}^{\prime} = \sqrt{\frac{c_{max}.2p}{p^{\prime}P_{1s}\pi}}
$$
\n(2.57)

A partir de ces deux dernières relations on peut déterminer le nombre de spire de l'induit par pôle et par phase.

$$
n = \frac{\pi \varepsilon_{max}}{q l_{max}} \tag{2.58}
$$

#### **II.5.3.3. Calcul des ampères-tours maximaux par encoche**

Pour le bobinage de l'induit; les Ampères-tours maximaux par encoche s'expriment par :

$$
AT_{maxind/enc} = \frac{n}{q} I_{eff} \sqrt{2}
$$
\n(2.59)

En utilisant les relations (2.48) et (2.49), on peut calculer les sections du cuivre non isolé par encoche. On prend la densité de courant  $\bm{D_c}$  par encoche, 5A/mm<sup>2</sup>. Avec cette valeur de densité de courant, un refroidissement à air suffira largement pour l'évacuation de la chaleur.

$$
S_{cui/encind} = \frac{AT_{maxind/enc}}{D_c}
$$
 (2.60)

Pour pouvoir loger le cuivre dans les encoches nous devons considérer un coefficient de remplissage  $k_{rem}$  qui est de l'ordre de 0,45 à 0.5. Avec ce coefficient de remplissage, nous obtenons pour les sections d'encoche statorique :

$$
S_{encs} = \frac{S_{cui/encind}}{k_{rem}} \tag{2.61}
$$

On peut alors calculer la profondeur de l'encoche statorique. On obtient :

$$
P_s = \frac{S_{encs}}{l_{es}}\tag{2.62}
$$

En considérant la géométrie de la machine et le nombre de spires pour chaque phase, on peut calculer la longueur du conducteur constituant le bobinage induit, ainsi que les résistances par phase du bobinage de l'induit.

#### **II.5.3.4. Choix et calcul des aimants permanents**

#### **II.5.3.4.1. Caractéristiques des aimants**

Si on place un matériau ferromagnétique dans un champ électromagnétique externe  $H$ , il se créé une induction magnétique  $\bm{B}$  qui est la résultante des polarisations des dipôles magnétiques élémentaires [6,7]. Lorsqu'on supprime le champ  $\bm{H}$ , les matériaux ferromagnétiques doux perdent une majeure partie de cette polarisation. Par contre, pour les aimants, il reste une polarisation résiduelle appelée "induction rémanente"  $B<sub>r</sub>$  qui est importante. En effet, les aimants permanents gardent leurs caractéristiques même en présence de champs magnétiques extérieurs antagonistes appelés "champs magnétiques démagnétisants".

#### **II.5.3.4.2. Propriétés des aimants**

Les aimants sont principalement caractérisés par le deuxième quadrant du cycle d'hystérésis, appelé Caractéristique de désaimantation, figure. (2.4).

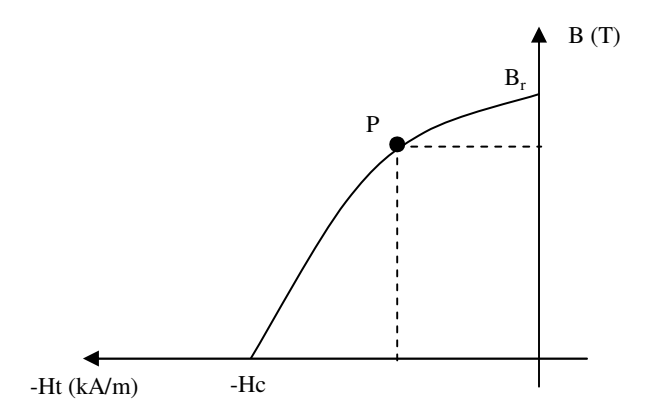

**Figure (2.4) :** Courbe de désaimantation des aimants

Cette courbe nous renseigne sur les principales caractéristiques d'un aimant, à savoir :

- l'induction rémanente  $B_r$ , qui indique les performances potentielles des aimants (plus  $B_r$  est important, plus l'aimant est performant).
- Le champ coercitif  $H_c$  qui est la valeur pour laquelle l'aimant perd ses caractéristiques d'aimantation c'est-à-dire la valeur de désaimantation de l'aimant (plus  $H_c$  est grand, plus l'aimant est stable). Un aimant véritablement permanent doit posséder un champ coercitif intense afin de conserver ses propriétés lorsqu'il est soumis à un champ antagoniste extérieur élevé et également résister dans le temps à son propre champ de désaimantation [8].
- Le point de fonctionnement optimal d'un aimant  $p$  est obtenu pour la valeur maximale du produit  $\boldsymbol{H}\boldsymbol{B}$  par unité de volume (critère d'HEVERSHED) [7].

Ce sont ces trois dernières grandeurs qui permettent une classification des aimants permanents. Néanmoins, suivant l'application envisagée, d'autres critères portant sur les propriétés mécaniques et physico-chimiques en dehors du coût et des difficultés d'usinage sont parfois déterminants dans le choix de ce matériau.

En effet, la plupart des aimants performants présentent une difficulté d'usinage et l'obtention d'un bon état de surface est onéreux. De plus, le point de Curie est un facteur qu'il faut prendre en considération. La température limite joue un grand rôle dans la stabilité et les performances des aimants [7].

### **II.5.3.4.3. Les différents types de matériaux pour aimants**

#### **A) Ferrites**

Ce sont les aimants les plus répandus pour les raisons suivantes :

Matériaux bon marché.

Pas de vieillissement des propriétés magnétiques.

Les ferrites sont très stables chimiquement et aucune réoxydation à l'air n'est possible. Par contre, l'influence de la température sur les ferrites est importante. Quand la température s'élève, l'induction rémanente  $B_r$  diminue. En revanche, il gagne en stabilité car son  $H_c$  augmente.

#### **B) Terres rares**

Ces aimants présentent par rapport aux autres une énergie magnétique et une résistance à la désaimantation (champ coercitif relativement important, supérieur à 7.105 A/m). Ainsi, les aimants de type terre rares peuvent conserver leurs aimantations même en présence d'un champ démagnétisant élevé. L'induction rémanente de ce type d'aimants est voisine de 1T.

Parmi les aimants de type terre rares utilisés au niveau des machines électriques, nous avons :

#### **C) Les aimants type Samarium-Cobalt :**

Ils ont été mis au point vers 1973. Ce sont des aimants pour lesquels le champ coercitif est particulièrement important. Ils conviennent pour une utilisation sous des températures élevées. On distingue deux structures chimiques : **Sm Co**<sub>5</sub> et **Sm**<sub>2</sub> Co<sub>17</sub> appelés aussi aimants de type 1-5 et 2-17 respectivement.

#### **D) Les aimants Néodyme-Fer-Bore :**

Ces aimants, dont la structure chimique est **Nd2Fe14B** , ont été mis au point vers 1983 [8]. Ce sont des matériaux à hautes performances mais leurs principaux inconvénients sont d'une part une température limite d'utilisation au niveau des machines électriques relativement réduite et que d'autre part ils supportent mal la corrosion. Toutefois, ils sont moins coûteux que les aimants de type Samarium-Cobalt qui sont utilisés au niveau des applications où les hautes performances sont recherchées en dehors de l'aspect coût.

| <b>Type</b>           | Année<br>d'appar. | $BH_{max}$<br>Kj/m <sup>3</sup> | $B_r \, \hat{a}$<br>$25^\circ$ C(T) | $H_{\rm cj}$<br>KA/m | <b>Coeff</b><br>B<br>$\%$ /K | Coeff $H_c$<br>$\%$ /K | $T_{\text{max}\_{\text{op}}}$ |
|-----------------------|-------------------|---------------------------------|-------------------------------------|----------------------|------------------------------|------------------------|-------------------------------|
| NdFeB                 | 1983              | $200 - 380$                     | $1,1$ à $1,4$                       | 900 à 2200           | $-0.1$                       | $-0.4$ à $-0.6$        | 140 à 210                     |
| SmCo5                 | 1966              | $140 - 200$                     |                                     | 2000                 | $-0,04$                      | $-0.25$                | 250                           |
| Sm2Co17               |                   | $180 - 240$                     | 1,05                                | 2000                 | $-0,03$                      |                        | 350                           |
| Alnico                | 1932              | $50 - 85$                       | $1,1 \t{a} 1,3$                     | 130                  | $-0,02$                      | $+0.01$                | 500                           |
| Ferrites<br>Strontium | 1950              | $27 - 35$                       | $0,3$ à $0,4$                       | 250                  | $-0,2$                       | $+0.4$                 | 250                           |
| Ferrites<br>barium    |                   | 8 à 30                          | $0,2$ à $0,4$                       | 170                  | $-0,2$                       |                        |                               |

**Tableau (2.2) :** Caractéristiques des Aimants [22]

#### **II.5.3.5. Dimensionnement du rotor**

On peut déterminer l'induction Ber de l'entrefer à partir de la valeur de la f.m.m. d'excitation suivante [3] :

$$
\varepsilon_{max}^{\prime} = \frac{B_{er} \cdot e^*}{\mu_0} \tag{2.63}
$$

avec ¥ représente la valeur de l'entrefer moyen.

où :

$$
B_{er} = \frac{\varepsilon' \cdot \mu_0}{e^*} \tag{2.64}
$$

On peut aussi aisément avoir l'épaisseur de l'aimant, à partir de la perméabilité relative et de l'induction rémanente des aimants et de l'induction voulue dans l'entrefer [35] [36] :

$$
h_a = \frac{B_{er} \mu_r e^*}{B_r - B_{er}} \tag{2.65}
$$

Dans le cas d'une seue armature dentée, Carter a démontré qu'il est possible de remplacer l'entrefer réel e par un entrefer lisse  $e^*$ tel que [3] :

$$
e^* = K_c \cdot e \tag{2.66}
$$

avec  $K_c$  représente le cœfficient de Carter qui s'éxprime par :

$$
K_c = \frac{\lambda}{\lambda - \frac{l_{ds}^2}{5e + l_{ds}}}
$$
(2.67)

44

 $\lambda$  et  $l_{ds}$  représentent respectivement la pas dentaire statorique et la largeur de la dent statorique. Ces deux grandeurs sont illustrées dans la figure (2.5) qui suit.

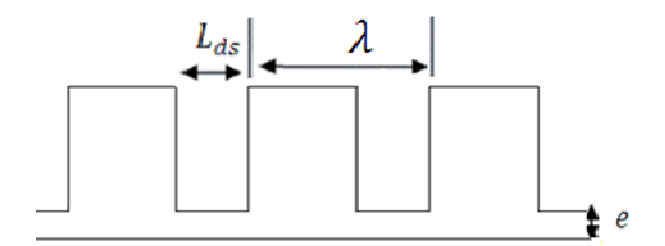

**Figure (2.5) :** Paramètres géométriques et coefficient de carter

Pour notre application et par rapport aux exigences du cahier des charges, nous avons retenu pour le choix de l'aimant permanant le matériau ferrite. Ce dernier est caractérisé par les grandeurs qui suivent :

| $(BH)_{max} = 28,103$ J | $B_0=0,195T$ | $H_c = 139,258103 A$ | $B_r = 0,39T$ |
|-------------------------|--------------|----------------------|---------------|
|                         |              |                      |               |

**Tableau (2.3) :** Caractéristiques de l'aimant retenu

L'application procédure de pré-dimensionnement développée précédemment, et pour le cas de notre cahier des charges, a abouti à la structure de machine à reluctance variable Vernier à rotor lisse excitée par des aimants permanents au rotor suivante :

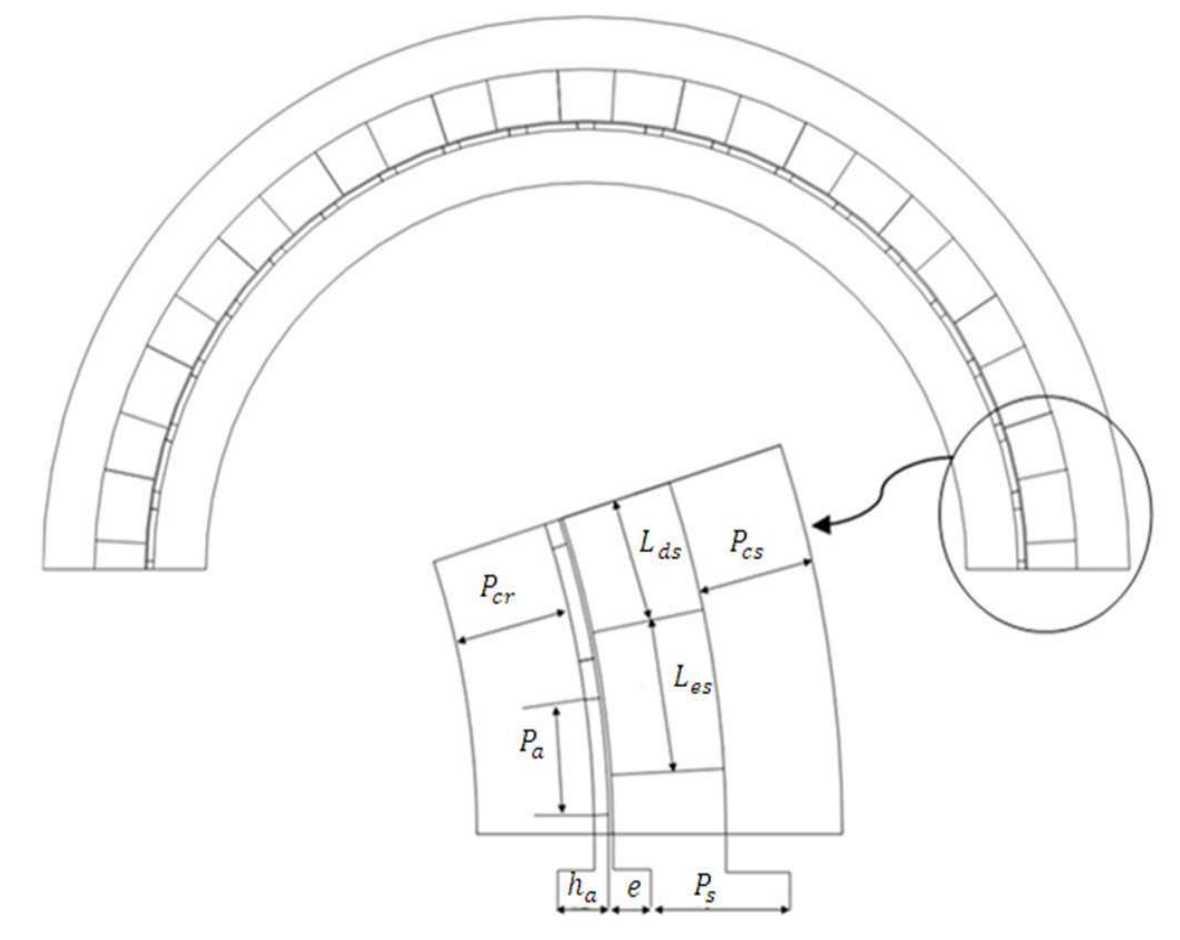

**Figure (2.6) :** Prototype de la MRV dimensionnée

Paramètres du prototype :

L'ensemble des paramètres géométriques et électriques du prototype dimensionné sont résumés dans le tableau qui suit :

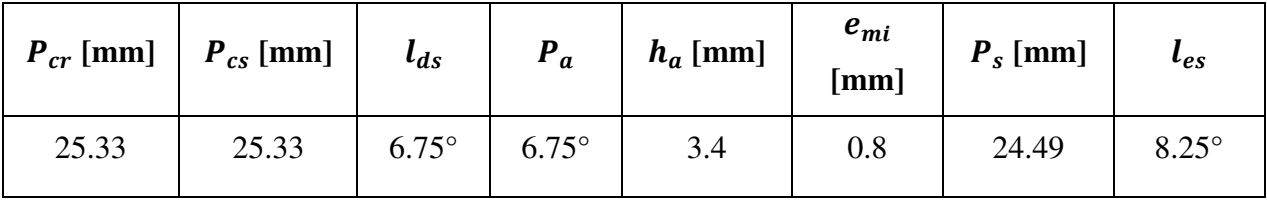

| N<br>11c | $\sim$ | $\boldsymbol{n}$ | $f$ [Hz] | $N[$ tr/min] | $\boldsymbol{n}$ | $\bf{F}$ [v]  | $B_r$ [T' |
|----------|--------|------------------|----------|--------------|------------------|---------------|-----------|
| 24       |        | ററ<br>∠∪         | 50       | 50           | 134              | 2525<br>JJJ.J | 0.39      |

**Tableau (2.4) :** Paramètres du prototype

# **II.6. Conclusion**

Dans ce chapitre, nous avons développé l'expression de la perméance et à partir de la formule de l'énergie on a pu avoir les conditions, en termes de dentures et de polarités, nécessaires pour aboutir à un fonctionnement synchrone de la machine avec un couple moyen non nul.

Nous avons également, dans ce chapitre, développé une procédure de pré-dimensionnement. Cette procédure a permis, à partir d'un cahier des charges, de ressortir un premier prototype de la MRV. Dans ce qui suit, nous allons faire une étude analytique et numérique de la structure ainsi dimensionnée et l'analyse de ses performances.

# **III.1 Introduction**

Après avoir défini la structure qui fera l'objet du prototype à étudier, nous allons dans ce qui suit, analyser par simulation analytique et numérique ses performances. Nous nous intéresserons aux grandeurs : flux à vide, f.e.m. à vide, couple à vide et en charge et aux inductances propres et mutuelles. Toutes ces grandeurs vont être présentées conformément à la procédure de prédimensionnement, dans l'absence de la saturation des circuits magnétiques. Dans ce cas, les deux modèles analytiques et numériques sont à employer. Enfin, dans l'objectif de juger réellement les performances du prototype nous utilisons le modèle numérique basé sur la résolution des éléments finis avec prise en compte de la saturation des circuits magnétiques.

# **III.2 Modèle analytique**

Ce modèle est développé avec la prise en considération des hypothèses simplificatrices suivantes :

absence de la saturation des circuits magnétiques. C'est-à-dire que la perméabilité magnétique du fer est supposée infinie ( $\mu_{fer} \rightarrow \infty$ ).

prise en compte seulement des termes fondamentaux de la f.m.m. et de la perméance d'entrefer.

Une première partie du modèle analytique a été développée au chapitre précédent. Cette première partie a été nécessaire pour le développement de la procédure de pré-dimensionnement du prototype de la machine. Nous allons dans ce qui suit, compléter ce modèle par le développement des expressions : du flux induit à vide par phase, du couple électromagnétique maximal, de la vitesse du synchronisme, des inductances propres à l'enroulement de l'induit et des inductances mutuelles entre les différentes phases de l'induit.

### **II.2.1. Expression du flux induit à vide**

Le flux magnétique Φ traversant une phase de l'induit, s'exprime par :

$$
\Phi = \int_0^{2\pi} \varepsilon_{T\_induc} F_1 P(\theta_s, \theta) d\theta_s \tag{3.1}
$$

où :

 $F_1$ : La fonction filtre qui permet d'isoler la phase considérée. La fonction filtre  $F_1$  relative à la premier phase, s'écrit :

$$
F_1 = \frac{2}{\pi} K_B \cos(p\theta_S) \tag{3.2}
$$

Le développement de l'expression (3.1) permet donc de déterminer le terme fondamental du flux dans la première phase de l'enroulement de l'induit. Ce flux a pour expression :

$$
\Phi_1 = \frac{3\sqrt{2}}{\pi} n n' K_s' K_B P_{1s} I_{eff}^{'} \cos(\omega t)
$$
\n(3.3)

Pour les deux autres phases, on obtient respectivement :

$$
\Phi_2 = \frac{3\sqrt{2}}{\pi} n n' K_s' K_B P_{1s} I_{eff}^{'} \cos(\omega t - \frac{2\pi}{3})
$$
\n(3.4)

$$
\Phi_3 = \frac{3\sqrt{2}}{\pi} n n' K'_s K_B P_{1s} I'_{eff} \cos(\omega t - \frac{4\pi}{3})
$$
\n(3.5)

Les flux induits obtenus sont donc sinusoïdaux de pulsation  $\omega$ .

### **III.2.2. Expression du couple électromagnétique**

Le couple électromagnétique instantané s'exprime en fonction de l'énergie magnétique dans l'entrefer par :

$$
C_e = \left[ -\frac{\partial W_m}{\partial \theta} \right] \Big|_{i=cst} \tag{3.6}
$$

avec :

$$
W_m = \frac{1}{2} \int_0^{2\pi} \varepsilon_T^2(\theta_s, \theta) P(\theta_s, \theta) d\theta_s
$$
\n(3.7)

Le terme fondamental de perméance d'entrefer s'écrit :

$$
P(\theta_s, \theta) = P_0 + P_{1s} \cos(N_s \theta_s) \tag{3.8}
$$

Le terme fondamental de la f.m.m. totale dans l'entrefer s'écrit :

$$
\varepsilon_T = \varepsilon_{T\_ind} + \varepsilon_{T\_induc} \tag{3.9}
$$

avec :

$$
\varepsilon_{T\_ind} = \varepsilon_{max} \cos(\omega t - p\theta_s) \tag{3.10}
$$

$$
\varepsilon_{T_{-induc}} = \varepsilon'_{max} \cos(p'(\theta_s - \theta)) \tag{3.11}
$$

Le développement de la relation (3.6) aboutit à l'expression du couple électromagnétique suivante :

$$
C_e = -\frac{\pi p'}{2} \varepsilon_{max} \varepsilon'_{max} P_{1s} \tag{3.12}
$$

avec :

$$
\varepsilon_{max} = \frac{q}{\pi} n I_{max} k_B \tag{3.13}
$$

49

$$
\varepsilon'_{max} = \frac{q'}{\pi} n' I'_{max} K'_B
$$
\n(3.14)

Pour la vitesse du synchronisme donnée par :

$$
\Omega = -\frac{\omega}{p'}\tag{3.15}
$$

#### **III.2.3. Expressions des inductances propres de l'enroulement de l'induit**

L'inductance propre d'une phase peut être obtenue en calculant le flux, créé par cette phase, lorsqu'elle est parcourue par un courant continu unitaire.

L'inductance propre relative à la première phase s'exprime par :

$$
L_{11} = \int_0^{2\pi} \varepsilon_l F_1 P(\theta_s, \theta) d\theta_s \tag{3.16}
$$

L'expression de  $\varepsilon_l$ , est obtenue à partir de l'expression générale de la f.m.m. donnée par la relation (2.6). Ainsi, lorsque le bobinage est parcouru par un courant continu unitaire, le terme fondamental de  $\varepsilon_l$ , s'écrit :

$$
\varepsilon_l = \frac{2}{\pi} K_B n \cos(p\theta_s) \tag{3.17}
$$

L'expression de la fonction filtre  $F_1$  est donnée par la relation (3.2)

A partir du développement de l'équation (3.16), on obtient les différentes inductances propres relatives à l'induit. En remplaçant les expressions (3.17), (3.2) et (3.8) dans (3.16) et après développement de l'expression générale ainsi obtenue, on aboutit à l'expression de l'inductance propre relative à la première phase, qui s'exprime par:

$$
L_{11} = \frac{4K_B^2 n^2}{\pi} P_0 \tag{3.18}
$$

avec :

$$
P_0 = \mu_0 L R_s E_0 \tag{3.19}
$$

et :

$$
E_0 = \frac{1}{P_s} \left( 1 + \frac{r_{ds}}{e_{min}} \right) \tag{3.20}
$$

 $r_{ds}$ : rapport de la largeur de la dent statorique au pas dentaire statorique.

Le système est équilibré géométriquement et électriquement. Par conséquent, les inductances propres relatives aux deux autres phases ont exactement la même expression que (3.18).

#### **III.2.4. Expression des inductances mutuelles induit-induit**

L'inductance mutuelle entre phases  $M_{12}$  est déterminée lorsque l'on calcule le flux à travers la phase deux quant la phase une est parcourue par un courant continu unitaire. L'expression de l'inductance mutuelle  $M_{12}$  peut alors être donnée par la relation :

$$
M_{12} = \int_0^{2\pi} \varepsilon_l F_2 P(\theta_s, \theta) d\theta_s \tag{3.21}
$$

Avec  $F_2$  représente la fonction filtre qui permet d'isoler la phase deux. Cette fonction s'écrit :

$$
F_2 = \frac{2}{\pi} K_B \cos(p\theta_s - \frac{2\pi}{3})
$$
\n
$$
(3.22)
$$

En remplaçant (3.8), (3.17) et (3.22) dans (3.21) et après développement de cette dernière, on aboutit au résultat qui donne l'expression de l'inductance mutuelle  $M_{12}$ :

$$
M_{12} = -\frac{1}{2} \frac{4K_B^2 n^2}{\pi} P_0 = -\frac{1}{2} L_{11}
$$
\n(3.23)

La relation obtenue qui lie l'inductance mutuelle entre phase de l'induit et l'inductance propre d'une phase, est semblable à celle des machines synchrones classiques.

### **III.3. Modélisation Numérique**

Le modèle numérique utilisé est la méthode des éléments finis. A travers cette modélisation on peut étudier un nombre important de prototypes virtuels. Comme dans le modèle énergétique développé préalablement, la saturation des circuits magnétiques n'a pas été prise en compte ; nous allons donc utiliser pour l'étude des performances de notre machine le modèle numérique. Ce modèle va être utilisé en premier lieu sans la prise en compte de la saturation. Ceci va permettre de valider le modèle énergétique. En second lieu et dans l'intérêt d'étudier réellement les performances de la structure, nous allons introduire les phénomènes de la saturation des circuits magnétiques.

En effet, la résolution des équations de Maxwell, en tenant compte des lois de comportement non linéaire, peut être effectuée avec une méthode d'analyse numérique. La plus utilisée et la mieux adaptée aux problèmes d'électromagnétisme rencontrés en génie électrique, est la méthode des éléments finis [19]. Dans la suite, nous allons présenter les équations à résoudre, la technique pour prendre en compte la non linéarité et les développements relatifs à la méthode des éléments finis.

### **III.3.1. Les équations de Maxwell**

La méthode des éléments finis en électrotechnique consiste à résoudre un système d'équations de Maxwell.

Dans l'approximation des états quasi stationnaires, on peut écrire les équations de Maxwell sous la forme suivante :

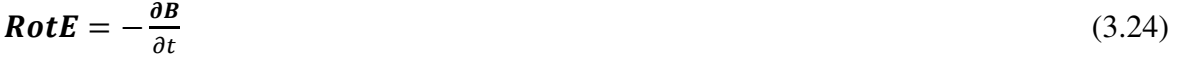

$$
RotH = J \tag{3.25}
$$

$$
div \mathbf{B} = 0 \tag{3.26}
$$

$$
div \varepsilon = \rho_{CV} \tag{3.27}
$$

avec :

 $E$ : champ électrique

H: champ magnétique

 $B:$  induction magnétique

 $\varepsilon$ : permittivité électrique

n: densité de courant

### $\rho_{CV}$ : densité de charge volumique

Dans le cas de la magnétostatique, seul le champ  $H$  et l'induction  $B$  interviennent. Ces deux grandeurs sont liées par la loi de comportement :

$$
\mathbf{B} = \mu(H). \mathbf{H} \tag{3.28}
$$

où :

$$
\mathbf{H} = v(B).\mathbf{B} \tag{3.29}
$$

Pour la résolution numérique en 2D, c'est la formulation en potentiel vecteur qui est utilisée. Cette résolution nécessite d'imposer des conditions aux limites sur la surface du système étudié, ce qui mène à résoudre en définitive [36] :

$$
div(vgrad A_{Z}) + j_{0} = 0
$$
\n(3.30)

avec :

$$
A = A_Z(x, y)K
$$
\n(3.31)

$$
J = J_0 K \tag{3.32}
$$

Où A,  $\bm{l}$ ,  $\bm{k}$  représentent respectivement le potentiel vecteur suivant l'axe normal au plan d'étude, la densité de courant et le vecteur unité. La résolution de l'équation (3.31) permet de calculer le potentiel vecteur **A**. L'inductance magnétique **B** peut être obtenue par :

$$
B = RotA \tag{3.33}
$$

Le champ magnétique  $H$  est alors calculé par la loi de comportement (3.29).

#### **III.3.2. Résolution par la méthode des éléments finis**

Les équations décrites aux paragraphes précédents expriment les équations de Maxwell sous forme continue. La résolution analytique de ces équations n'est possible que dans certains cas très simples. Dans beaucoup d'autres cas, et en particulier celui des machines, il faut faire appel à des méthodes d'approximation numériques.

L'objectif de telles méthodes est de remplacer le modèle décrit dans un espace continu par un modèle discret équivalent. Pour cela, on découpe le domaine de résolution en éléments géométriques simples : c'est le maillage. Ensuite, on applique le jeu d'équations à résoudre à chacun de ces éléments simples. L'assemblage de toutes ces équations sur l'ensemble des éléments conduit à un système d'équations linéaire à résoudre. On détermine alors la solution pour un nombre fini d'éléments. La solution sur tout le domaine s'obtient alors par interpolation.

Les deux techniques les plus couramment rencontrées pour résoudre de tels problèmes sont la méthode des différences finies (MDF) et la méthode des éléments finis (MEF). Dans notre cas, c'est la MEF qui est utilisée.

### **III.3.3. Principe de la méthode des éléments finis**

La méthode des éléments finis consiste à rechercher une fonction globale représentant les phénomènes étudiés, sur un domaine de résolution préalablement subdivisé en parties finies adjacentes appelées éléments finis.

Cette solution globale sera construite sur chacun des éléments du maillage et doit vérifier globalement les équations aux dérivées partielles qui modélisent le phénomène et les conditions aux limites requises. Sur chaque élément fini, la solution est décrite par une interpolation, en fonction des valeurs nodales de l'inconnue [19].

### **III.3.4. Principe de Maillage** :

Dans de nombreuses disciplines (électrotechnique, mécanique, thermique...), les techniques de résolution numérique font appel à un maillage de la géométrie d'étude. La précision des résultats et le temps de calcul dépendent fortement du maillage qui constitue une étape-clé de la résolution.

Pour le maillage des structures en électrotechnique, les critères géométriques sont les suivants : aucun " trou " ni recouvrement n'est toléré, les éléments doivent être le plus régulier possible (triangles équilatéraux). En règle générale, le maillage doit être plus fin (éléments plus petits) dans les zones critiques où peuvent se produire des phénomènes tels que : effet de pointe, frontières entre régions, propriétés des matériaux (saturation).

### **III.3.5. Procédure de la résolution numérique**

On a pour but de déterminer les différentes grandeurs de fonctionnement (flux, inductance et couple) de la machine. La première étape consiste à créer la géométrie du système à modéliser. Il suffit de créer une partie de la géométrie selon un axe de symétrie, d'un côté pour éviter un travail supplémentaire, et d'un autre côté pour réduire le temps de calcul. Pour notre structure, l'axe de symétrie est diamétral (l'étude est effectuée sur la moitié de la machine). Ensuite, on réalise le maillage de système, et on déclare les matériaux des différentes zones de la structure.

On doit s'assurer que les petits éléments du maillage se rapprochent le plus possible des triangles équilatéraux. Le mouvement dans notre cas est pris en compte en utilisant la bande de mouvement [32].

Pour aboutir à des résultats précis du calcul du couple dans la bande de mouvement, il faut qu'on ait un nombre d'éléments identiques sur les armatures statoriques et rotoriques. La dernière étape avant la conversion de la géométrie en un fichier universel, est la détermination des conditions limites (B<sub>normale</sub>= 0 à l'extérieur du système et B<sub>tangentiel</sub> = 0 aux axes de symétrie).

L'équation (3.30) va être résolue sur tous les nœuds des éléments. Par conséquent, la qualité de résolution sera proportionnelle au nombre de nœuds. Plus le nombre de nœuds augmente meilleure est la solution et plus important est le temps de calcul.

Le maillage réalisé pour notre structure est représenté par la figure (3.1) qui suit. Ce maillage comporte au total 35706 éléments et 17920 nœuds

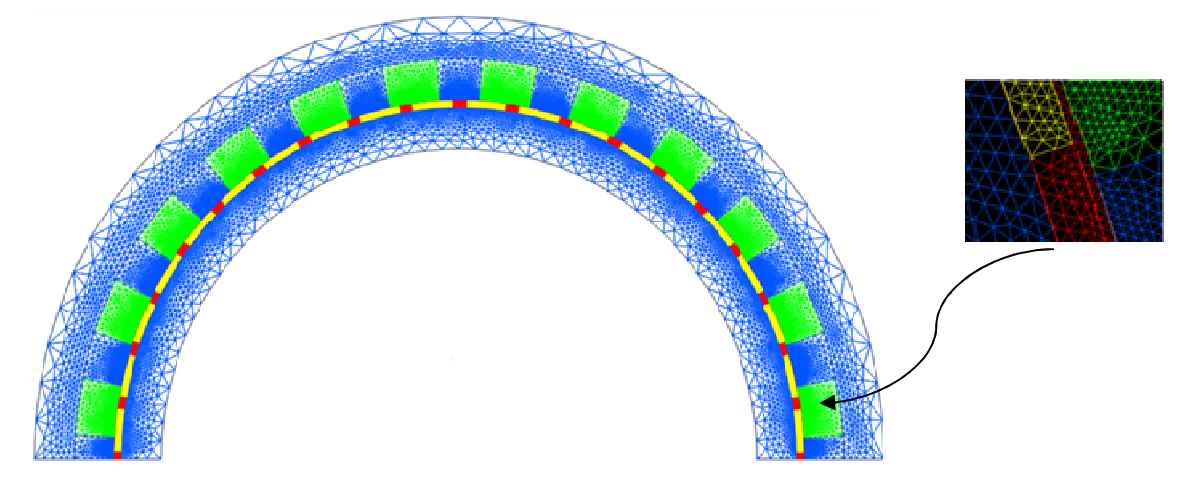

**Figure (3.1) :** Maillage de la structure

Le bleu représente le fer statorique et rotorique.

Le vert représente l'enroulement de l'induit.

Le jaune représente les aimants.

Le rouge représente l'air.

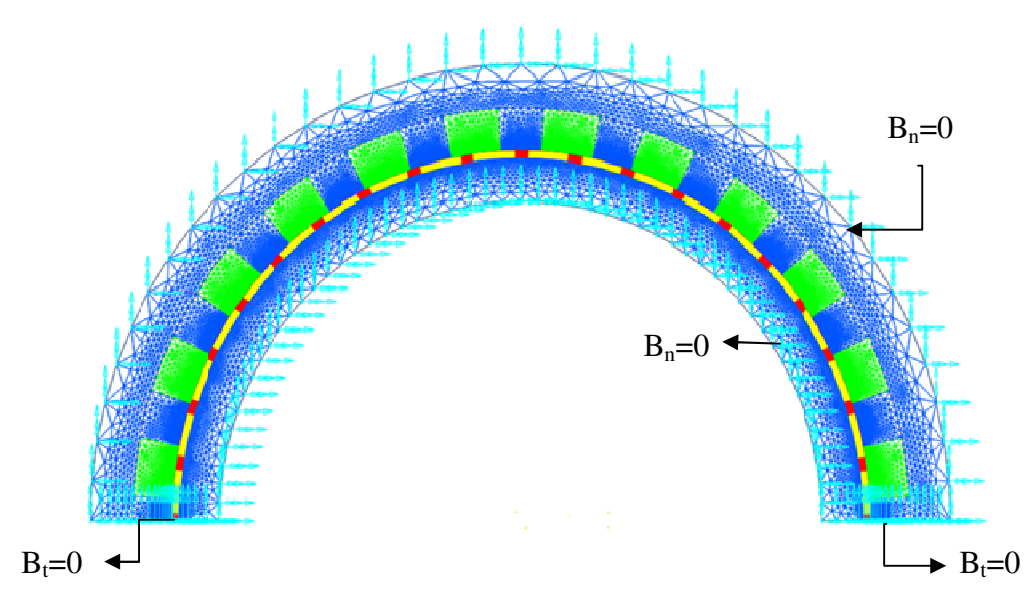

Figure (3.2) : Maillage de la structure et conditions aux limites

### **III.3.6. Code de calcul utilisé**

Le code de calcul utilisé pour déterminer les performances du prototype dimensionné est un programme élaboré au laboratoire L2EP (France) nommé EFL2EP. Il est basé sur la résolution du système d'équation, avec la prise en compte de la non linéarité des matériaux. Il permet également

de prendre en compte le système d'alimentation extérieur grâce au couplage avec les équations du circuit électrique.

Le mouvement du rotor est pris en compte par la technique de la bande de mouvement, et le couple électromagnétique est calculé par la méthode du tenseur de Maxwell.

Ce code de calcul permet donc la modélisation de toute structure électromagnétique à deux dimensions.

# **III.4. Etude de la MRV sans prise en compte de la saturation**

Dans le but de faire une comparaison entre les résultats issus de l'approche analytique et ceux obtenus par le calcul numérique basé sur la méthode des éléments finis M.E.F., nous allons commencer par faire l'étude en régime linéaire car notre approche analytique néglige la saturation du circuit magnétique.

 La machine est excitée par des aimants permanents. Deux régimes de vitesse sont imposés. La première vitesse est fixée à 50 tr/min et la seconde à 150tr/min. on note que la vitesse de 150 tr/min permet d'avoir une f.e.m. qui oscille à la fréquence du réseau 50Hz. A chaque fois on cherche à analyser le flux à vide, les inductances propres et mutuelles et la valeur moyenne du couple.

Nous allons présenter dans ce qui suit les résultats obtenus pour les deux modèles : analytique et numérique (MEF). Ces résultats vont être suivis par l'introduction de la saturation des circuits magnétiques pour voir son influence sur l'ensemble des performances.

#### **III.4.1. Flux à vide par phase**

Pour cette étude nous avons fixé un certain nombre de paramètres. En effet l'excitation de la machine est assurée par les aimants permanents, voir les caractéristiques dans la page 44 tableau [2.1]. La vitesse de rotation est fixée à 50 tr/min et ensuite à 150 tr/min. Cette dernière vitesse correspond à une fréquence de f.e.m. de 50Hz. La perméabilité des circuits magnétiques est considérée à ce niveau constante (fonctionnement linéaire) avec  $\mu_{fer} = 10000$ .

L'évolution du flux à vide en fonction du temps, obtenue pour ces paramètres et pour les deux modèles, est représentée par les figures suivantes.

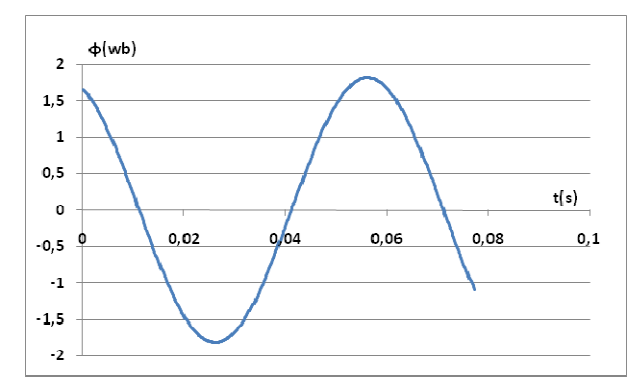

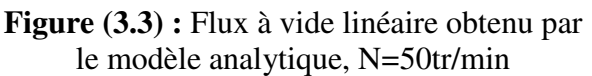

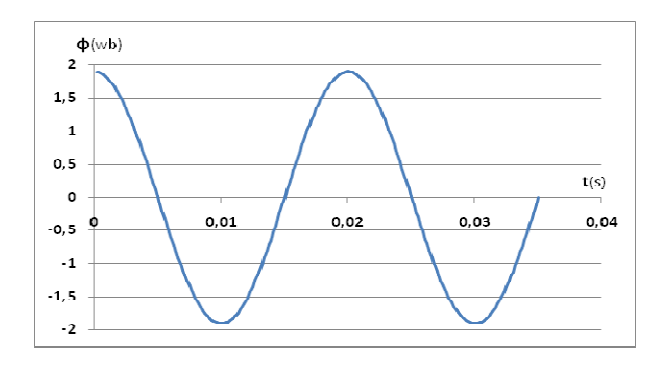

**Figure (3.5) :** Flux à vide linéaire obtenu par le modèle analytique, N=150tr/min

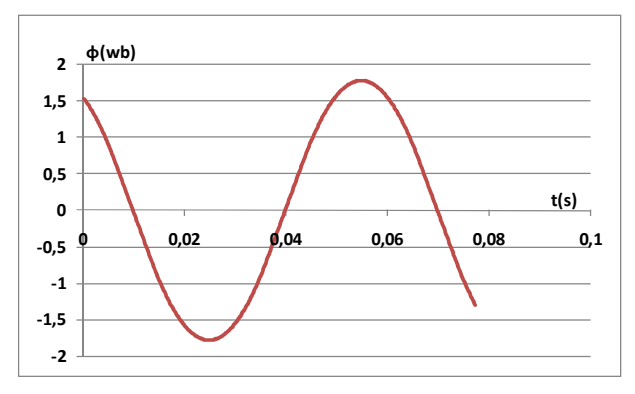

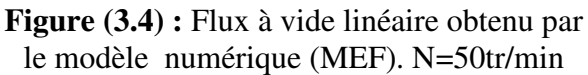

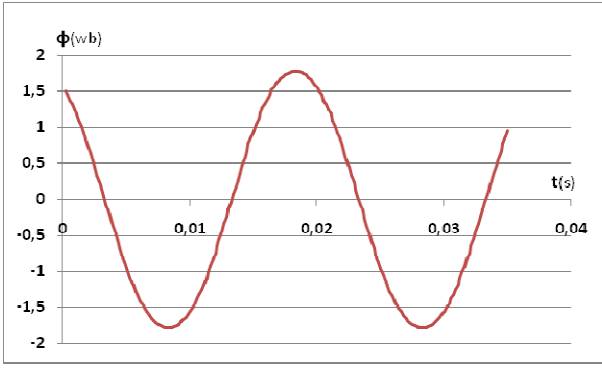

**Figure (3.6) :** Flux à vide linéaire obtenu par le modèle numérique (MEF). N=150tr/min

En comparant les figures (3.5) et (3.6) qui représentent les résultats du flux à vide par la méthode numérique et analytique, on constate que l'allure du flux est presque similaire. La fréquence correspond à celle exigée par le cahier des charges. L'amplitude du flux analytique correspond bien à la valeur imposée au moment du dimensionnement.

### **III.4.2. Carte de champ et induction**

La carte de distribution des lignes du champ magnétique et l'induction sont obtenues pour un point de fonctionnement à vide en régime linéaire.

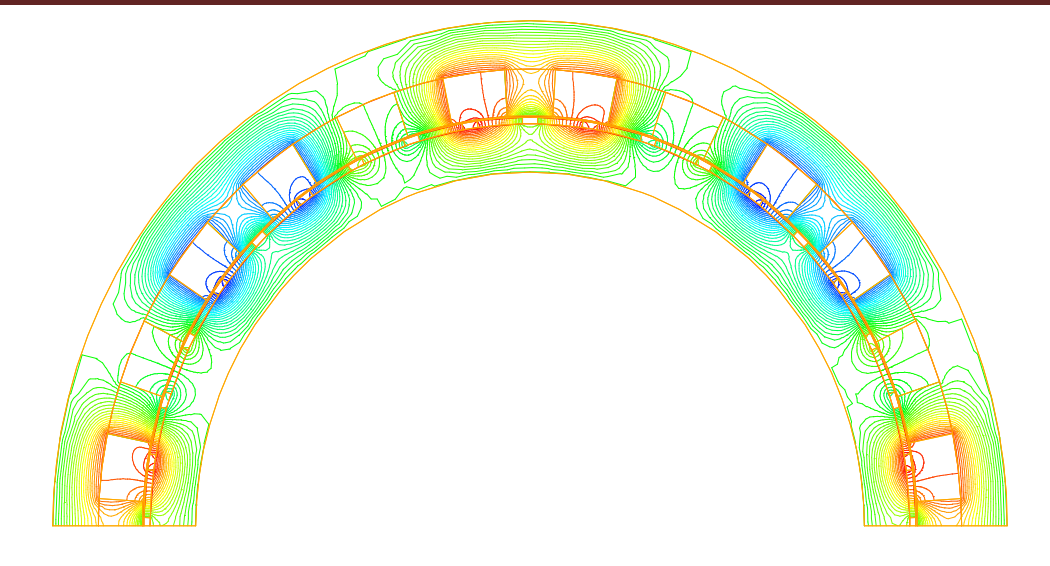

**Figure (3.7) :** Distribution des lignes du champ magnétique pour un essai à vide linéaire

Sur cette carte qui ilustre la distribution du champ magnétique pour un point de fonctionnement à vide, on voit bien apparaitre les 4 pôles sur la demi machine. Pour la machine totale, on obtient  $p = 4$ , ce qui correspend à la polarite de l'enroulement de l'induit.

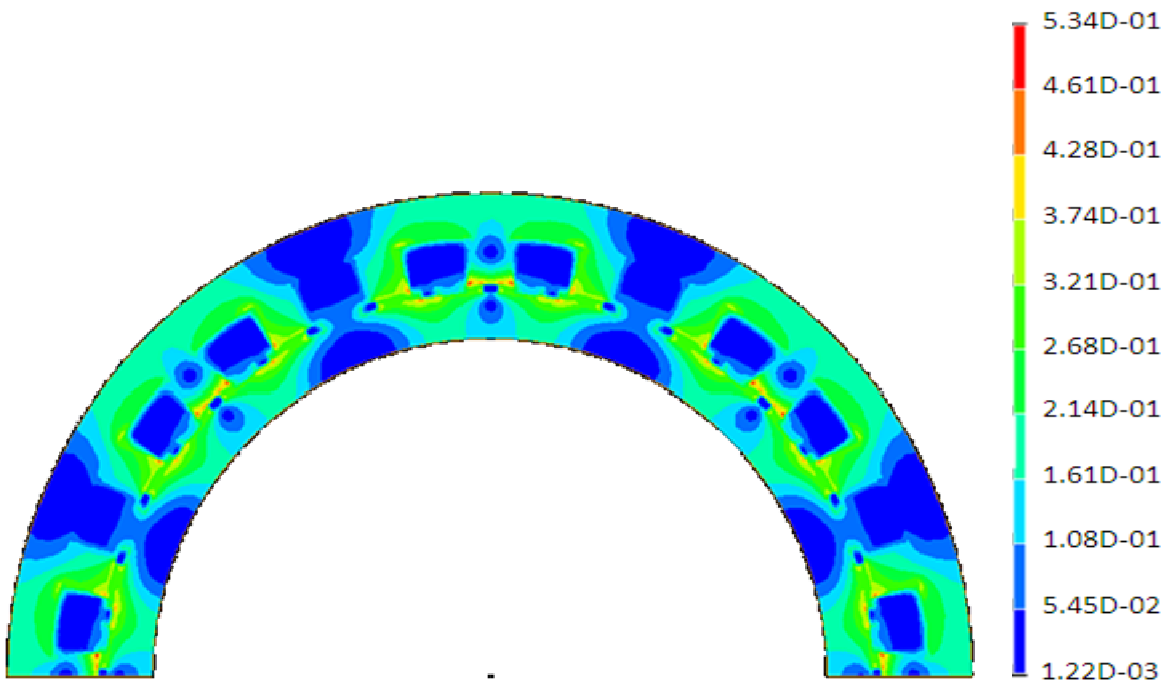

**Figure (3.8) :** Distribution de l'induction magnétique pour un point de fonctionnement à vide. Cas linéaire

La figure (3.8) représente la distribution de l'induction magnétique pour un point de fonctionnement à vide : cas linéaire. On constate que l'induction maximale ne dépasse pas 0.54 Tesla. Cette valeur est localisée au niveau des extrémités des dents.

### **III.4.3. Le Couple électromagnétique**

 L'évolution du couple électromagnétique est obtenue avec prise en compte du mouvement du rotor. Son allure est donnée, pour les deux modèles, par les figures suivantes.

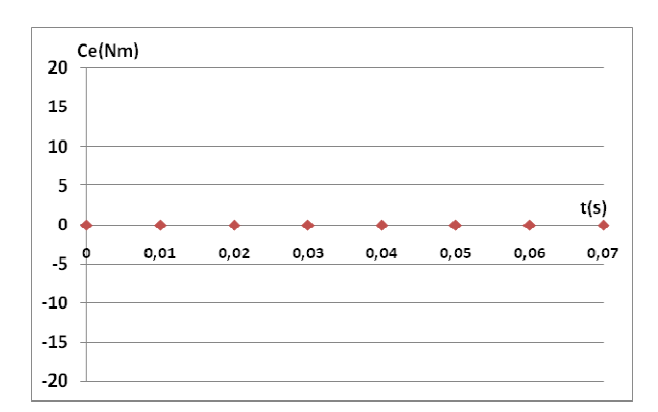

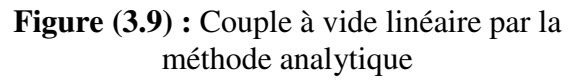

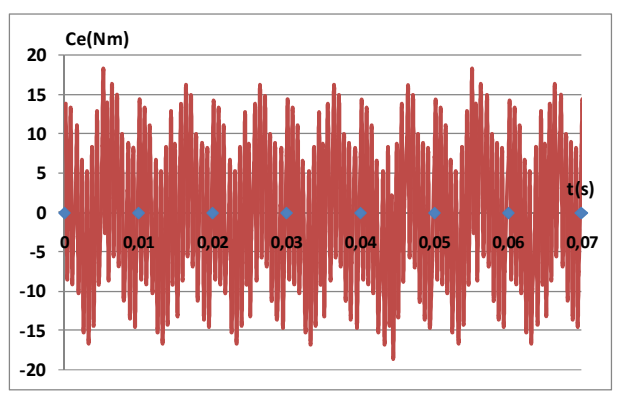

**Figure (3.10)** : Couple à vide linéaire par la méthode numérique (MEF), N=50tr/min

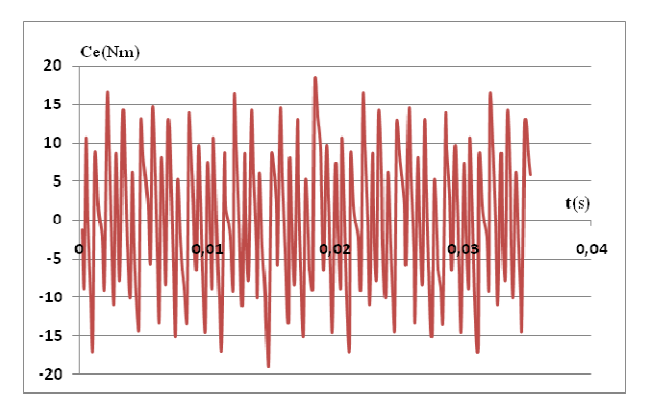

**Figure (3.11) :** Couple à vide linéaire par la méthode numérique (MEF), N=150tr/min

En effet, nous représentons, sur la Figure (3.10), l'allure du couple électromagnétique obtenue par la MEF et sur la figure (3.9) le couple obtenu par le modèle analytique. On constate que la valeur moyenne du couple est nulle. Néanmoins, la MEF montre un couple plus au moins ondulé. Ceci est du principalement aux harmoniques dans la denture statorique qui ont été négligés dans l'approche analytique. La valeur de cette ondulation reste très faible par rapport au couple maximal de la machine qui est de l'ordre de 956N.m. Cette ondulation peut également être provoquée par la résolution numérique à cause de la qualité du maillage dans la bande de mouvement (entrefer).

### **III.4.4. Les inductances propres et mutuelles inductances**

Les résultats obtenus pour les inductances propres et les mutuelles inductances, relatives aux deux modèles (analytique et numérique), sont représentées dans les figures qui suivent.

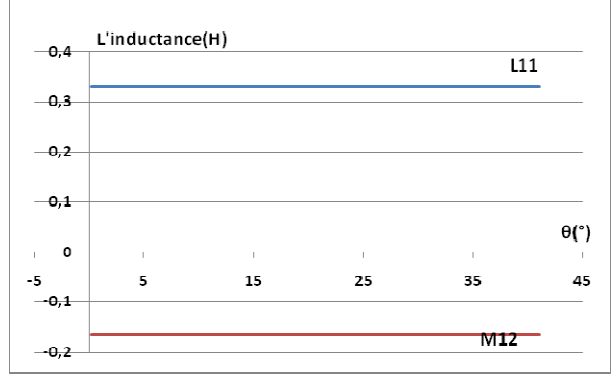

**Figure (3.12) :** L'évolution des inductances propres et mutuelles en fonction de la position rotorique obtenue par le modèle analytique.

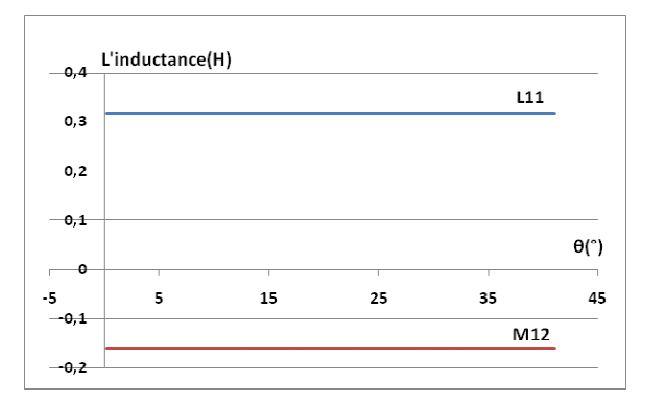

**Figure (3.13) :** L'évolution des inductances propres et mutuelles en fonction de la position rotorique obtenue par la (MEF).

Les résultats obtenus, illustrés par les figures (3.12) et (3.13) montrent que les inductances propres et mutuelles ne varient pas par rapport à la position du rotor, malgré qu'il s'agisse d'une machine à réluctance variable. Ces résultats confirment que le comportement des M.R.V Vernier à rotor lisse est semblable (équivalent) à celui des machines synchrones classiques. De plus, les deux modèles donnent des valeurs qui sont très proches.

# **III.5. Etude de la MRV en charge sans prise en compte de la saturation**

# **III.5.1. Couple électromagnétique**

Pour ce fonctionnement en régime linéaire, nous allons présenter par les figures suivantes l'allure du couple maximale pour les deux modèles analytique et numérique.

Pour avoir le fonctionnement en charge, on doit réaliser un déphasage Ψ entre le courant induit et la f.e.m. à vide. Nous allons considérer dans ce qui suit, ce dernier angle, pour simuler le fonctionnement en charge.

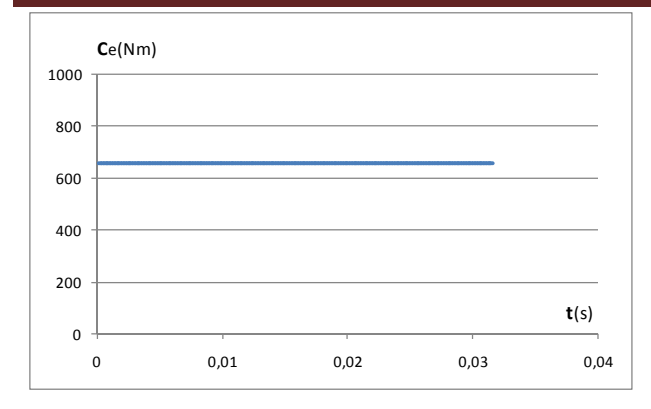

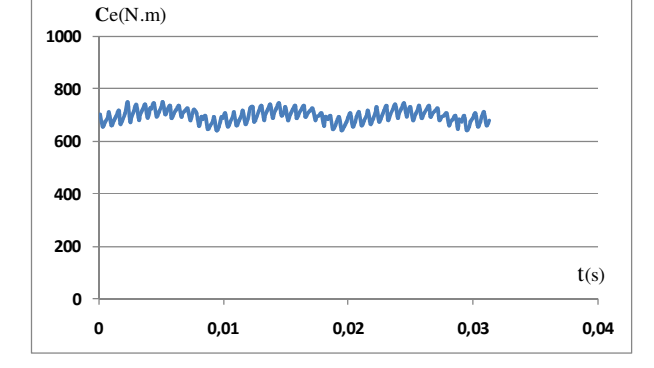

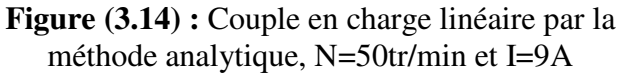

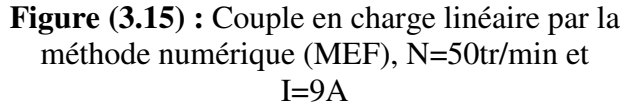

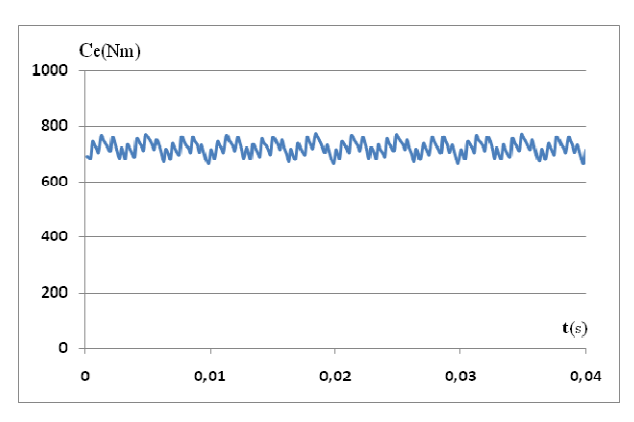

**Figure (3.16) :** Couple en charge linéaire par la méthode numérique (MEF), N=150tr/min et I=9A

Les résultats obtenus pour les deux modèles illustrés par les figures (3.14) et (3.15), sont proches du point de vue amplitude du couple.

### *Synthèse sur l'étude à vide*

Dans l'intérêt de valider la procédure de pré-dimensionnement développée précédemment, nous avons utilisé la méthode des éléments finis. Une comparaison des résultats : des inductances propres, des mutuelles inductances, du flux et du couple à vide en cas linéaire entre les deux modèles, analytique développé et éléments finis a été présentée. Les résultats obtenus correspondent aux résultats escomptés. La fréquence de la f.e.m. à vide correspond à celle exigée par le cahier des charges et l'amplitude du flux à vide, figure (3.3), correspondent à la valeur imposée dans la procédure de pré-dimensionnement.

La valeur moyenne du couple à vide est nulle ; ceci permet de conclure que l'interaction du champ principal obtenu par l'excitation avec la saillance statorique est équilibrée sur l'ensemble des pôles de la structure.

Ce résultat permet de valider, d'une part le principe de fonctionnement de la structure étudiée et d'autre part, la procédure de pré-dimensionnement proposée et le modèle analytique établi.

# **III.6. Etude de la structure en fonctionnement à vide avec prise en compte de la saturation**

### **III.6.1. Approximation de la non linéarité par la courbe de Marocco**

La non linéarité du circuit magnétique est introduite dans le code de calcul éléments finis, à travers les coefficients dits de Marocco. Ces coefficients sont au nombre de quatre et ils représentent le comportement du circuit magnétique suite à la variation du champ H.

L'approximation de la courbe B(H) de Marocco est donnée donc en fonction de ces quatre coefficients et elle s'exprime par :

$$
\eta = \frac{H}{B} = \frac{1}{\mu_0} \left[ \frac{B^{2a}}{B^{2a} + \zeta} \right] \left( c - \alpha \right) + \varepsilon \tag{3.34}
$$

avec pour le matériau utilisé :  $\alpha = 5.32$ ,  $\epsilon = 2.88 \, 10^{-4}$ ,  $\zeta = 8.55 \, 10^{4}$ ,  $C = 1$ .

Pour ces valeurs, l'allure de la courbe  $B(H)$  est la suivante, figure (3 .16).

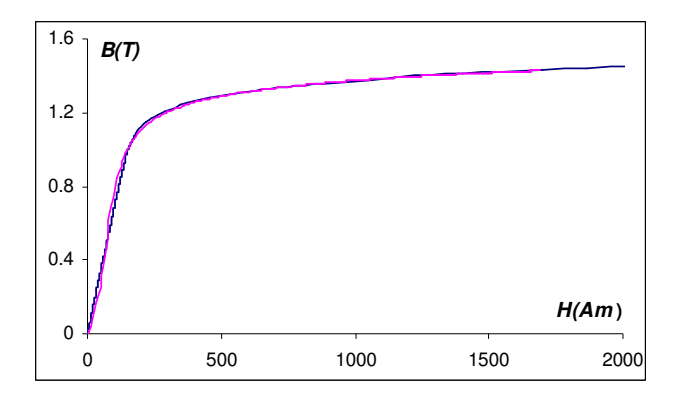

**Figure (3.16) :** Approximation de la courbe B(H) de Marocco

**Remarque :** Tous les résultats présentés ci-dessous sont calculés avec la prise en compte de la saturation du circuit magnétique, à travers les quatre coefficients de Marocco. A titre indicatif, on présente devant quelques résultats l'allure qu'on avait obtenue sans l'introduction de la saturation. Cela permettrait de mettre en évidence l'impact de la saturation des circuits magnétiques. On note également que tous les résultats ci-dessous sont calculés avec le modèle numérique qui est basé sur la MEF.

#### **III.6.2. Le Flux à vide**

Les résultats obtenus pour le flux à vide non linéaire, et linéaire pour le modèle numérique, sont représentés dans les figures qui suivent.

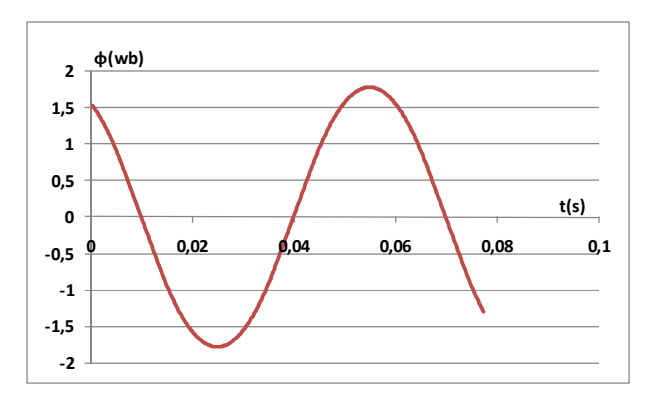

**Figure (3.17) :** Flux à vide linéaire (MEF) N=50tr/min

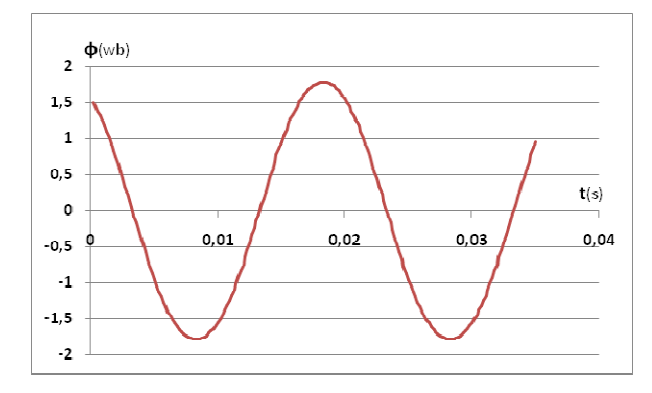

**Figure (3.19) :** Flux à vide linéaire obtenu par le modèle numérique (MEF). N=150tr/min

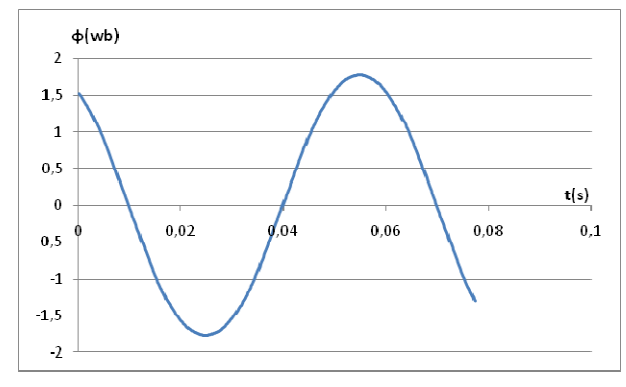

**Figure (3.18) :** Flux à vide non linéaire (MEF) N=50tr/min

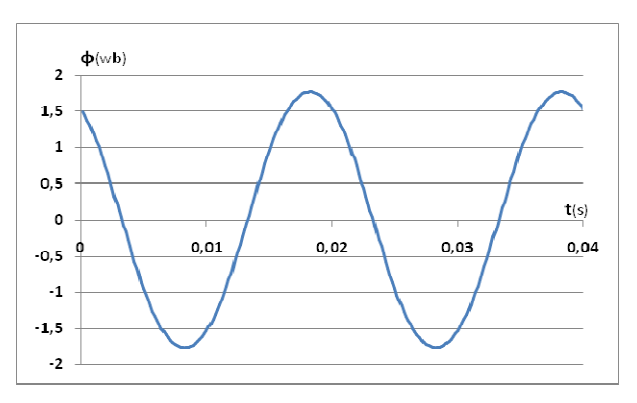

**Figure (3.20) :** Flux à vide non linéaire obtenu par le modèle numérique (MEF). N=150tr/min

Les allures obtenues pour le flux à vide avec et sans prise en compte de la saturation sont pratiquement identiques. Ce qui iomplique qu'en fonctionnement à vide, la machine ne sature pas.

#### **III.6.2. Le couple électromagnétique à vide**

Les résultats obtenus pour le couple à vide en régime linéaire et non linéaire au modèle numérique,

sont représentés dans les figures qui suivent.

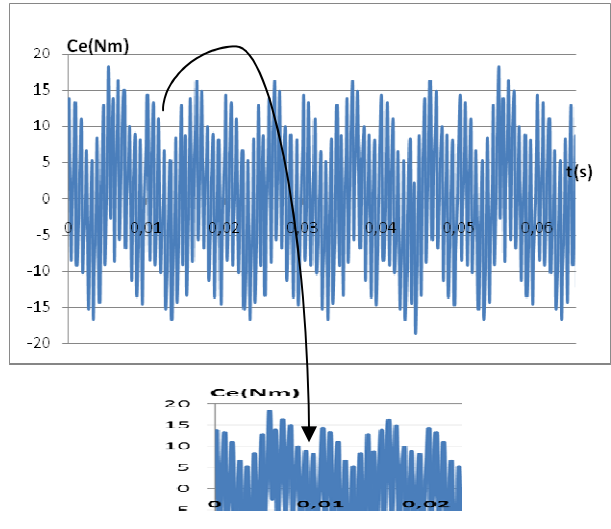

Figure (3.21) : Couple à vide linéaire. N=50tr/min

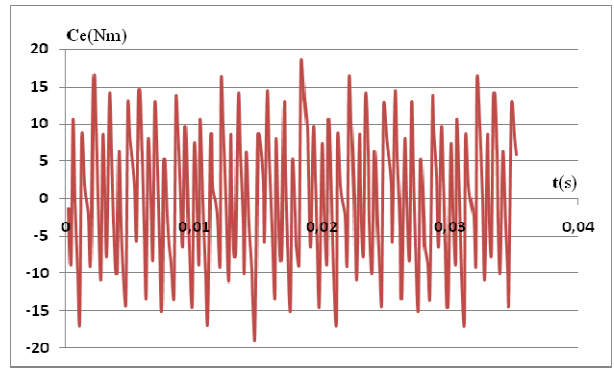

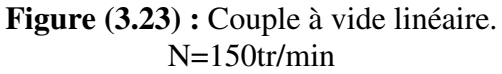

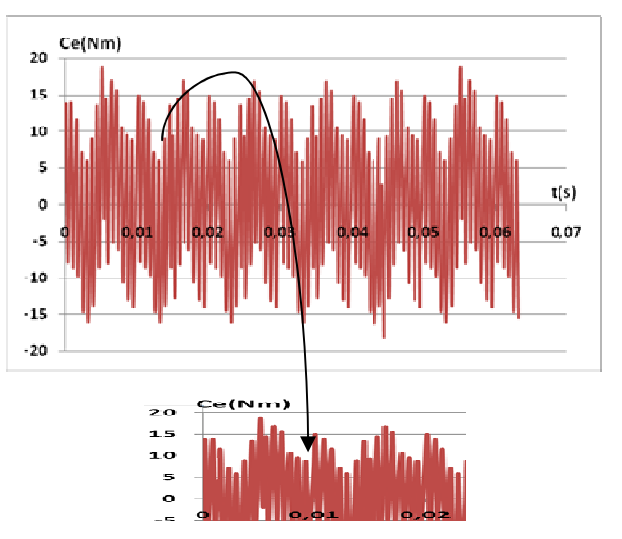

Figure (3.22) : Couple à vide non linéaire. N=50tr/min

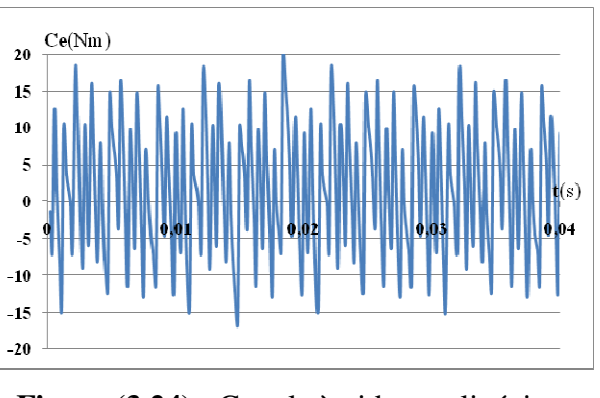

Figure (3.24) : Couple à vide non linéaire. N=150tr/min

On remarque que les couples pour les deux régimes sont presque identiques, leur valeur moyenne est nulle et présente une faible ondulation par rapport au couple maximal qui est de l'ordre de 798N.m. lorsque la saturation est prise en compte.

### **III.6.1.3. Carte de champ et induction**

La carte de distribution des lignes du champ magnétique et l'induction sont obtenues pour un point de fonctionnement à vide en régime non linéaire.

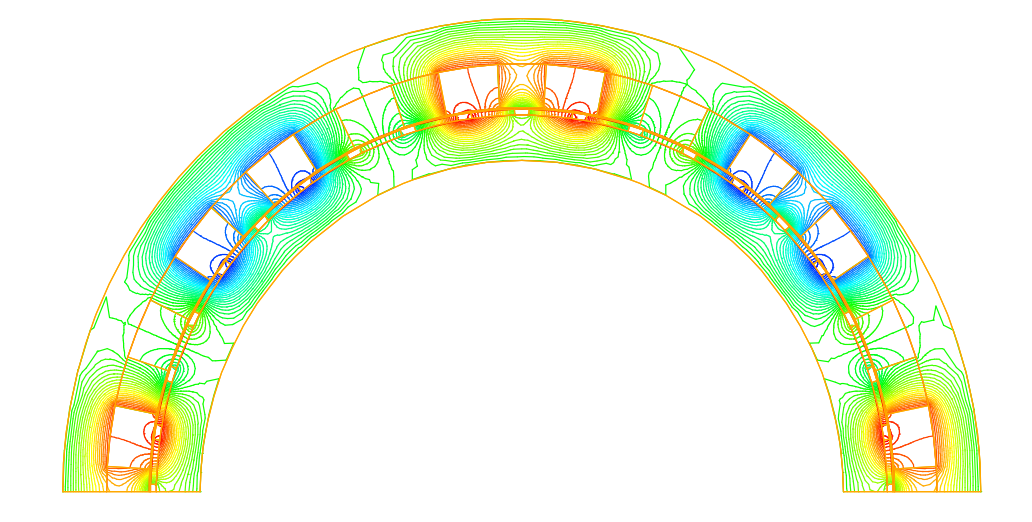

**Figure (3.25) :** Distribution des lignes du champ magnétique pour un essai à vide non linéaire

On constate, d'après cette carte de champ, la formation d'un ensemble de 4pôles sur une demimachine. Ces pôles correspondent à la polarité du bobinage de l'induit.

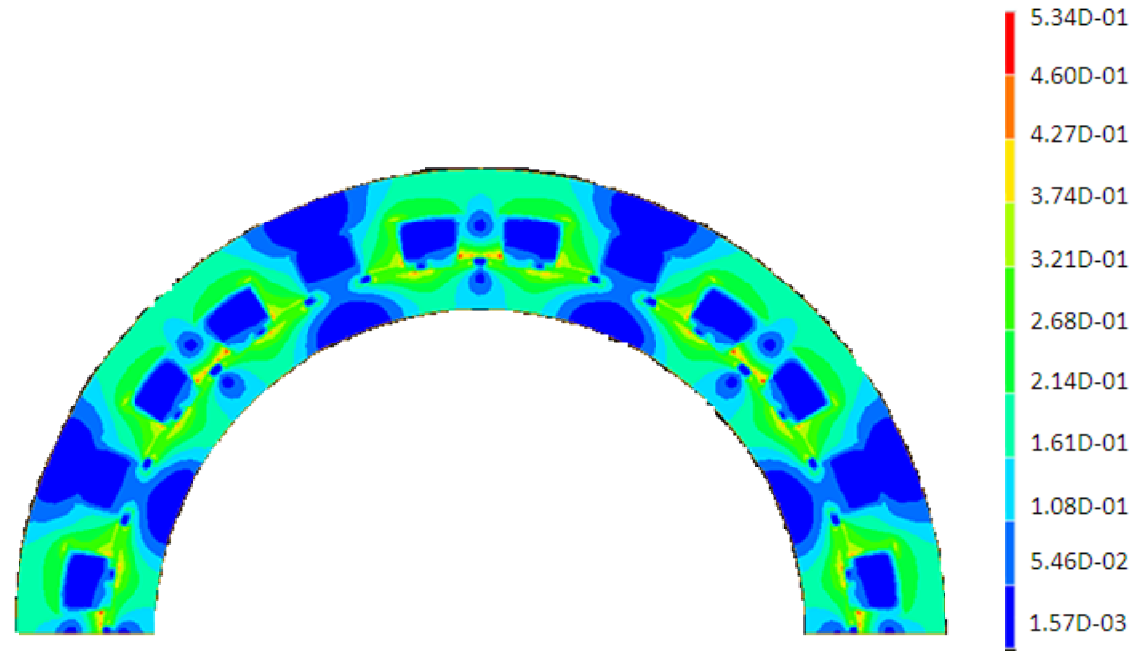

**Figure (3.26) :** Distribution des lignes de l'induction pour un essai à vide non linéaire

D'après cette carte d'induction, on constate que l'induction maximale ne dépasse pas 0.54 ; ce qui permet de dire qu'on reste, en fonctionnement à vide, loin de la saturation.

### **III.6.1.4. Représentation de l'évolution des inductances propres et mutuelles à vide**

Sur les figures (3.27) et (3.28), on représente l'allure des inductances propres et mutuelles à vide en régime non linéaire.

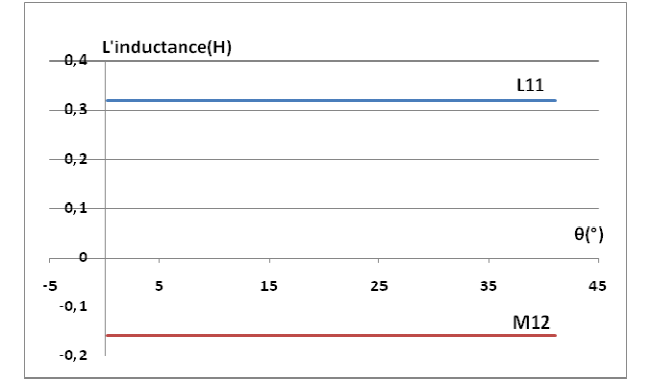

**Figure (3.27) :** L'évolution des inductances propres et mutuelles (MEF linéaire)

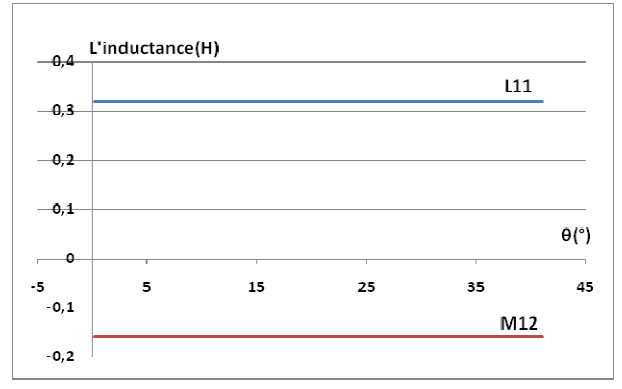

**Figure (3.28) :** L'évolution des inductances propres et mutuelles (MEF non linéaire)

On observe que les résultats donnés par les figures (3.27) et (3.28) montrent que les inductances propres et mutuelles ne varient pas par rapport à la position du rotor. Les valeurs, entre les deux cas linéaire et non linéaire présentent une différence légère.

Ces résultats confirment que le comportement des MRV vernier à rotor lisse est assimilable au comportement des machines synchrones classiques.

### **III.6.2. Etude en charge en fonctionnement non linéaire**

Lorsque l'on fait fonctionner une machine en moteur, cela implique qu'on doit alimenter l'enroulement de l'induit. Et pour définir la charge appliquée sur ce dernier, on provoque un déphasage entre la *f.e.m.* à vide et la tension d'alimentation. Ce décalage est appelé angle de charge. Tandis que, lorsqu'il s'agit d'une alimentation en courant, on a plus accès à cet angle. Dans ce cas on considère l'angle de déphasage interne connu dans la littérature de la machine électrique comme étant l'angle Ψ. Cet angle représente le déphasage du courant de l'induit par rapport à la *f.e.m.* à vide. Nous allons considérer dans ce qui suit, ce dernier angle, pour simuler le fonctionnement en charge. L'angle Ψ représente donc l'angle qui définit la charge appliquée sur le moteur.

### **III.6.2.1 .Couple électromagnétique en charge**

# **III.6.2.1.1. Evolution du couple maximal et du couple moyen en fonction de** Ψ

Pour voir l'évolution du couple électromagnétique maximal et moyen en fonction de l'angle interne Ψ, nous avons fait varier cet angle avec un pas de 10° sur l'intervalle [ -180° à 180°]. Nous avons imposé un courant d'alimentation de 9A, une induction magnétique  $B<sub>r</sub> = 0.39T$  de l'aimant et une vitesse de rotation de 50 tr/min. Nous présentons sur les figures (3.22) et (3.23) l'évolution du couple maximal et moyen en fonction de l'angle **Ψ**, la valeur maximale du couple est de 800 N.m, elle est obtenue pour un angle de  $\Psi = -60^{\circ}$ .

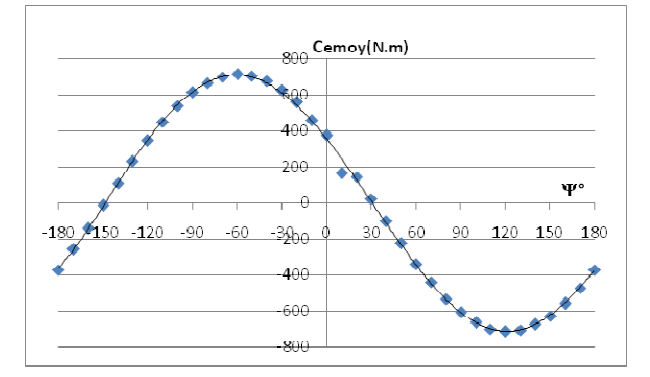

**Figure (3.29) :** Couple électromagnétique moyen en fonction de l'angle Ψ cas non linéaire(MEF). N=50tr/min et I=9A

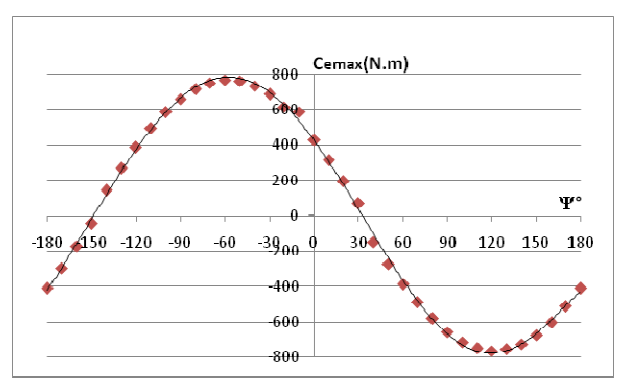

**Figure (3.30) : Couple électromagnétique** maximal en fonction de l'angle Ψ cas linéaire(MEF). N=50tr/min et I=9A

Lorsque l'on fait varier l'angle de déphasage interne Ψ sur une période avec un pas de 10°, on remarque que les couples moyen et max ont la même allure. La valeur maximale du couple est autour de 800N.m. Cette valeur correspond à l'angle de déphasage Ψ =-60°.

### **III.6.2.2. Evolution du couple maximal en fonction du temps**

Dans l'intérêt de voir l'évolution du couple électromagnétique maximal en fonction du temps, nous avons présenté la figure (3.31) qui suit. Nous Ce couple est obtenu pour un angle de déphasage interne Ψ = - 60°.

On constate d'après ce résultat que le couple maximal obtenu est au voisinage de 83% du couple imposé par le cahier des charges. Sa valeur reste acceptable du fait que la structure n'est pas encore optimisée.

On note également à ce niveau que l'allure générale de ce couple est très intéressante car le niveau des oscillations par rapport à la valeur moyenne est tout à fait normal.

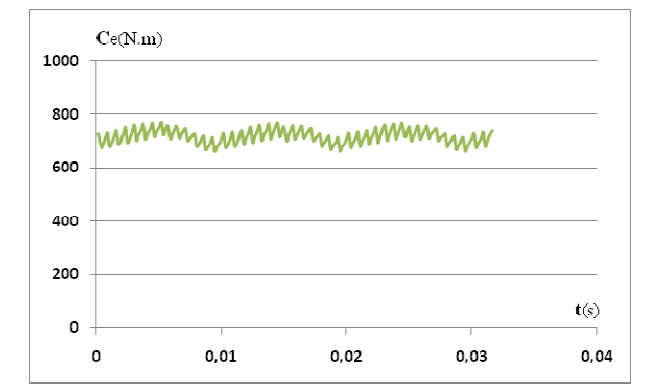

**Figure (3.31) :** Couple électromagnétique maximal pour Ψ= - 60° cas non linéaire. N=50tr/min et I=9A

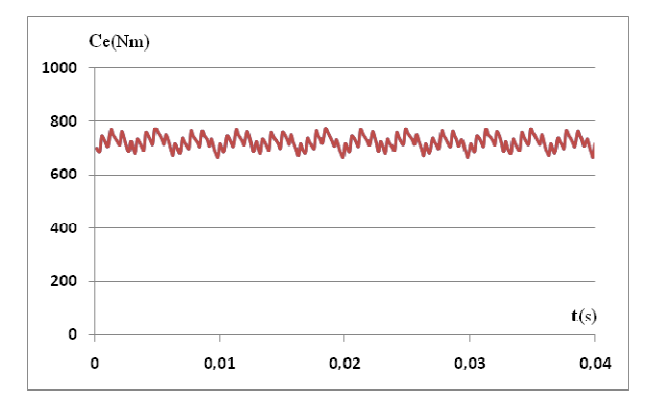

**Figure (3.32) :** Couple électromagnétique maximal pour Ψ= - 60° cas non linéaire. N=150tr/min et I=9A

# **III.6.2.3. Carte de champ en charge et induction**

La carte de distribution des lignes du champ magnétique et l'induction sont obtenues pour un point de fonctionnement en charge en régime non linéaire.

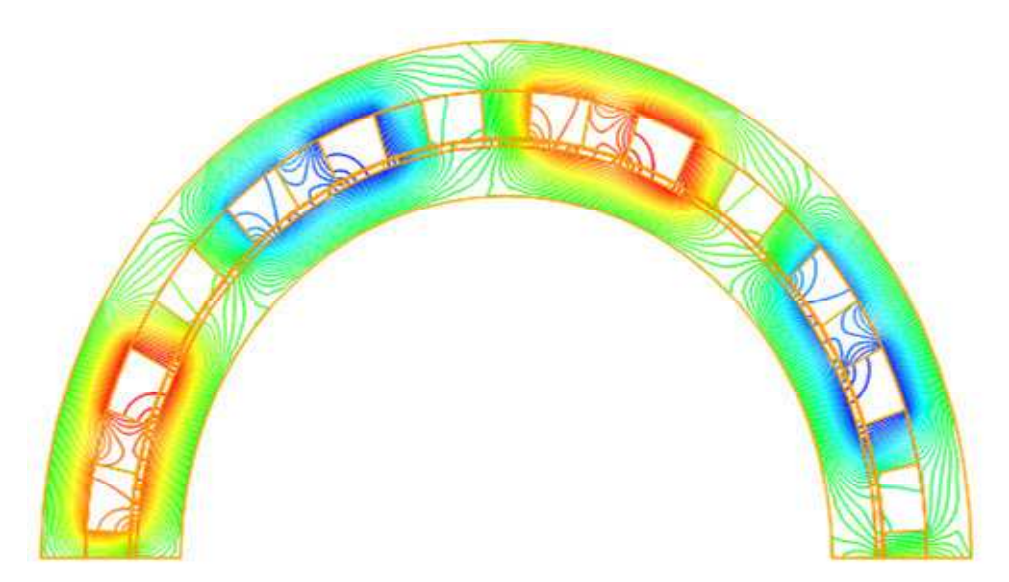

**Figure (3.33) :** Distribution des lignes du champ magnétique pour un point de fonctionnement en charge et  $I_{eff} = 9A$ 

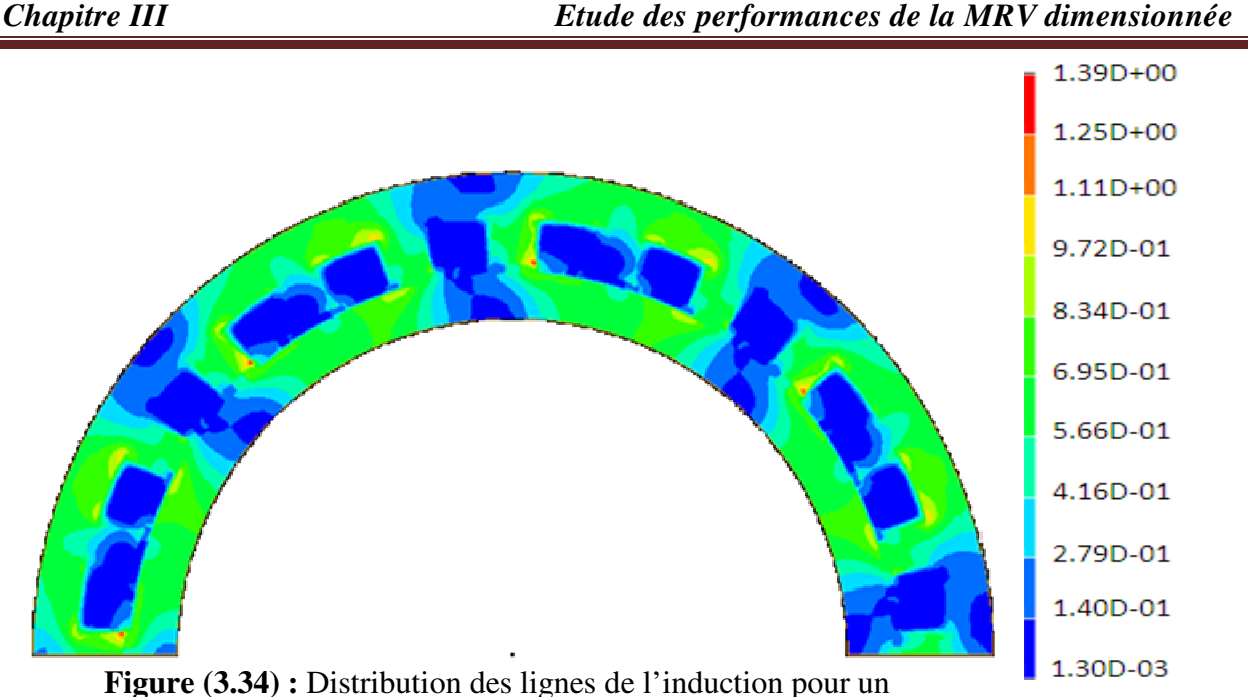

point de fonctionnement en charge

Sur la carte de champ, on voit très bien apparaitre l'ensemble des pôles de la machine qui sont au nombre de 8.

La distribution de l'induction magnétique pour el point de fonctionnement maximal montre que l'induction maximale ne dépasse pas 1,4 Tesla. Cette valeur est localisée au niveau des extrémités des dents.

D'après la courbe B(H) donné par la figure (3.16), 1.4 Tesla représente le coude de la saturation du circuit magnétique. Donc, on peut dire que le point maximal obtenu pour Ψ= 60° correspond bien à la limite de fonctionnement de la machine.

# **III.7. Conclusion**

L'introduction de la saturation par la méthode des éléments finis nous a permis d'étudier la structure retenue dans le cas le plus proche possible de la réalité. Les résultats montrent que les performances obtenues ne sont pas à la hauteur des exigences du cahier des charges établi au départ. En effet, la puissance de la machine conçue est 16% plus faible que la puissance exigée par le cahier des charges.

Dans ce qui suit, nous allons optimiser la structure du point de vue géométrique et électrique pour ressortir la meilleure configuration possible.
#### **IV.1. Introduction**

Dans le présent chapitre nous allons nous intéresser à l'optimisation structurelle de la machine retenue. La méthode d'optimisation appliquée est dite, la méthode des plans d'expérience [15]. Cette méthode d'optimisation va être exposée brièvement. Le but n'est pas d'expliquer la totalité de la méthode, mais de présenter ses fondements pour mettre en évidence son intérêt. Comme toute méthode d'optimisation, la méthode des plans d'expériences nous permet d'extraire le maximum d'informations avec le minimum de résultats de simulations. Son intérêt, par rapport à une méthode classique, réside dans le fait que l'on peut faire varier tous les paramètres d'entrée en même temps. Ceci permet de prendre en considération les interactions entre les paramètres à optimiser et de réduire le nombre d'expériences nécessaires à l'élaboration d'un modèle.

#### **IV.2. Principe de la méthode des plans d'expériences**

La méthode des plans d'expériences utilise trois étapes pour optimiser un système. Dans un premier lieu, on doit choisir les caractéristiques à optimiser et aussi les paramètres à faire varier [3]. On appellera :

Réponses : les caractéristiques à optimiser.

Facteurs : les paramètres d'entrée.

Chaque paramètre ou facteur doit varier sur un intervalle  $[b_{inf}, b_{sup}]$ .

Borne inférieure  $(b_{\text{inf}})$ : niveau bas des valeurs que le facteur peut prendre. Borne supérieure  $(b_{\text{sup}})$ : niveau haut des valeurs que le facteur peut prendre.

Nous utilisons généralement, dans la procédure de l'optimisation, les deux extrémités de ce dernier appelées niveaux.

Pour *k* facteurs (donc *k* paramètres à optimiser), cela représente  $2<sup>K</sup>$  expériences à réaliser. Ce processus calculatoire correspond au plan factoriel ou plan complet. D'après le nombre de paramètres choisis, l'étude peut se faire sur un plan complet si le nombre d'expériences, ou de résolutions, n'est pas excessif. Dans le cas contraire, on utilisera le plan factoriel fractionnaire nécessitant  $2^{K-P}$  résolutions, avec P: un entier naturel.

La seconde étape de cette méthode consiste à calculer les effets ou les contrastes, relatifs à chaque facteur et chaque interaction. Cette étape mettra en évidence les facteurs et les interactions influents [9]. La troisième étape a pour but de développer chaque caractéristique, ou réponse, en fonction des paramètres influents et de leurs différentes interactions sous forme d'une fonction polynomiale :  $Y=f(x_1,x_2,x_3,x_4...).$ 

# **IV.3. Etude d'un plan complet**

Les plans factoriels à 2 niveaux sont les plus simples ; ils permettent de bien comprendre le principe de la méthode. Nous allons présenter un plan à trois facteurs (A, B, C). Le nombre d'expériences à réaliser se calcule par : le nombre d'expériences =  $2^k = 2^3$ .

Les niveaux sont représentés par les signes (+) et (-) symbolisant la valeur haute et basse d'un facteur. Le domaine expérimental est un cube à 8 sommets et 6 faces voir Figure (4.1). Il est maintenant possible d'introduire la matrice d'expériences qui permet de déterminer les essais ou les simulations à réaliser. Le Tableau 4.1 présente une matrice d'expériences.

Ouand à la matrice d'expérience  $[X]$ , *elle a* la propriété suivante :

$$
[X]^t[X] = n[I] \tag{4.1}
$$

où *n* est le nombre d'essais et *l* la matrice d'identité,  $[X]^t$  la matrice transposée de  $[X]$ 

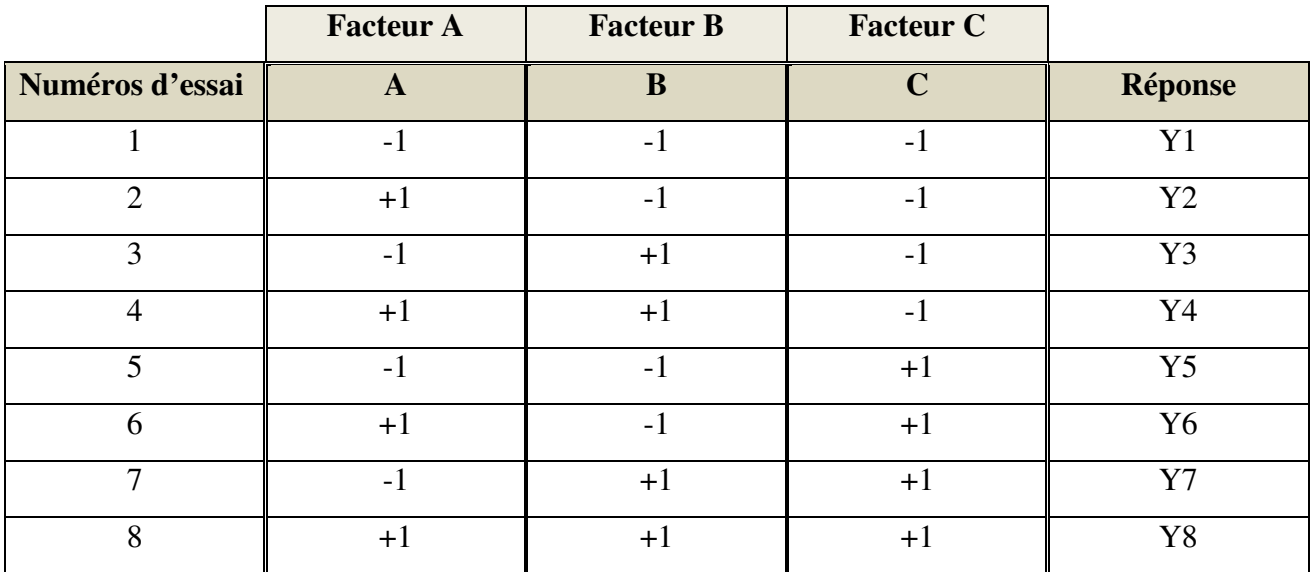

**Tableau (4.1) :** Matrice d'expériences d'un plan factoriel à 3 facteurs

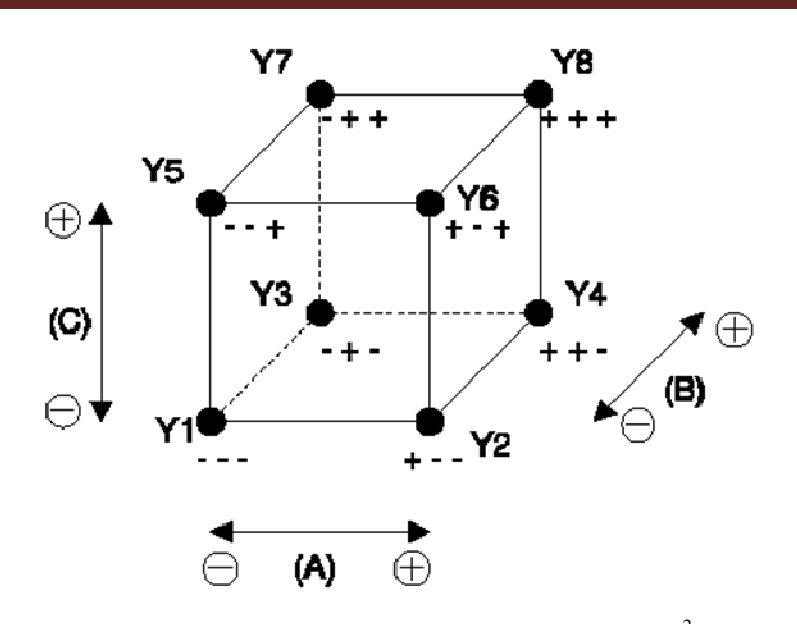

**Figure (4.1) :** Domaine expérimental du plan  $2^3$ 

En fonction des effets (ou facteurs A, B, C), en échelle réduite, et de leur différentes interactions, d'ordre 1 (AB, AC, BC) et d'ordre 2 (ABC), on peut exprimer la réponse comme une fonction polynomiale, sous la forme :

$$
Y(A, B, C) = a_0 + a_1A + a_2B + a_3C + a_{12}AB + a_{13}AC + a_{23}BC + a_{123}ABC
$$
 (4.2)

Où :

 $a_0$  est la valeur moyenne de la réponse (effet global)

 $a_i$  est l'effet du facteur correspondant.

 $a_{ij}$  et  $a_{ijk}$  l'effet des interactions de deux ou trois facteurs.

Pour déterminer ces coefficients, il faut résoudre le système d'équation suivant :

$$
(Y_1 \dots Y_n) = [X_{ef}][a_0 \ a_1 \ a_2 \ a_3 \ a_{12} \ a_{13} \ a_{23} \ a_{123}] \tag{4.3}
$$

 $[X_{ef}]$  est la matrice des effets.

A partir de la matrice d'expériences [X], Il est très facile d'écrire la matrice des effets  $[X_{ef}]$ . Il suffit de construire le tableau suivant :

| <b>Numéros</b> | $\mathbf I$ | $\mathbf{A}$ | $\bf{B}$ | $\mathbf C$ | $\mathbf{A}\mathbf{B}$ | <b>AC</b>   | <b>BC</b> | <b>ABC</b> | Réponse        |
|----------------|-------------|--------------|----------|-------------|------------------------|-------------|-----------|------------|----------------|
| d'essai        |             |              |          |             |                        |             |           |            |                |
| $\mathbf{1}$   | $\mathbf I$ | $-1$         | $-1$     | $-1$        | $+1$                   | $+1$        | $+1$      | $-1$       | <b>Y1</b>      |
| $\overline{2}$ | $\mathbf I$ | $+1$         | $-1$     | $-1$        | $-1$                   | $-1$        | $+1$      | $+1$       | Y2             |
| $\overline{3}$ | $\mathbf I$ | $-1$         | $+1$     | $-1$        | $-1$                   | $+1$        | $-1$      | $+1$       | Y3             |
| $\overline{4}$ | $\mathbf I$ | $+1$         | $+1$     | $-1$        | $+1$                   | $-1$        | $-1$      | $-1$       | Y4             |
| 5              | $\mathbf I$ | $-1$         | $-1$     | $+1$        | $+1$                   | $-1$        | $-1$      | $+1$       | $\mathbf{Y}$ 5 |
| 6              | $\mathbf I$ | $+1$         | $-1$     | $+1$        | $-1$                   | $+1$        | $-1$      | $-1$       | Y6             |
| $\overline{7}$ | $\mathbf I$ | $-1$         | $+1$     | $+1$        | $-1$                   | $-1$        | $+1$      | $-1$       | Y7             |
| 8              | $\mathbf I$ | $+1$         | $+1$     | $+1$        | $+1$                   | $+1$        | $+1$      | $+1$       | Y8             |
| Nombre         | 8           | 8            | 8        | 8           | 8                      | 8           | 8         | 8          |                |
| diviseur       |             |              |          |             |                        |             |           |            |                |
| Effet<br>des   | $\mathbf I$ | $E_A$        | $E_B$    | $E_{C}$     | $I_{AB}$               | <b>I</b> AC | $I_{BC}$  | $I_{ABC}$  |                |
| paramètres     |             |              |          |             |                        |             |           |            |                |

**Tableau (4.2) :** Effets, interaction et réponse

On reporte le signe des facteurs dans la matrice d'expériences, les colonnes des interactions (AB, AC, BC et ABC) par la règle des signes du produit.

$$
+ par + = +
$$
  

$$
- par - = +
$$
  

$$
+ par - = -
$$
  

$$
- par + = -
$$

Pour chaque colonne, on fait la somme des réponses des 8 essais affectés du signe indiqué et on divise par le nombre d'essais, ce qui revient à effectuer le produit de la transposée de la matrice des essais par le vecteur des réponses et à le diviser par le nombre d'essais.

L'effet du facteur A est donc égal à :

$$
E_A = \frac{1}{8} \cdot [-Y1 + Y2 - Y3 + Y4 - Y5 + Y6 - Y7 + Y8]
$$
\n
$$
(4.4)
$$

L'interaction entre les facteurs A, B est égale :

$$
I_{AB} = \frac{1}{8} \cdot [ +Y1 - Y2 - Y3 + Y4 + Y5 - Y6 - Y7 + Y8]
$$
\n(4.5)

73

**1** 

# **IV.4. Application de la procédure d'optimisation sur la machine**

Dans cette partie, nous allons utiliser la technique des plans d'expériences, couplée au calcul de champ, pour optimiser les grandeurs géométriques et magnétiques de la machine étudiée. L'objectif est de maximiser le couple utile et de minimiser le taux d'ondulation. Pour cela, nous avons paramétré la géométrie de la structure, en utilisant le mailleur "Idéas".

Cette procédure va nous permettre de générer autant de prototypes 'virtuels' qu'il sera nécessaire. Nous avons représenté sur la Figure (4.2) l'organigramme de la procédure utilisée.

Choix des paramètres à optimiser. Dans notre cas, nous avons pris :

- $\Im$  La hauteur de l'aimant (h<sub>a</sub>)
	- $\Im$  La largeur de l'aimant  $(l_a)$
	- $\mathcal{S}$  L'ouverture de l'encoche statorique  $(L_{\text{es}})$
- On fixe l'intervalle de variation pour chaque paramètre  $[b<sub>inf</sub> b<sub>sun</sub>]$ **2**

Application de la méthode des plans d'expériences et génération de  $2^k$  prototype

avec k qui représente le nombre de paramètre à optimiser, k=3 **3**

Ce qui fait que le nombre total de prototypes à réaliser est égal à 8

Utilisation de la résolution éléments finis à travers le code de calcul EFL2EP et le mailleur IDEAS pour calculer le couple maximal ( $C_{\text{max}}$ ) et son ondulation ( $\Delta C_e$ ) **4** 

Application de la méthode des plans d'expériences pour ressoritr deux fonctions polynomiales (F1 et F2) qui correspondent respectivement à  $C_{\text{max}}$  et  $\Delta C_{\text{e}}$ **5** 

Utilisation d'une résolution numérique pour résoudre les deux polynômes (F1 et F2). Dans notre cas, nous avons utilisé la fonction GATOOL de matlab simulink **6** 

Aboutissement aux paramètres du prototype optimisé **7** 

**Figure (4.2)** : Organigramme de l'environnement de l'optimisation

#### **IV.4.1.Choix des facteurs et de leurs niveaux**

Dans le cas des machines à aimants permanents, et lorsque le choix de ces derniers est défini, la valeur de l'induction magnétique dans l'entrefer dépend des dimensions des aimants permanents donc de la largeur, longueur et épaisseur (hauteur), de celui-ci. La valeur moyenne du couple électromagnétique d'une machine électrique dépend de la valeur de l'induction dans l'entrefer. Pour ces raisons, l'optimisation au niveau de la valeur moyenne du couple nécessite une optimisation au niveau des grandeurs géométriques des aimants utilisés. L'ouverture des dents statoriques a un effet sur les performances de la machine [10], surtout au niveau des ondulations du couple électromagnétique. Pour minimiser ces dernières, il faut optimiser les ouvertures dentaires. Pour le cas de notre machine à rotor lisse l'ouverture dentaire est du côté du stator.

Suite à ces considérations, nous avons choisi d'effectuer notre étude en considérant les trois paramètres à optimiser suivants :

L'ouverture de l'encoche statorique :  $L_{\rho s}$ La largeur de l'aimant :  $P_a$ L'épaisseur (hauteur) de l'aimant :  $h_a$ 

L'ensemble de ces paramètres est défini sur la figure (4.3) qui suit.

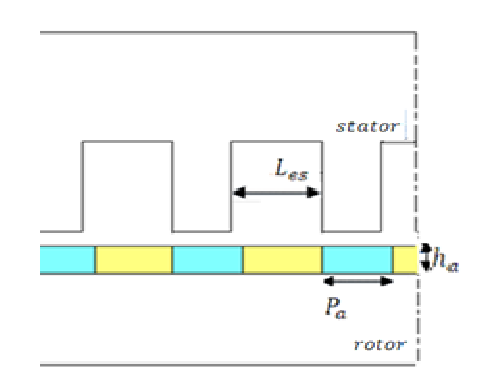

**Figure (4.3) :** Paramètres à optimiser

Sur le tableau (4.3), nous présentons les valeurs correspondantes aux niveaux -1, 0 et +1 pour chacun des paramètres retenus.

|               | $L_{es}$ [°] | [mm]<br>$h_a$ | $P_a$ [°] |
|---------------|--------------|---------------|-----------|
| Niveau $(-1)$ | 7.5          | 1.7           | 4.5       |
| Niveau $(0)$  | 8.25         | 3.4           | 6.75      |
| Niveau $(1)$  |              | 5.1           |           |

**Tableau (4.3) :** Niveaux des facteurs à optimiser

#### **IV.4.2. Etude d'un plan complet**

L'étude d'un plan complet à trois facteurs nécessiterait la génération de 8 prototypes. Nous avons, en effet, réalisé à travers le mailleur IDEAS 8 prototypes de la structure. Nous présentons dans les figures qui suivent l'ensemble des machines réalisés. On s'est limité au niveau de ces figures uniquement à la présentation de la partie qui a subi la modification (un zoom au niveau de l'entrefer de chaque prototype). Devant chaque prototype, nous présentons l'évolution du couple électromagnétique en fonction du temps obtenu. A travers ces figures on peut voir, d'une façon générale, l'impact de la variation des paramètres sur la qualité du couple (valeur moyenne et ondulation).

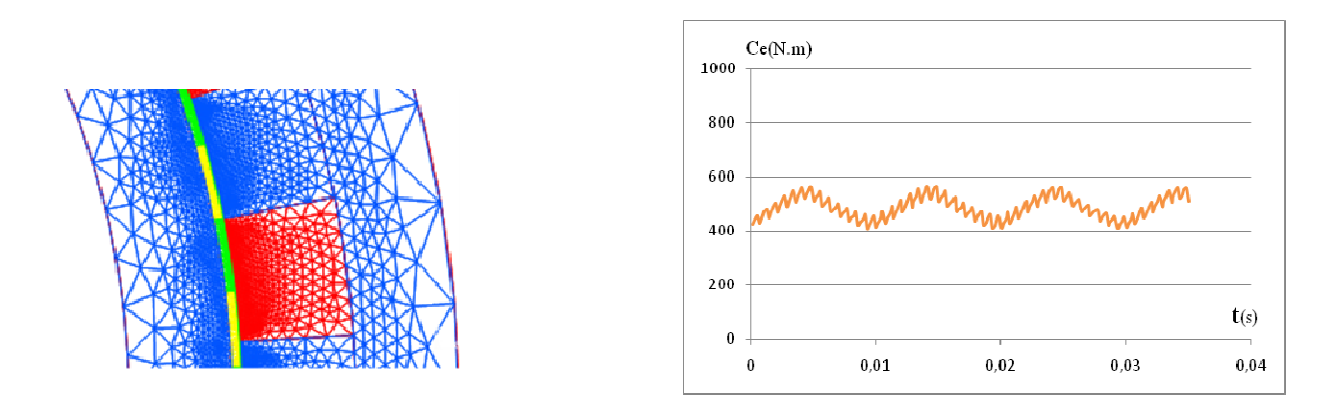

**Figure (4.4) :** Paramètres géométrique : $L_{es} = 7.5[^{\circ}]$ ,  $P_a = 4.5[^{\circ}]$ ,  $h_a = 1.7[mm]$  et couple électromagnétique obtenu

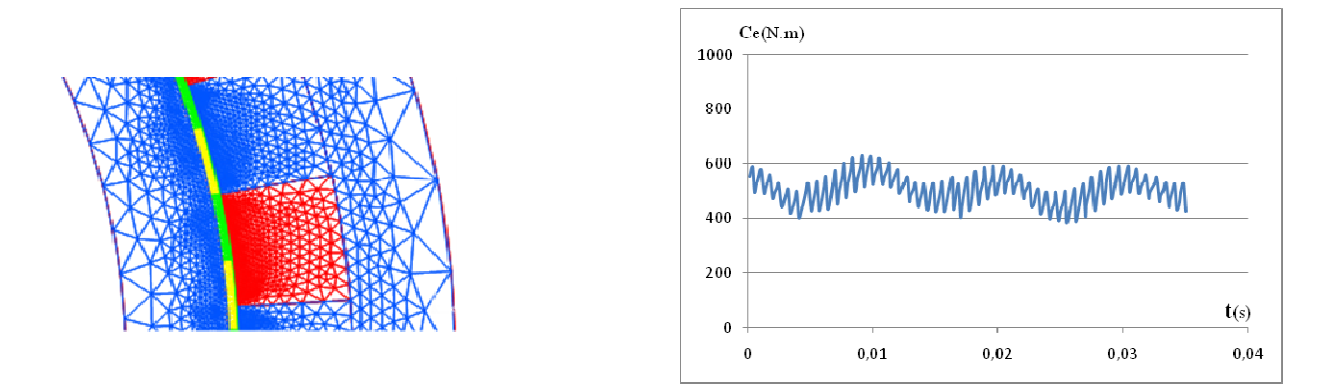

**Figure (4.5) :** Paramètres géométrique : $L_{es} = 9$ [°],  $P_a = 4.5$ [°],  $h_a = 1.7$ [*mm*] et couple électromagnétique obtenu

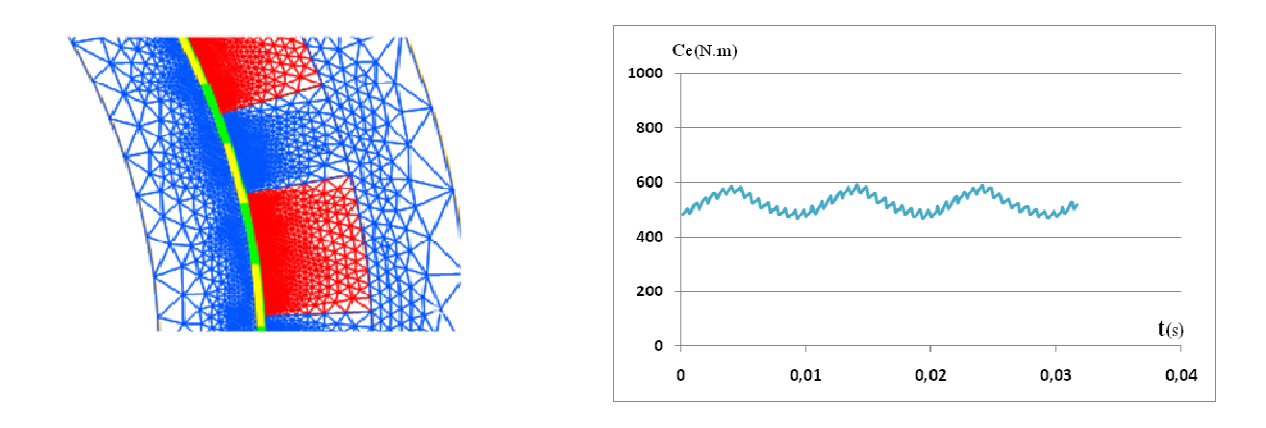

**Figure (4.6) :** Paramètres géométrique : $L_{es} = 7.5\degree$ ],  $P_a = 4.5\degree$ ],  $h_a = 5.1\degree$  et couple électromagnétique obtenu

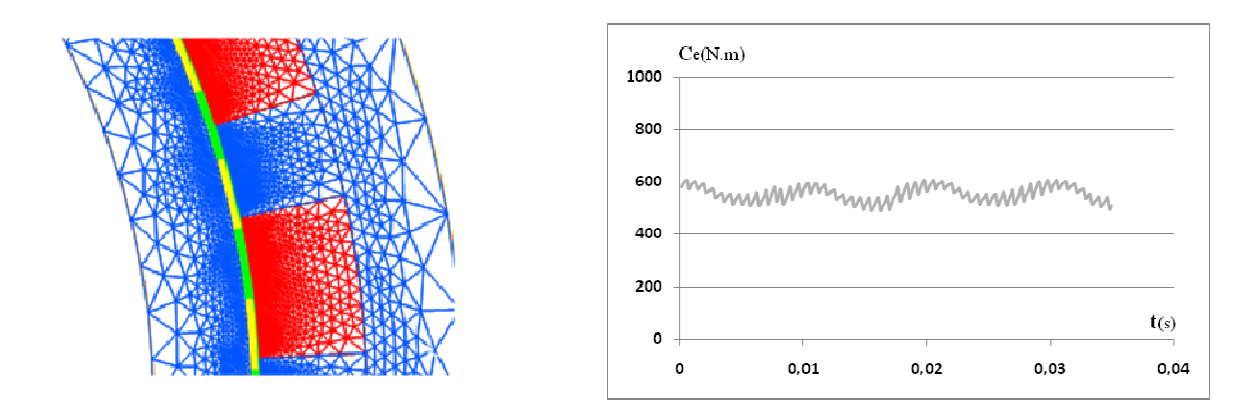

**Figure (4.7) :** Paramètres géométrique : $L_{es} = 9$ [°],  $P_a = 4.5$ [°],  $h_a = 5.1$ [*mm*] et couple électromagnétique obtenu

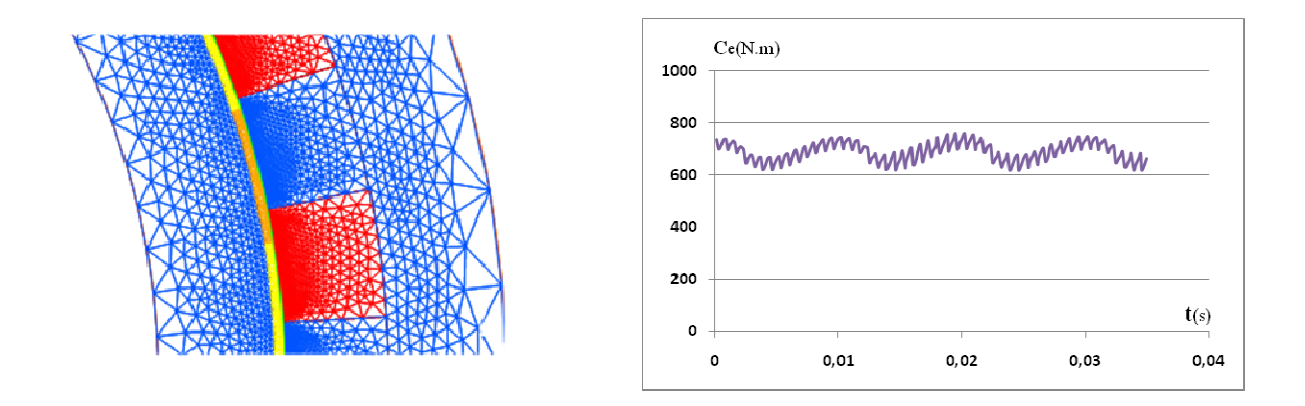

**Figure (4.8) :** Paramètres géométrique : $L_{es} = 7.5[^{\circ}]$ ,  $P_a = 9[^{\circ}]$ ,  $h_a = 1.7[mm]$  et couple électromagnétique obtenu

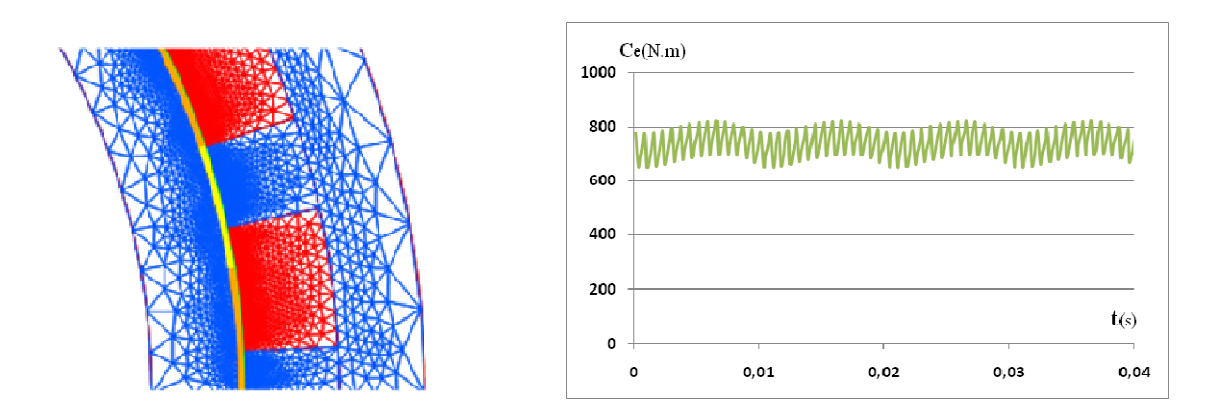

**Figure (4.9) :** Paramètres géométrique : $L_{es} = 9^\circ$ ],  $P_a = 9^\circ$ ],  $h_a = 1.7$ [*mm*] et couple électromagnétique obtenu

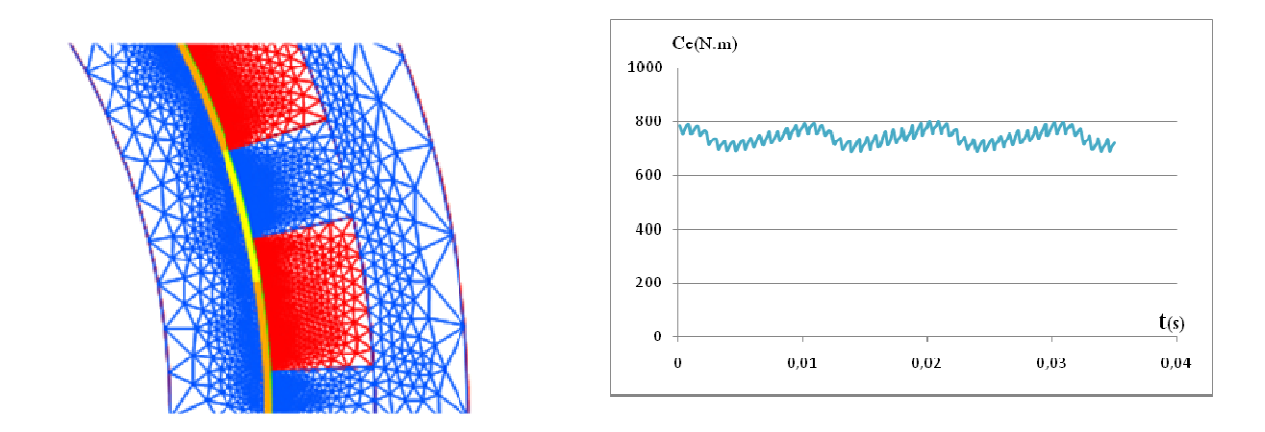

**Figure (4.10) :** Paramètres géométrique : $L_{es} = 7.5[^{\circ}]$ ,  $P_a = 9[^{\circ}]$ ,  $h_a = 5.1[mm]$  et couple électromagnétique obtenu

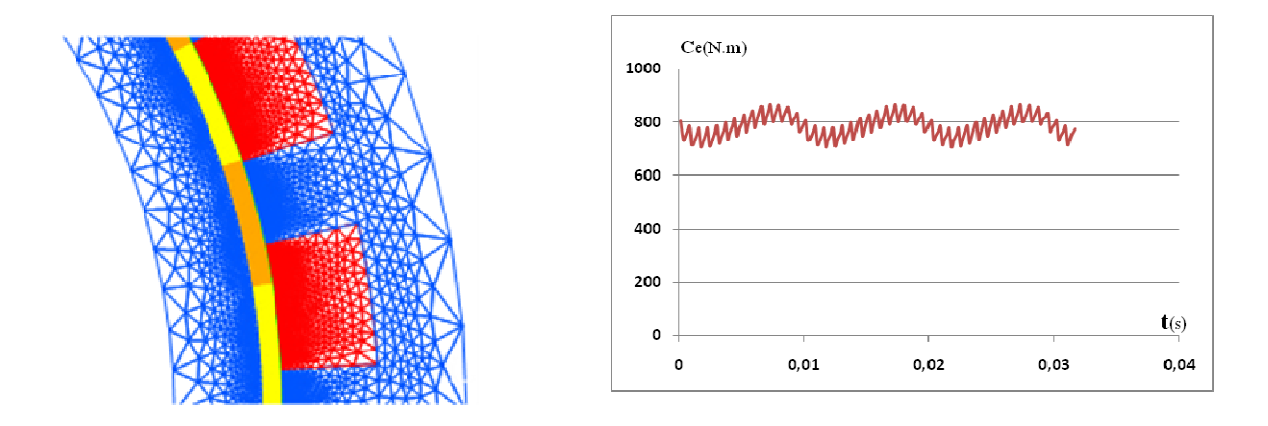

**Figure (4.11) :** Paramètres géométrique : $L_{es} = 9^\circ$ ,  $P_a = 9^\circ$ ,  $h_a = 5.1$ [*mm*] et couple électromagnétique obtenu

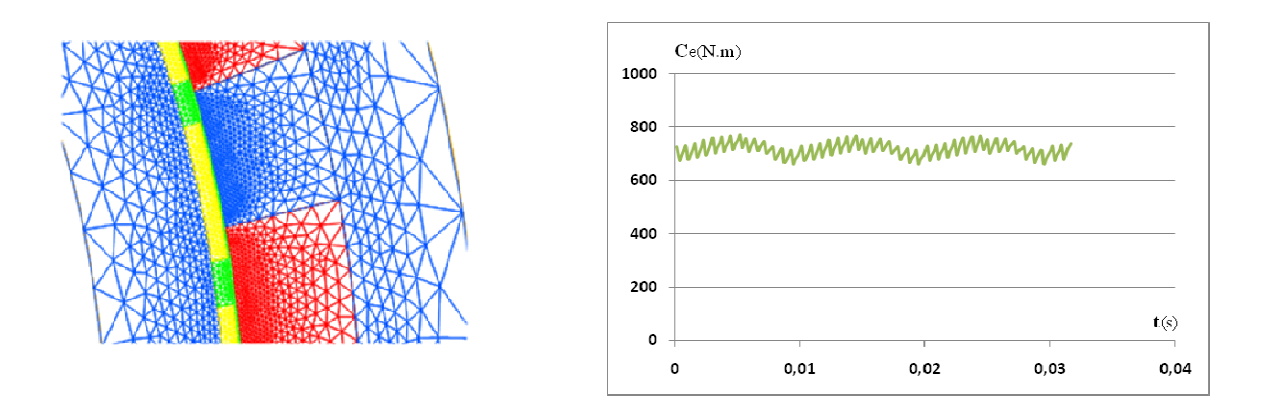

**Figure (4.12) :** Paramètres géométrique : $L_{es} = 8.25[^{\circ}]$ ,  $P_a = 6.75[^{\circ}]$ ,  $h_a = 3.4[mm]$  et couple électromagnétique obtenu

Les paramètres relatifs au plan complet sont regroupés dans le tableau (4.4) suivant :

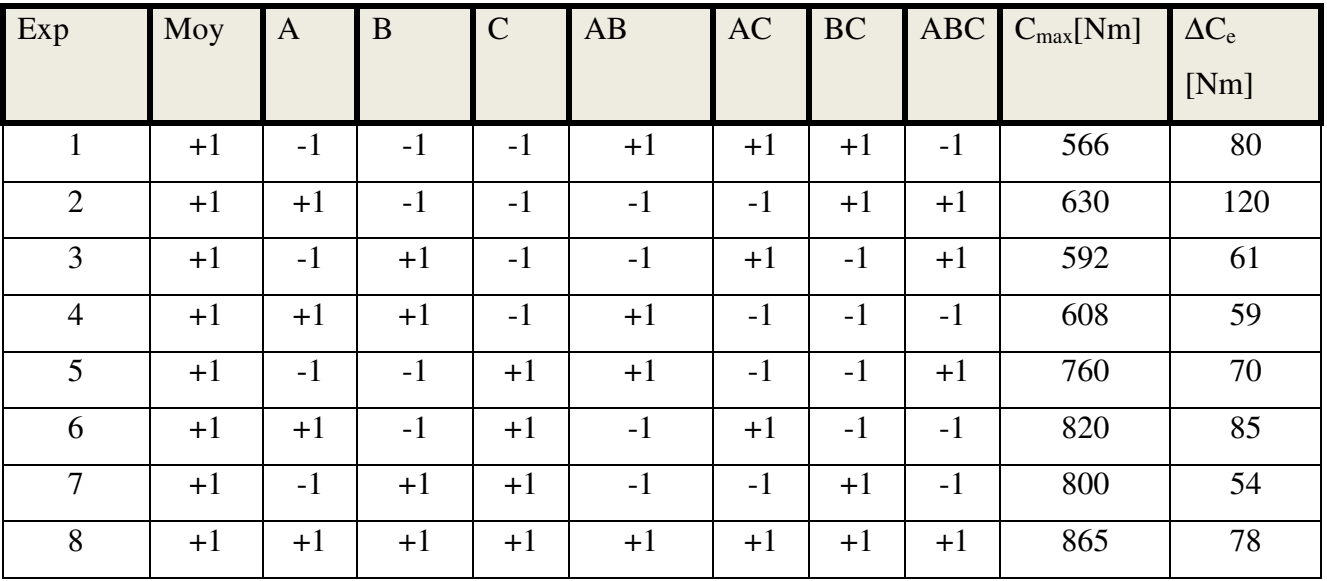

*Chapitre IV Optimisation de la MRV* 

| diviseur | 8      | O       | O       | $\circ$ | О          |            | $\Omega$<br>О | $\mathbf{o}$<br>$\circ$ |  |
|----------|--------|---------|---------|---------|------------|------------|---------------|-------------------------|--|
| effets   | $a_0=$ | $a_1 =$ | $a_2=$  | $a_3=$  | $a_{12}$ = | $a_{23} =$ | $a_{13} =$    | $a_{123}$ =             |  |
|          | 705    | 25.5    | $\pm 1$ | 106     | $-5.5$     | 5.5        | 10            | 6.5                     |  |

**Tableau (4.4) :** Plan complet relatif aux prototypes réalisés

Conformément à la relation (4.2), et en prenant l'interaction entre paramètres, d'ordre 1 et d'ordre  $2$ , on peut écrire la reponse Y sous forme d'un polynôme :

$$
Y(L_{es}, h_a, P_a) = a_0 + a_1 L_{es} + a_2 h_a + a_3 P_a + a_{12} L_{es} h_a + a_{13} L_{es} P_a + a_{23} h_a P_a + a_{123} L_{es} h_a P_a \tag{4.5}
$$

avec pour les valeurs moyennes :

$$
a_0 = \frac{566 + 630 + 592 + 608 + 760 + 820 + 800 + 864}{8} = 705
$$
  
\n
$$
a_1 = \frac{-566 + 630 - 592 + 608 - 760 + 820 - 800 + 864}{8} = 25.5
$$
  
\n
$$
a_2 = \frac{-566 - 630 + 592 + 608 - 760 - 820 + 800 + 864}{8} = 11
$$
  
\n
$$
a_3 = \frac{-66 - 630 - 592 - 608 + 760 + 820 + 800 + 864}{8} = 10
$$
  
\n
$$
a_{12} = \frac{566 - 630 - 592 + 608 + 760 - 820 - 800 + 864}{8} = -5.5
$$
  
\n
$$
a_{13} = \frac{566 - 630 + 592 - 608 - 760 + 820 - 800 + 864}{8} = 5.5
$$
  
\n
$$
a_{23} = \frac{-566 + 630 - 592 - 608 - 760 - 820 + 800 + 864}{8} = 10
$$
  
\n
$$
a_{123} = \frac{-566 - 630 + 592 + 608 - 760 - 820 + 800 + 864}{8} = 6.5
$$

Le modèle polynomial à résoudre est du premier degré, il est donc linéaire et s'écrit [15]: pour le couple :

$$
F_1(L_{es}, h_a, P_a) = 705 + 25.5L_{es} + 11h_a + 10P_a - 5.5L_{es}h_a + 5.5L_{es}P_a + 10h_aP_a + 6.5L_{es}h_aP_a \tag{4.7}
$$

pour le taux d'ondulation :

 $F_2(L_{es}, h_a, P_a) = 75.875 + 9.625L_{es} - 12.875h_a - 4.125P_a - 4.125L_{es}h_a + 0.125L_{es}P_a + 7.125h_aP_a +$  $6.375L_{es}h_aP_a$  (4.8) Afin de vérifier la validité d'une éventuelle modélisation linéaire, nous avons généré les prototypes pour tous les paramètres (8 prototypes au total). Nous avons alors effectué les calculs en charge pour chaque prototype. Nous avons obtenu des résultats par simulation du couple en charge ainsi que le taux d'ondulation. L'ensemble des ces résultats sont présentés dans le tableau (4.4).

Nous observons que la ligne 8 du tableau (4.4), nous donne le meilleur couple maximal du point de vue valeur. Par contre, la ligne 4 du même tableau donne la plus faible valeur pour le taux d'ondulation. D'après l'ensemble de ces résultats, nous avons retenu :

pour le couple max : 865N.m pour l'ondulation du couple : 78N.m

Pour la résolution des équations (4.7) et (4.8), nous avons utilisé la fonction gatool du logiciel Matlab Simulink. Nous devons suivre les étapes suivantes :

Déclaration « fitness function » sous forme : @F1 Déclaration du nombre de variables : 3 Mutation : prendre Uniform Hybrid function : prendre patternsearch Stopping creteria : on fixe la generation maximale Start pour lancer le programme On peut relancer le programme pour voir la nouvelle solution.

Sur la figure (4.13) qui suit, nous présentons l'environnement de la fonction d'optimisation Gatool de Matlab Simulink.

#### *Chapitre IV Optimisation de la MRV* Dptimization Tool Io File Help **Problem Setup and Results Options**  $\Rightarrow$ E Population Solver: ga - Genetic Algorithm  $\checkmark$ E Fitness scaling Problem E Selection Fitness function:  $QF1$ E Reproduction Number of variables: 3 **E** Mutation Mutation function: Uniform Constraints: Linear inequalities: A: b: Use default: 0.01 Rate: Linear equalities: Aeq: beq:  $\bigcirc$  Specify: 0.01 Bounds: Lower: Upper: Nonlinear constraint function: Run solver and view results E Crossover Use random states from previous run El Migration Start Pause Stop E Algorithm settings Current iteration: 2001 Clear Results □ Hybrid function PATTERNSEARCH: Maximum number of iterations exceeded: increase Hybrid function: patternsearch options.MaxIter. O Use default: [ ] Options:  $O$  Specify: Optimization running. Switching to hybrid function. Optimization terminated. El Stopping criteria Objective function value: -865.3039559583223 **E** Plot functions Optimization terminated: average change in the fitness value less than options. TolFun. **El Output function** PATTERNSEARCH: Maximum number of iterations exceeded: increase options.MaxIter. E Display to command window E User function evaluation

**Figure (4.13) :** Environnement de la fonction Gatool de Matlab Simulink

La meilleure solution converge vers les valeurs de la 8<sup>ème</sup> ligne du tableau (4.4). Nous avons donc retenu cette solution pour le prototype optimal.

# **IV.5. La machine optimisée**

**IV.5.1. Présentation de la machine optimisée** 

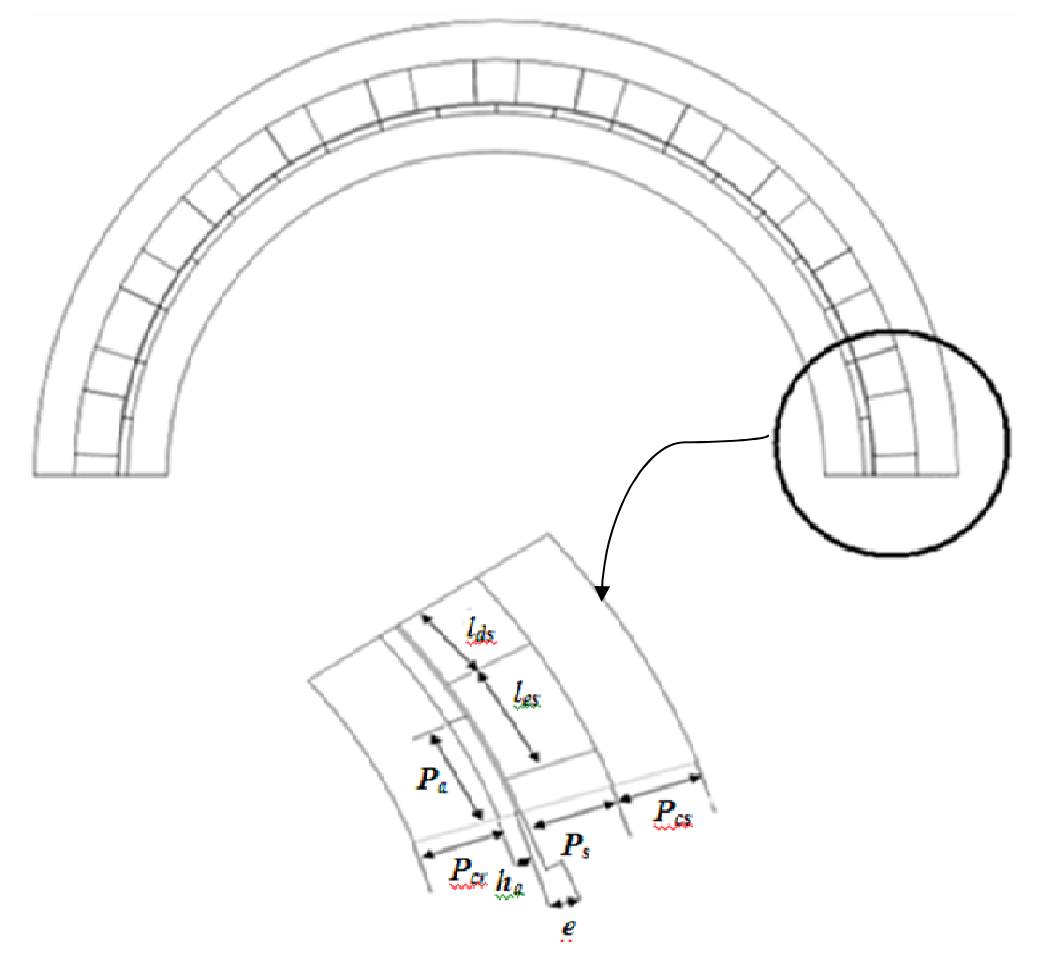

Figure (4.14) : Prototype optimisé de la MRV vernier à rotor lisse excitée par des aimants permanents

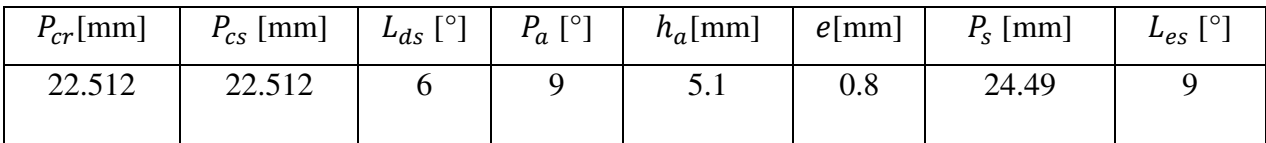

| $N_{\rm s}$ | $\sim$   | $f$ [Hz] | $N[$ tr/min] | $\it n$ | $F$ [v]<br>∸   | $D_r \perp$ |
|-------------|----------|----------|--------------|---------|----------------|-------------|
| 24          | ററ<br>∠∪ | 50       | 50           | 134     | つよつ よ<br>JJJ.J | 0.39        |

**Tableau (4.5) :** Paramètres géométriques de la machine optimisée

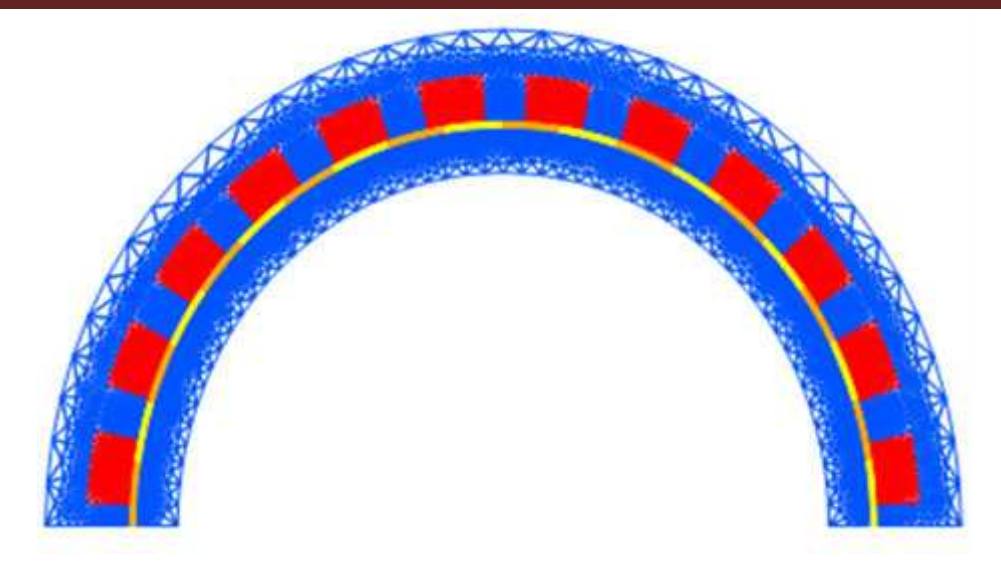

Figure (4.15) : Maillage de la structure retenue avec le nombre de nœuds 22698 et le nombre d'éléments 45258

## **IV.5.2. Etude des caractéristiques de la machine optimisée**

### **IV.5.2.1. Le Flux à vide**

Le flux à vide relatif à la structure optimisée est bien de 16.66Hz. La structure respecte bien la relation de la vitesse donnée par :

$$
\Omega = -\frac{\omega}{p'}\tag{4.8}
$$

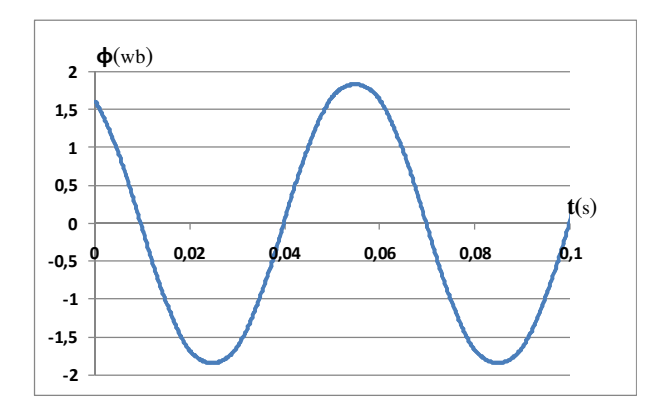

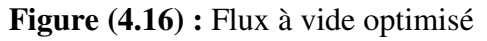

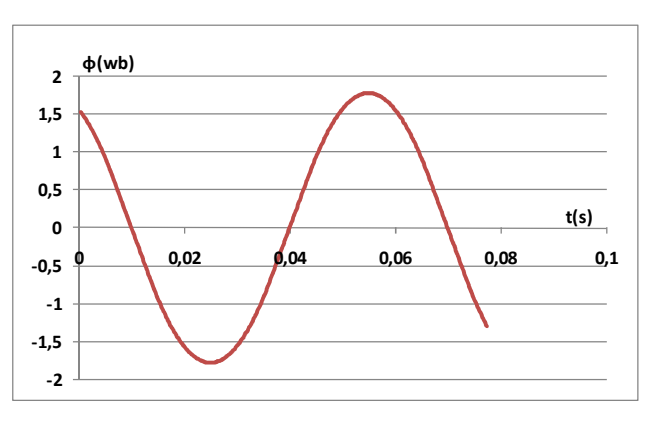

**Figure (4.16) :** Flux à vide optimisé **Figure (4.17) :** Flux à vide non optimisé

## **IV.5 .3 .2 Couple maximal**

Les figures qui suivent montrent que la structure optimisée présente un meilleur couple, ainsi que le taux d'ondulation qui est faible par rapport au taux d'ondulation de la structure non optimisée.

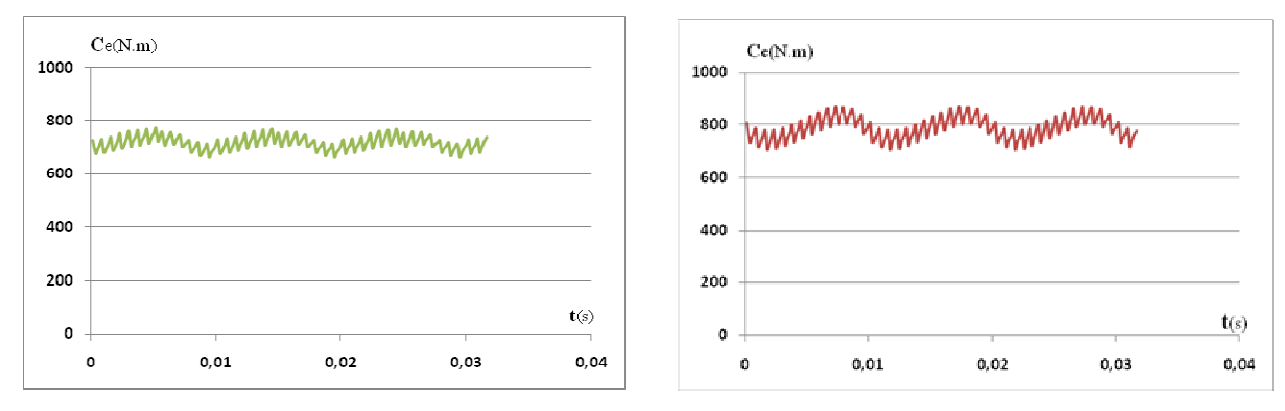

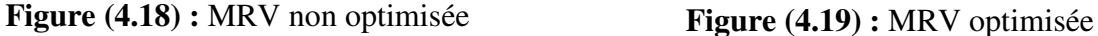

#### **IV.5.2.2. Le Couple électromagnétique en charge**

La puissance électromagnétique maximale convertie est de l'ordre de 4518W, ce qui est proche de la valeur de la puissance proposée au cahier des charges.

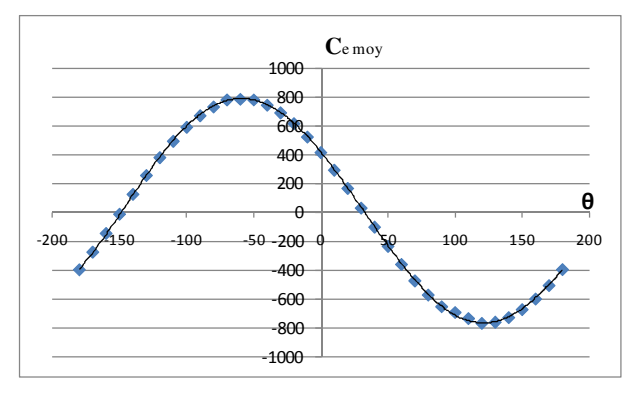

**Figure (4.20) :** Evolution du couple électromagnétique max en fonction de l'angle Ψ avant optimisation

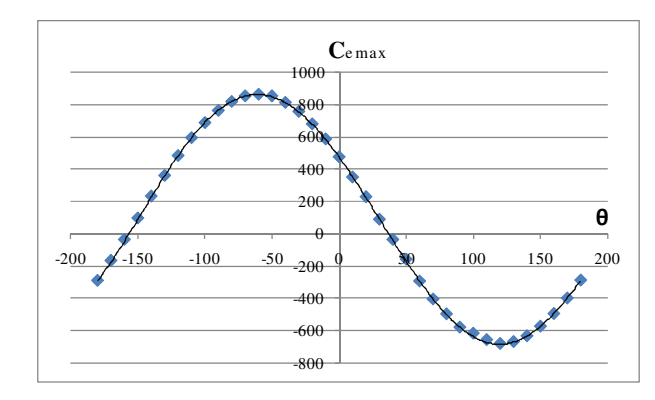

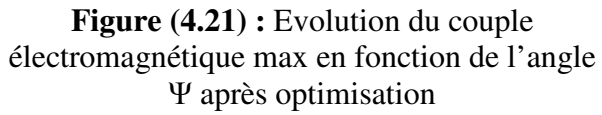

#### **IV.5.2.3. Les Inductance propre et mutuelle inductances**

Nous avons alors déterminé les différentes inductances du bobinage. Ainsi, la Figure (4.7) montre respectivement les évolutions des inductances propres et mutuelles Induit-Induit et Induit-Inducteur en fonction de la position rotorique. Comme escompté, ces différentes grandeurs sont constantes et indépendantes de la position, ce qui veut dire qu'il n'y a pas de génération de couple de réluctance pure et que le fonctionnement global de la machine est équivalent au fonctionnement d'une machine synchrone classique.

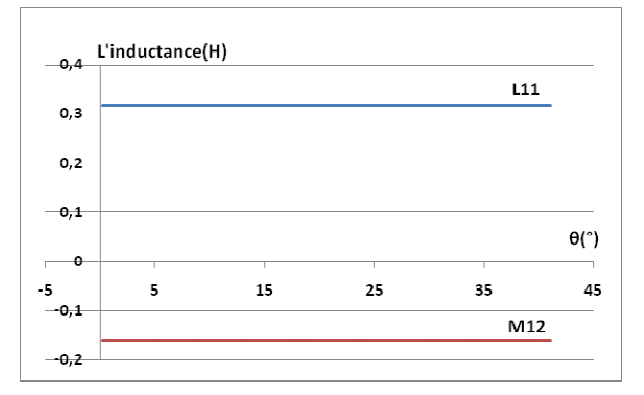

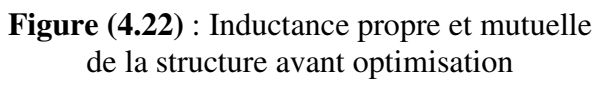

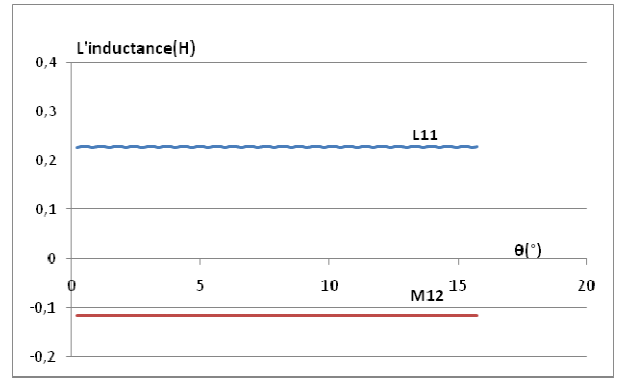

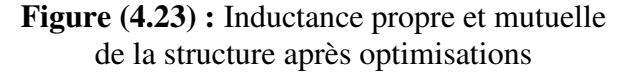

# **IV.6. Etude en fonctionnement génératrice**

#### **IV.6.1. Détermination de la réactance synchrone**

La détermination de la réactance synchrone de la machine nécessite de réaliser deux essais : un essai à vide et un essai en court-circuit.

#### **IV.6.1.1. Fonctionnement à vide**

Nous déterminons le flux à vide par phase lorsque le rotor tourne à sa vitesse nominale pour différentes valeurs données à l'induction magnétique  $B_r$  de l'aimant.

Nous allons faire varier par simulation l'induction B<sup>r</sup> de l'aimant de (0.01 à 0.80) avec un pas de 0.05. Les résultats obtenus sont regroupés dans le tableau (4.6) qui suit.

| $B_r[T]$   0.01   0.05   0.10   0.15   0.20   0.25   0.30   0.35   0.39   0.40         |  |  |  |                                                                        |  |  |
|----------------------------------------------------------------------------------------|--|--|--|------------------------------------------------------------------------|--|--|
| $\phi_{max}$ [Wb]   0.096   0.23   0.46   0.68   0.90   1.14   1.36   1.6   1.78   1.8 |  |  |  |                                                                        |  |  |
|                                                                                        |  |  |  |                                                                        |  |  |
| $\phi_{max}[Wb]$   2.1   2.3   2.5   2.7   3                                           |  |  |  | $\begin{array}{ c c c c c } \hline 3.2 & 3.4 & 3.6 \hline \end{array}$ |  |  |

**Tableau (4.6) :** Résultat du flux à vide en fonction de l'induction B<sup>r</sup> des aimants d'excitation

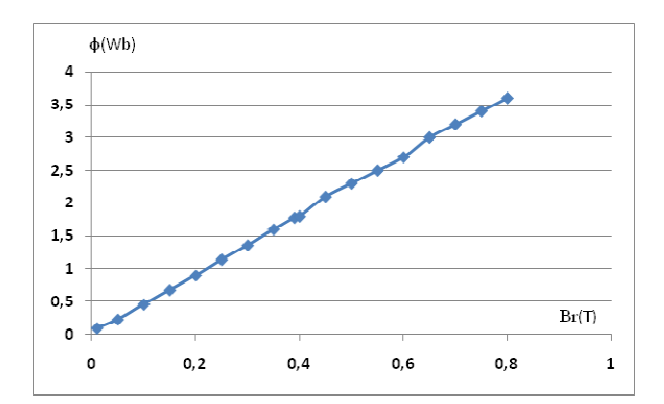

**Figure (4.24) :** L'évolution du flux en fonction de l'induction magnétique  $\phi_{\text{max}} = f(B_r)$ 

Le flux à vide par phase d'induit varie linéairement en fonction de l'induction B<sub>r</sub>.

#### **IV.6.1.2. Fonctionnement en court circuit**

 Les résultats, par simulation relative à l'essai en court-circuit de la structure sont regroupés dans le tableau (4.7) suivant :

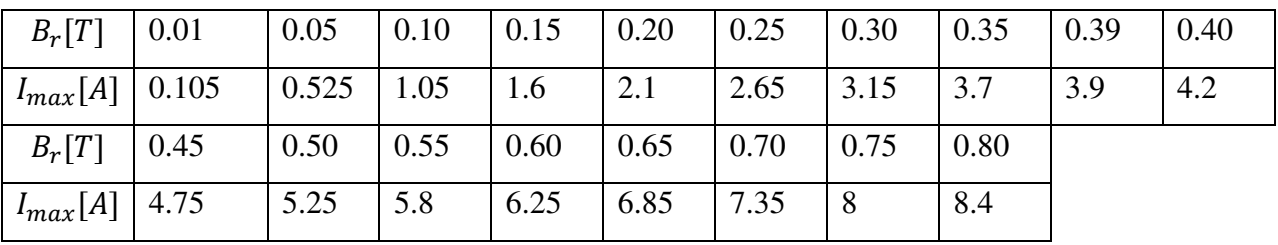

**Tableau (4.7) :** Résultat de l'essai en court-circuit

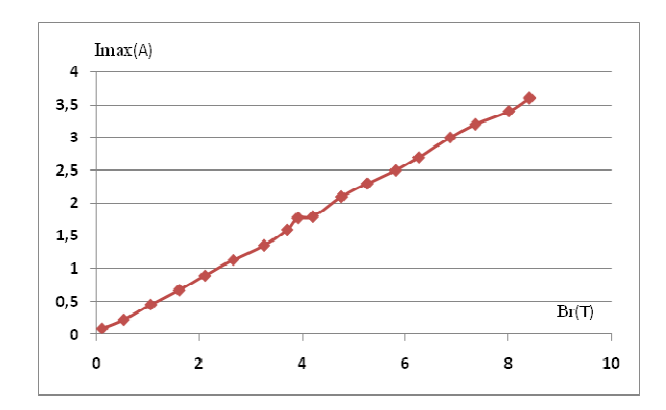

**Figure (4.25) :** L'évolution du courant de court-circuit en fonction de l'induction magnétique B<sup>r</sup>

Le résultat obtenu, nous montre que le courant varie aussi linéairement avec l'induction.

**IV.6.2. Calcul de la réactance synchrone** 

$$
z_s = \frac{E_{max}}{I_{ccmax}}\tag{4.9}
$$

$$
z_s = \sqrt{X_s^2 + R^2} \tag{4.10}
$$

$$
X_s = \sqrt{Z_s^2 - R^2} \tag{4.11}
$$

A partir des essaies effectués, à vide et en court circuit, on a pu tracer l'évolution de la réactance synchrone en fonction du courant de l'induit.

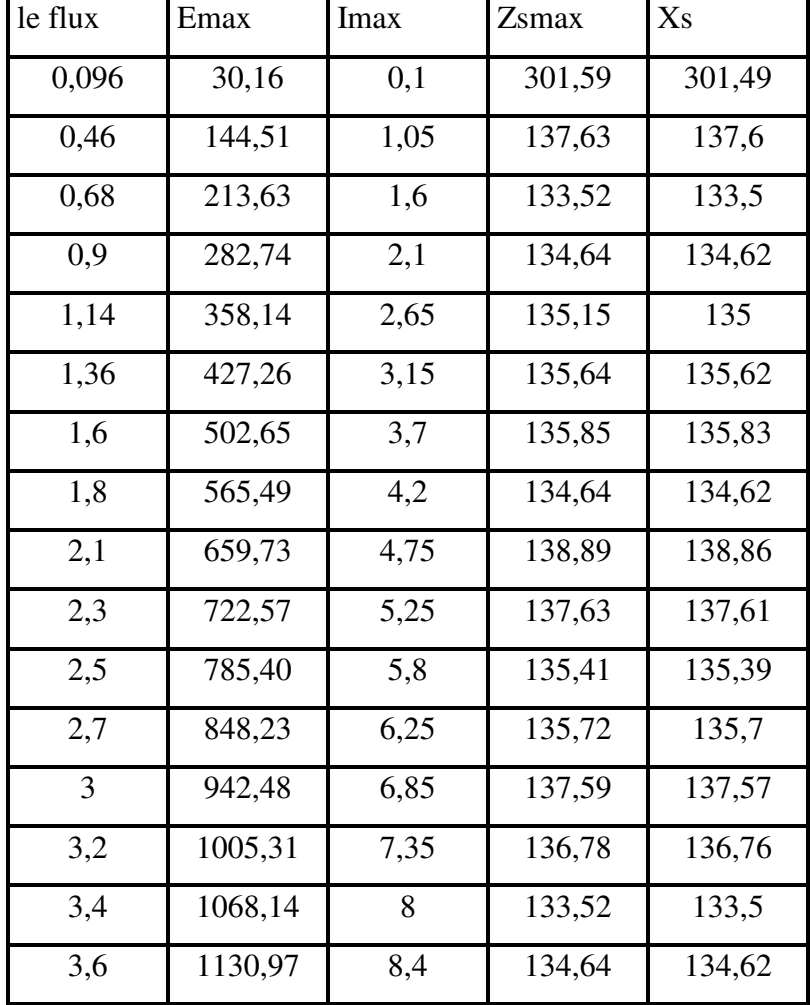

**Tableau (4.7) :** Résultat de l'essai en court-circuit

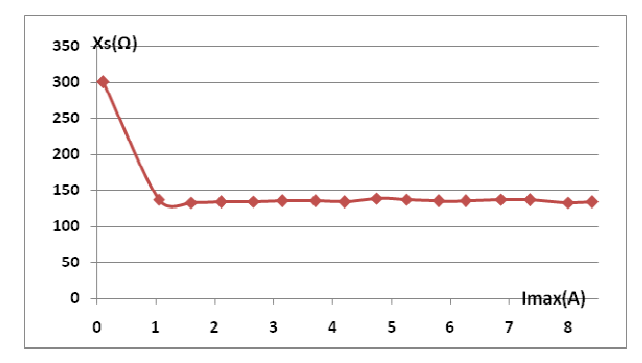

Figure  $(4.26)$  : La courbe de réactance synchrone en fonction du courant maximal

Les résultats obtenus figure (4.26) montrent, qu'en régime permanent, la valeur de la réactance synchrone est constante par rapport à la variation du courant dans l'induit. Cela confirme que la machine opère loin de la saturation même en régime nominal.

# **IV.7. Conclusion**

Dans cette dernière partie, nous avons présenté la méthode des plans d'expériences à partir de laquelle on a pu optimiser la structure pour aboutir à une meilleure configuration. Dans la deuxième partie du chapitre, nous avons simulé la structure optimisée. Nous avons relevée la courbe du couple électromagnétique moyen en charge et le flux à vide ainsi que les inductances propres et mutuelles. Les résultats obtenus pour la structure optimisée montrent une amélioration notable par rapport à la structure initiale non optimisée. En effet, la puissance maximale de la structure s'approche de la puissance exigée par le cahier des charges. En dernier lieu, nous avons réalisé l'étude en génératrice pour déterminer la réactance synchrone de la machine. Pour cela, deux essais ont été effectués : un essai à vide et un essai en court circuit.

# **Conclusion générale**

Le présent travail a consisté à étudier des structures de MRV Vernier pour concevoir une machine permettant de répondre au mieux à la problématique posée : une fable vitesse de rotation, une fréquence des grandeurs induites de 50 Hz et une puissance de 5kW. L'avantage de cette structure, par rapport aux autres machines à courant alternatif classiques (synchrones et asynchrones), réside dans la possibilité de fonctionnement à des vitesses de rotation faible et sous un couple fort. Pour répondre à la problématique, nous avons organisé notre travail en quatre chapitres.

Dans le premier chapitre, nous avons abordé le principe de fonctionnement des MRV et spécialement les MRV de type vernier. On montre à ce niveau que les conditions de fonctionnement de telles structures se basent sur la modélisation énergétique. En effet, cette partie du chapitre est suivie par le développement du modèle énergétique correspondant à ce type de machine. Ce développement a permis de ressortir les conditions de fonctionnement de la structure choisie à savoir le nombre de dents et les polarités des systèmes d'alimentation.

Le second chapitre a concerné le pré-dimensionnement géométrique et électrique de la structure définie et ceci pour un cahier des charges bien spécifique. La procédure de pré -dimensionnement adoptée reste particulière à la machine étudiée. A la fin de ce chapitre, nous avons présenté la structure avec l'ensemble de ses cotations.

Le troisième chapitre a été réservé à la modélisation analytique dans laquelle l'hypothèse des premiers harmoniques et les linéarités des circuits magnétiques sont considérés. Dans le même chapitre, la modélisation numérique basée sur la résolution des éléments finis a été également traitée. Dans cette dernière, les harmoniques et la non linéarité des circuits magnétiques sont pris en compte. Au sein du même chapitre nous avons présenté les résultats issus des différents modèles. Ces résultats ont concerné l'allure de la *f.e.m.* à vide, les inductances propres, les mutuelles inductances et le couple électromagnétique. Ces résultats ont montré que la structure conçue est acceptable et répond convenablement aux exigences du cahier des charges.

Dans le quatrième et dernier chapitre, Nous avons abordé l'amélioration des performances de la structure conçue. A ce niveau, une procédure d'optimisation basée sur la technique du plan d'expériences est appliquée. En effet, cette optimisation a conduit à une nouvelle structure légèrement meilleure par rapport à la structure de départ.

Enfin, ces travaux de recherche ont conduit concrètement à une structure de machine, à l'heure actuelle, simple à réaliser, qui permet d'assurer une conversion directe de l'énergie éolienne à moyenne puissance sans avoir recours aux multiplicateurs de vitesse. Par ailleurs, la structure à laquelle nous avons abouti présente un niveau de saturation beaucoup plus faible par rapport aux autres machines du même type, à savoir les MRV Vernier à double denture. Ce résultat lui procure un avantage particulier qui peut bien motiver les industriels quant à la commercialisation de ce genre de structure pour els applications basse vitesse et fort couple.

# **Liste des symboles**

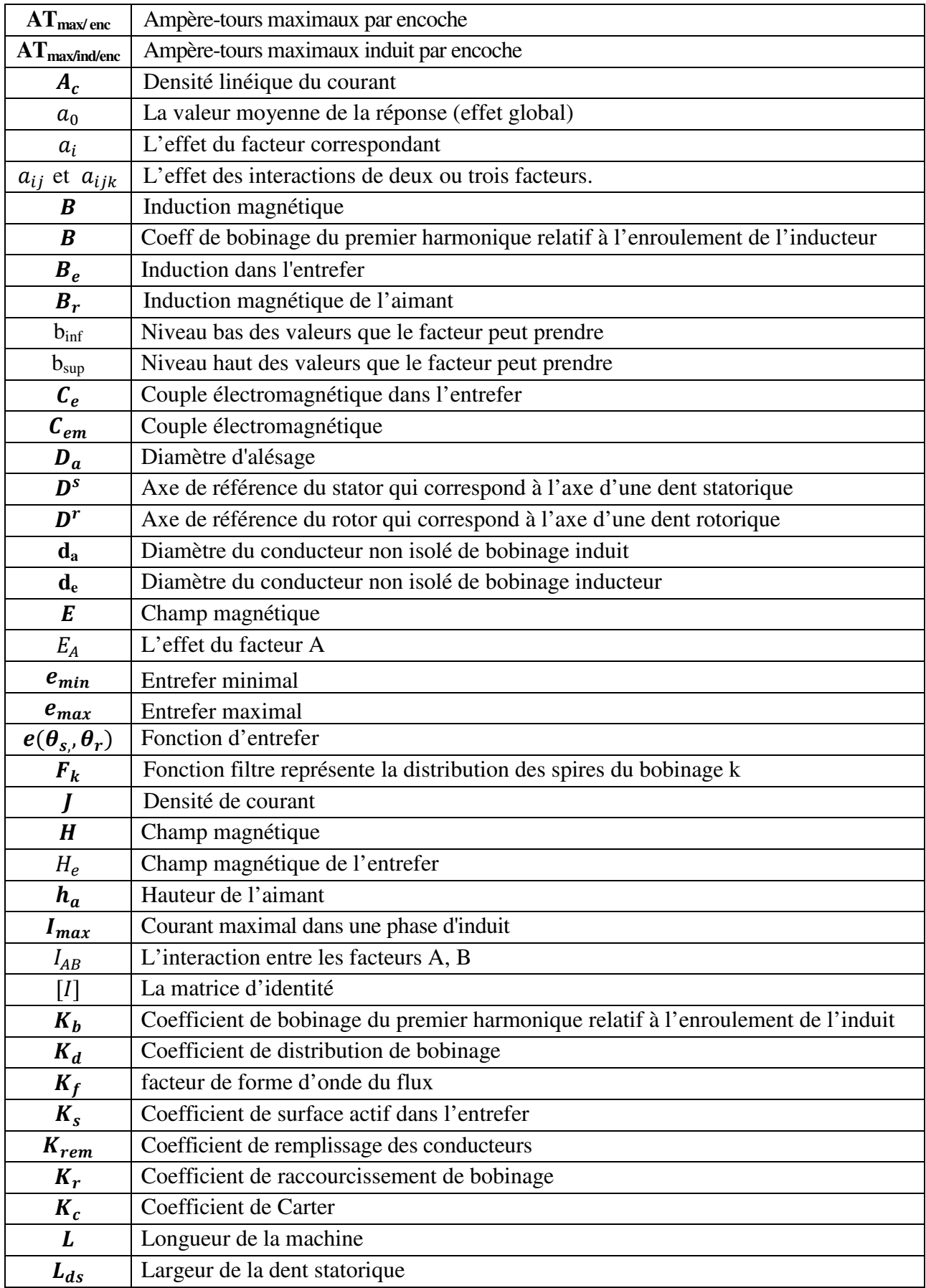

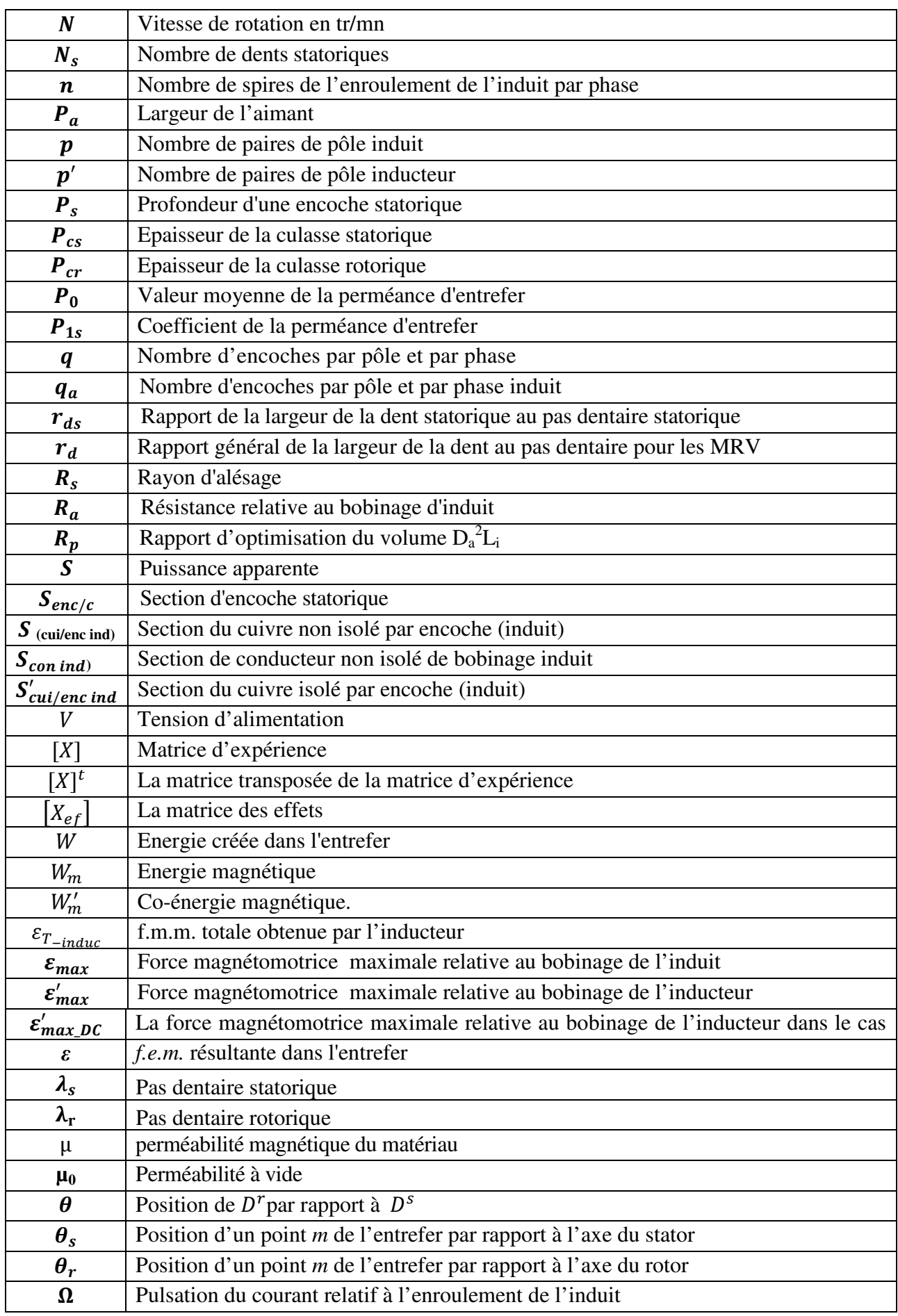

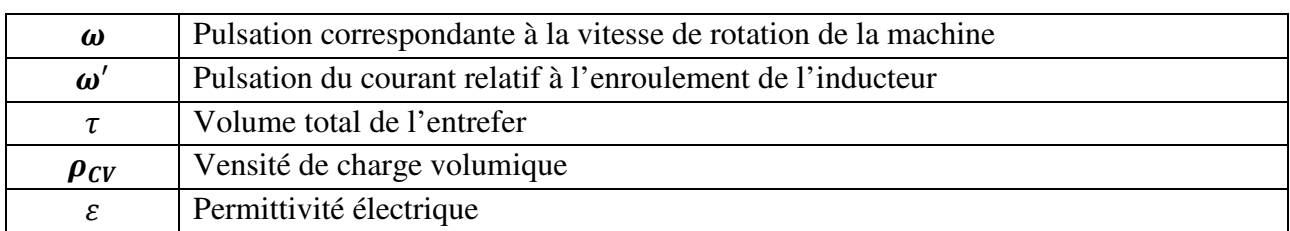

#### **Bibliographie**

- [1] B. MULTON. Historique des machines électromagnétiques et plus particulièrement des MRV. École Normale Supérieure de Cachan, Rapport HDR 1994*.*
- [2] S. TAIBI. Contribution à l'étude, la conception, le dimensionnement et l'optimisation des machines à réluctance variable de type vernier. Thèse de Doctorat, Université des sciences et technologies de Lille. 2002.
- [3] I. HOUARA. Contribution à l'étude, la modélisation et l'optimisation de machines à réluctance variable d'une structure machine à réluctance variable excitée par des aimants permanents Thèse de Doctorat, Université des sciences et technologies de Lille. 1998.
- [4] B. MULTON. Moteurs pas à pas structures électromagnétiques et alimentation. ENS de Cachan Antenne de Bretagne, Cours agrégation génie électrique. 2006.
- [5] T.RAMINOSOA. Optimisation des performances des machines synchro-reluctantes par réseaux de perméance. Thèse de Doctorat. Institut National Polytechnique de Lorraine. 2006.
- [6] S. TAIBI. Etude d'une machine à réluctance variable vernier excitée par des courants alternatifs au stator. Université des sciences et technologie de Lille, Rapport de DEA. 1998.
- [7] A.MAILFERT, F.M.SARGOS. Techniques de l'ingénieur, machine à réluctance variable (MRV). Machines polyphasées. Machines excitées, D 3 681.
- [8] S.ALLANO. Techniques de l'ingénieur. Petits moteurs électriques, D 3 720.
- [9] J. Faiz, J. W. Finch**.** Aspects of design optimisation for switched reluctance motors. IEEE Trans. on Energy Conversion, Vol. 8, No. 4, December 1993
- [10] J.F. BRUNDY. Etude quantitative des harmoniques du couple du moteur asynchrone triphasé d'induction. Mémoire joint au dossier de demande d'habilitation. USTL, octobre 1991.
- [11] F.MEIBODY-TABAR. Etude d'une machine synchrone à réluctance variable pour des applications à grande vitesse.
- [12] G. MEROUGE. Les règles générales de dimensionnement des machines électriques tournantes. Journées Electrotechniques du club EFA. Belfort, 1993.
- [13] A. Dekhinet, S. Taïbi: " Conception d'une structure de MRV de type vernier à rotor lisse excitée : pré-dimensionnement et étude des performances " 5th International Conference on Electrical Engineering Batna **27** - **29** October 2008.
- [14] EMMANUEL HOANG. Étude, modélisation et mesure des pertes magnétiques dans les moteurs à réluctance variable à double saillance. Thèse de Doctorat, École normale supérieure de Cachan.1995
- [15] G. Sado, M. C. Sado. Les plans d'expériences. De l'expérimentation à l'assurance qualité. Edition afnor technique.
- [16] S. CHARBONIER, Etude d'un moteur à reluctance hybride à aimants statoriques multiples Thèse de doctorat, I.N.P.L.Nancy, octobre 1981.
- [17] F. GILLON, Modélisation et optimisation par la méthode des plans d'expériences d'un moteur à commutation électronique. Thèse de doctorat, Université de Lille, 1997.
- [18] R. ABDESSEMED, V. ABDESSEMED. Polycopie de cours de Construction des machines électriques. Université de Batna.
- [19] M. FELIACHI, Contribution au calcul du champ électromagnétique par la méthode des éléments finis en vue d'une modélisation dynamique de machine électrique. Thèse de doctorat, Paris VI, 1981.
- [20] A. TOUNZI, HDR, Contribution à la conception et la modélisation des machines électriques. Application aux MRV à deux circuits.
- [21] D. Matt & All " Comparaisons des structures électromagnétiques pour des applications à faible vitesse et fort couple " RIGE Vol. 8, N° 2, 2003, pp : 259-286.
- [22] Bernard MULTON, DEA. Conception actionnaire « Cas d'une machine à aimants permanents à f.m.m. trapézoïdales alimentée en courants rectangulaires. Université Paris-Sud / ENS Cachan.
- [23] S. Taibi, A. Tounzi, F. Piriou. " Machines à Réluctances Vernier : Conditions de fonctionnement " RIGE, Vol. 6, N° 5-6, 2003, pp : 637-664.
- [24] S. Taïbi, A. Tounzi et F. Piriou. "Design and study of a variable reluctance machine excited by a three phase current in the stator. ICEM 2002, Août, Helsinki,vol3, pp.1394-1398
- [25] F.M. Sargos. "Etude théorique des performances des machines à réluctance variable". Thèse d'état, I.N.P.L, Mars 1981.
- [26] G. Grellet, G. Clerc «Actionneurs électriques, Principes, Modèles, Commande. Editions eyrolles, 61, Bld Saint-Germain, 75240 Paris, Cedex05
- [27] D. Matt. Etude de deux structures originales de machine à réluctance variable poltentrefer. Thése de Doctorat, Paris XI, Avril 1987.
- [28] M. Dahmane " Machine a reluctance variable en fonctionnement Moteur / Générateur. Contribution à l'optimisation de la structure et de l'alimentation " Thèse de l'institut national polytechnique de Loraine, Décembre 2002
- [29] A. Dekhinet, S. Taïbi . A. Tounzi Analytical Design of a Vernier Variable Reluctance Machine with Smooth Exited Rotor. J.E.E. Vvolume 9/2009- Edition2.
- [30] M. Zaim (GE44) & All " Comparaison de structures électromagnétiques pour une application en générateur à faible vitesse et fort couple " EF2003 Electrotechnique du futur supélec
- [31] G. Seguier , J. Lesenne, F. Notelet, Introduction à l'électrotechnique approfondie. Ed. Technique & Documentation, Paris, 1981
- [32] A. Benabou . Contribution à la caractérisation et la modélisation de matériaux magnétiques en vue d'une implantation dans un code de calcul de champ. Thèse de Doctorat, Lille 1, Décembre 2002
- [33] A. Mailfert, A. Vagati Machines à réluctance variable. Techniques de l'ingénieur D550
- [34] S. Taïbi, A. Tounzi, S.Clénet, F. Piriou, Design and study of a double air gap Excited Vernier Reluctance Machine. Version acceptée pour paraitre dans la reveue « Studies in Applied Electromagnetics and Mechanics » ISEF 2001 ,Cracovie, Pologne, Septembre 2001, pp.107-112.
- [35] Bernard MULTON, « Application des aimants aux machines électriques » Ecole Normale Supérieure de Cachan, 2005
- [36] Bernard MULTON, « Conception et optimisation de systèmes électromagnétiques»

Partie « CONCEPTION D'ACTIONNEURS SPÉCIAUX » Ecole Normale Supérieure de Cachan, 2006